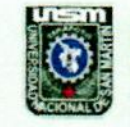

**UNIVERSIDAD NACIONAL DE SAN MARTÍN TARAPOTO - PERU** 

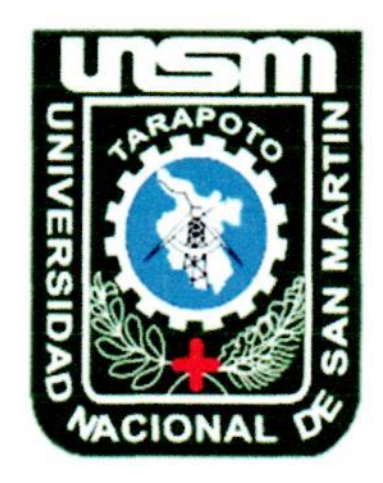

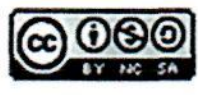

Esta obra está bajo una Licencia Creative Commons Atribución-NoComercial-Compartirigual 2.5 Perú. Vea una copia de esta licencia en http://creativecommons.org/licenses/by-nc-sa/2.5/pe/

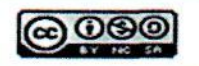

Obra publicada con autorización del autor

# **UNIVERSIDAD NACIONAL DE SAN MARTÍN – TARAPOTO FACULTAD DE INGENIERÍA DE SISTEMAS E INFORMÁTICA ESCUELA PROFESIONAL DE INGENIERÍA DE SISTEMAS E INFORMÁTICA**

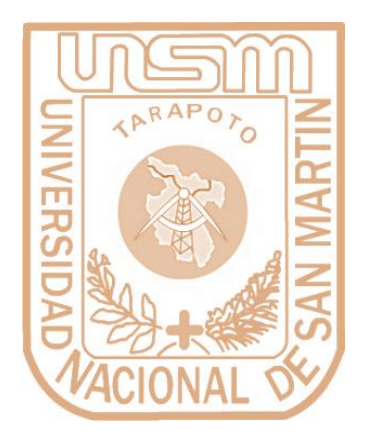

# **PROPUESTA DEL SISTEMA DE CONTROL DE PROCESOS DE PRÁCTICAS PRE - PROFESIONALES EN LA FACULTAD DE INGENIERÍA DE SISTEMAS DE LA UNIVERSIDAD NACIONAL DE SAN MARTÍN**

# **Informe de ingeniería para optar el título profesional de INGENIERO DE SISTEMAS E INFORMÁTICA**

**AUTOR:**

**Bach. Erick Luis Paima Shupingahua**

**ASESOR:**

**Ing. M. Sc. Jorge Damián Valverde Iparraguirre**

**Tarapoto – Perú**

**2010**

# **UNIVERSIDAD NACIONAL DE SAN MARTÍN – TARAPOTO FACULTAD DE INGENIERÍA DE SISTEMAS E INFORMÁTICA ESCUELA PROFESIONAL DE INGENIERÍA DE SISTEMAS E INFORMÁTICA**

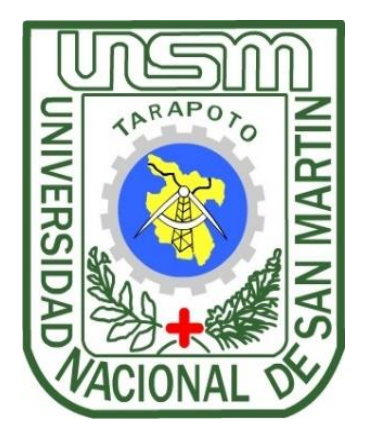

# **PROPUESTA DEL SISTEMA DE CONTROL DE PROCESOS DE PRÁCTICAS PRE - PROFESIONALES EN LA FACULTAD DE INGENIERÍA DE SISTEMAS DE LA UNIVERSIDAD NACIONAL DE SAN MARTÍN**

# **Informe de ingeniería para optar el título profesional de INGENIERO DE SISTEMAS E INFORMÁTICA**

**AUTOR:**

**Bach. Erick Luis Paima Shupingahua**

**ASESOR:**

**Ing. M. Sc. Jorge Damián Valverde Iparraguirre**

**Tarapoto – Perú**

**2010**

# **UNIVERSIDAD NACIONAL DE SAN MARTÍN – TARAPOTO ESCUELA PROFESIONAL DE INGENIERÍA DE SISTEMAS E INFORMÁTICA**

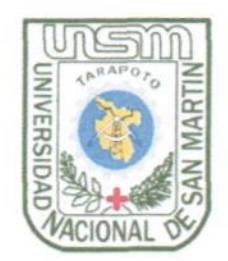

# PROPUESTA DEL SISTEMA DE CONTROL DE PROCESOS DE PRÁCTICAS PRE - PROFESIONALES EN LA FACULTAD DE **FRACTICAL DE SISTEMAS DE LA UNIVERSIDAD NACIONAL DE SAN MARTÍN**

# VII CURSO DE COMPLEMENTACIÓN ACADÉMICA - 2009

Informe de ingeniería para optar el título profesional de **INGENIERO DE SISTEMAS E INFORMÁTICA** 

#### **AUTOR:**

Bach. Erick Luis Paima Shupingahua

Sustentado y aprobado ante el honorable jurado el día 24 de julio del año 2010

Ing. Alberto **VA ARÉVALO Presidente** 

Ing. Humberto VALDERA RODRÍGUEZ Miembro

**Ing. Gabriel PINCHI FLORES** Secretario

 $\implies$ 

Ing. M. Sc. Jorge Damián VALVERDE IPARRAGUIRRE Asesor

#### **DECLARACION DE AUNTETICIDAD**

Yo, Erick Luis Paima Shupingahua, egresado de la facultad de ingeniería de sistemas e informática de la escuela profesional de ingeniería de sistemas e informática de la Universidad Nacional de San Martin-Tarapoto, identificado con DNI Nº 42265890. con el Informe de Ingeniería titulada: "PROPUESTA DEL SISTEMA DE CONTROL<br>DE PROCESOS DE PRÁCTICAS PRE - PROFESIONALES EN LA FACULTAD DE con el Informe de Ingeniería titulada de Propuesta de Controlativo de Controlativo de Controlativo de Controlativo DE PROCESOS DE PRÁCTICAS PRE - PROFESIONALES EN LA FACULTAD DE INGENIERÍA DE SISTEMAS DE SISTEMAS DE LA UNIVERSIDAD NACIONAL DE LA UNIVERSIDAD NACIONAL DE SAN EXPLORADORES D<br>De la universidad de la universidad nacional de san exploradores de la universidad de la universidad de la uni

MARTÍN**"**

- 1. El Informe de Ingeniería presentada es de mi autoría.
- 2. He respetado las normas internacionales de citas y referencias para las fuentes consultadas. Por tanto, el informe de ingeniería no ha sido plagiada ni total ni 2. He respetado las normas internacionales de citas y referencias para las fuentes
- 3. El informe de ingeniería no ha sido auto plagiado; es decir, no ha sido publicada ni presentada anteriormente para obtener algún grado académico previo o título  $\beta$
- 4. Los datos presentados en los resultados son reales, no han sido falseados; ni duplicados, ni copiados y por lo tanto los resultados que se presenten en el informe de ingeniería se constituirán en aportes a la realidad investigada.

De considerar que el trabajo cuenta con una falta grave, como el hecho de contar con datos fraudulentos, demostrar indicios y plagio (al no citar la información con sus autores), plagio(al presentar información de otros trabajos como propios), falsificación (la información e ideas de otras personas de forma falsa), entre otros, asumo las consecuencias y sanciones que de mi acción se deriven, sometiéndome a la normativa vigente de la Universidad Nacional de San Martin-Tarapoto.

consecuencias y sanciones y sanciones que de mi acción se deriven, sometime a la normativa de mi acción se der<br>Acción se deriven en la normativa de mi acción se deriven en la normativa de mi acción de mi acción de mi acci

vigente de la Universidad Nacional de San Martin-Tarapoto.

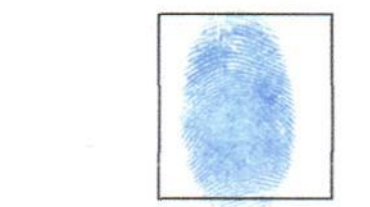

Erick Luis Paima Shupingahua 42265890/

Formato de autorización NO EXCLUSIVA para la publicación de trabajos de investigación, conducentes a optar grados académicos y títulos profesionales en el Repositorio Digital de Tesis.

1. Datos del autor:

Apellidos y nombres: PAIMA SHUPINGAHUA ERICK LUIS Teléfono: Código de alumno:  $\bigcirc \sqrt{470}$  10 Correo electrónico: erickluis 25@ holmsil. com DNI: 42265890

(En caso haya más autores, llenar un formulario por autor)

#### 2. Datos Académicos

Facultad de: Ingeniería de Sistemas e Informática<br>Escuela Profesional de:<br>Ingeniería de Sistemas e Informática

#### 3. Tipo de trabajo de investigación

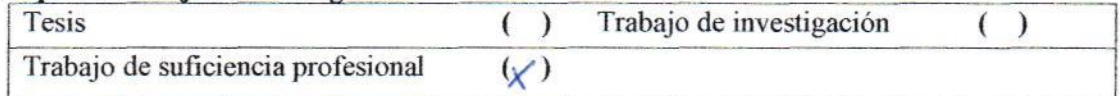

#### 4. Datos del Trabaio de investigación

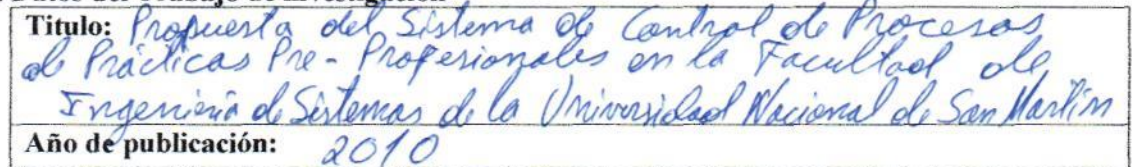

#### 5. Tipo de Acceso al documento

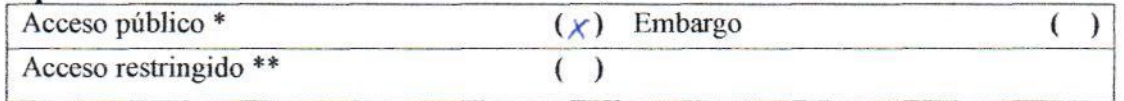

Si el autor elige el tipo de acceso abierto o público, otorga a la Universidad Nacional de San Martín - Tarapoto, una licencia No Exclusiva, para publicar, conservar y sin modificar su contenido, pueda convertirla a cualquier formato de fichero, medio o soporte, siempre con fines de seguridad, preservación y difusión en el Repositorio de Tesis Digital. Respetando siempre los Derechos de Autor y Propiedad Intelectual de acuerdo y en el Marco de la Ley 822.

En caso que el autor elija la segunda opción, es necesario y obligatorio que indique el sustento correspondiente:

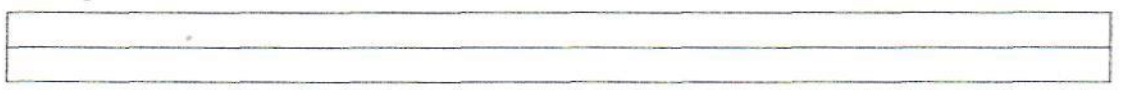

#### 6. Originalidad del archivo digital.

Por el presente dejo constancia que el archivo digital que entrego a la Universidad Nacional de San Martín - Tarapoto, como parte del proceso conducente a obtener el título profesional o grado académico, es la versión final del trabajo de investigación sustentado y aprobado por el Jurado.

#### 7. Otorgamiento de una licencia CREATIVE COMMONS

Para investigaciones que son de acceso abierto se les otorgó una licencia Creative Commons, con la finalidad de que cualquier usuario pueda acceder a la obra, bajo los términos que dicha licencia implica

#### https://creativecommons.org/licenses/by-nc-sa/2.5/pe/

El autor, por medio de este documento, autoriza a la Universidad Nacional de San Martín - Tarapoto, publicar su trabajo de investigación en formato digital en el Repositorio Digital de Tesis, al cual se podrá acceder, preservar y difundir de forma libre y gratuita, de manera íntegra a todo el documento.

Según el inciso 12.2, del artículo 12º del Reglamento del Registro Nacional de Trabajos de académicos y títulos profesionales - RENATI "Las Investigación para optar grados universidades, instituciones y escuelas de educación superior tienen como obligación registrar todos los trabajos de investigación y proyectos, incluyendo los metadatos en sus repositorios institucionales precisando si son de acceso abierto o restringido, los cuales serán posteriormente recolectados por el Repositorio Digital RENATI, a través del Repositorio ALICIA".

Firma del Autor

8. Para ser llenado en la Oficina de Repositorio Digital de Ciencia y Tecnología de Acceso Abierto de la UNSM-T.

Fecha de recepción del documento: 06  $2018$ Firma del Responsable de Repossitorio Digital de Ciencia y Tecnología de Acceso Abierto de la UNSM - T.

\*Acceso abierto: uso lícito que confiere un titular de derechos de propiedad intelectual a cualquier persona, para que pueda acceder de manera inmediata y gratuita a una obra, datos procesados o estadísticas de monitoreo, sin necesidad de registro, suscripción, ni pago, estando autorizada a leerla, descargarla, reproducirla, distribuirla, imprimirla, buscarla y enlazar textos completos (Reglamento de la Ley No 30035). \*\* Acceso restringido: el documento no se visualizará en el Repositorio.

## **DEDICATORIA**

A Dios, por darme el regalo de la vida, permitirme crecer y formarme profesionalmente con valores éticos y morales, por permitir que las personas que quiero puedan verme triunfar en esta etapa de mi vida personal y profesional.

> A mi madre, Teolinda Shupingahua Ojanama, por brindarme ese amor incondicional, por estar siempre apoyándome, y brindadme aliento a seguir y ser mejor cada día, tanto en lo personal y en lo profesional.

A mi padre Francisco Paima Rengifo, que me dio la mejor herencia que un hijo puede anhelar, la educación, el apoyo moral y enseñándome a ser una persona de bien, con esfuerzo y sacrificio y que todo se puede obtener.

> A mis hermanos menores Liz y Roy por su cariño, que les sirva de enseñanza que con esfuerzo se puede lograr grandes cosas.

> A mis hermanas mayores Tatiana y Kattya por estar siempre a mi lado con sus consejos y apoyos, les dedico con mucho amor.

#### **Erick Luis Paima Shupingahua**

# **AGRADECIMIENTO**

A todos los docentes de la Facultad de Ingeniería de Sistemas e Informática, por compartir sus conocimientos y experiencias durante estos años, no solo en los temas de la especialidad, sino también a ser grande como profesional.

Al ingeniero **JORGE D. VALVERDE IPARRAGUIRRE**, quien aceptó ser mi asesor y no escatimo esfuerzos para guiarme en todo lo que fue necesario durante el desarrollo del presente informe de ingeniería, que sin su valiosa participación y acertadas orientaciones no hubiera sido posible la culminación del mismo.

A todos los amigos y compañeros con quienes compartí momentos muy agradables, que con el tiempo nos formamos profesionalmente, y de la cual agradezco por compartir estos 5 años de mi vida en la universidad.

**Erick Luis Paima Shupingahua.**

# **INDICE**

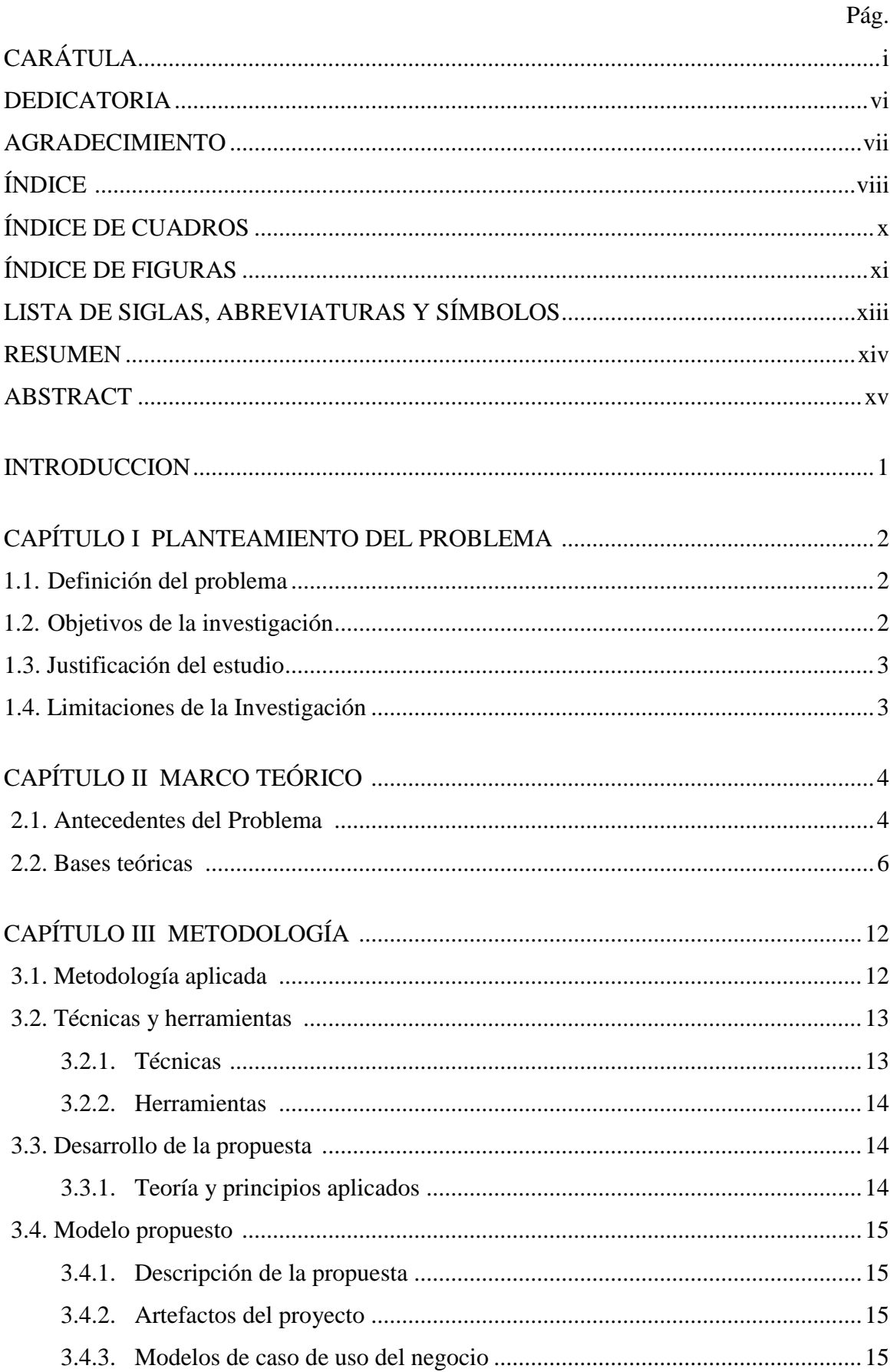

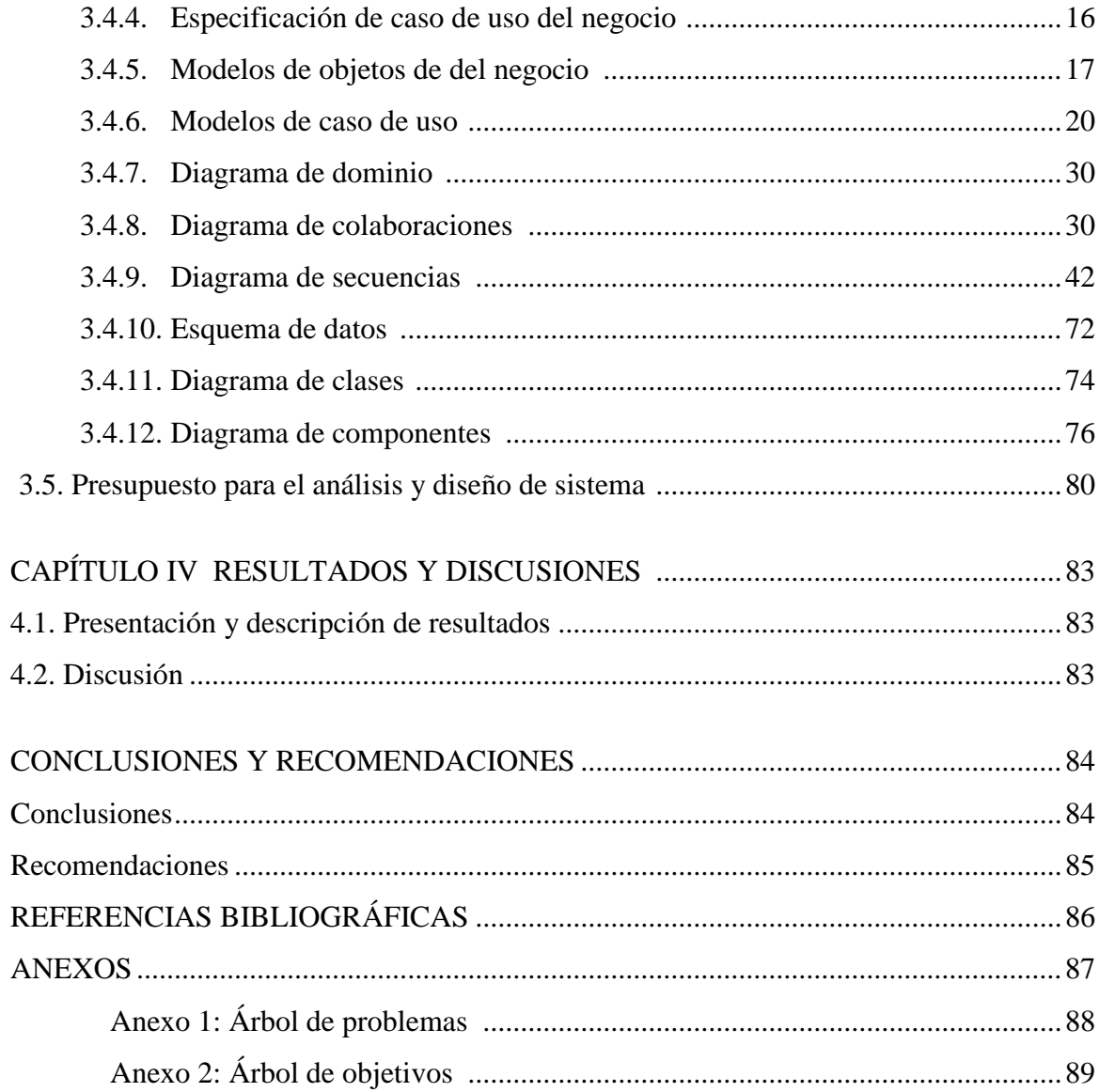

# **ÍNDICE DE CUADROS**

x

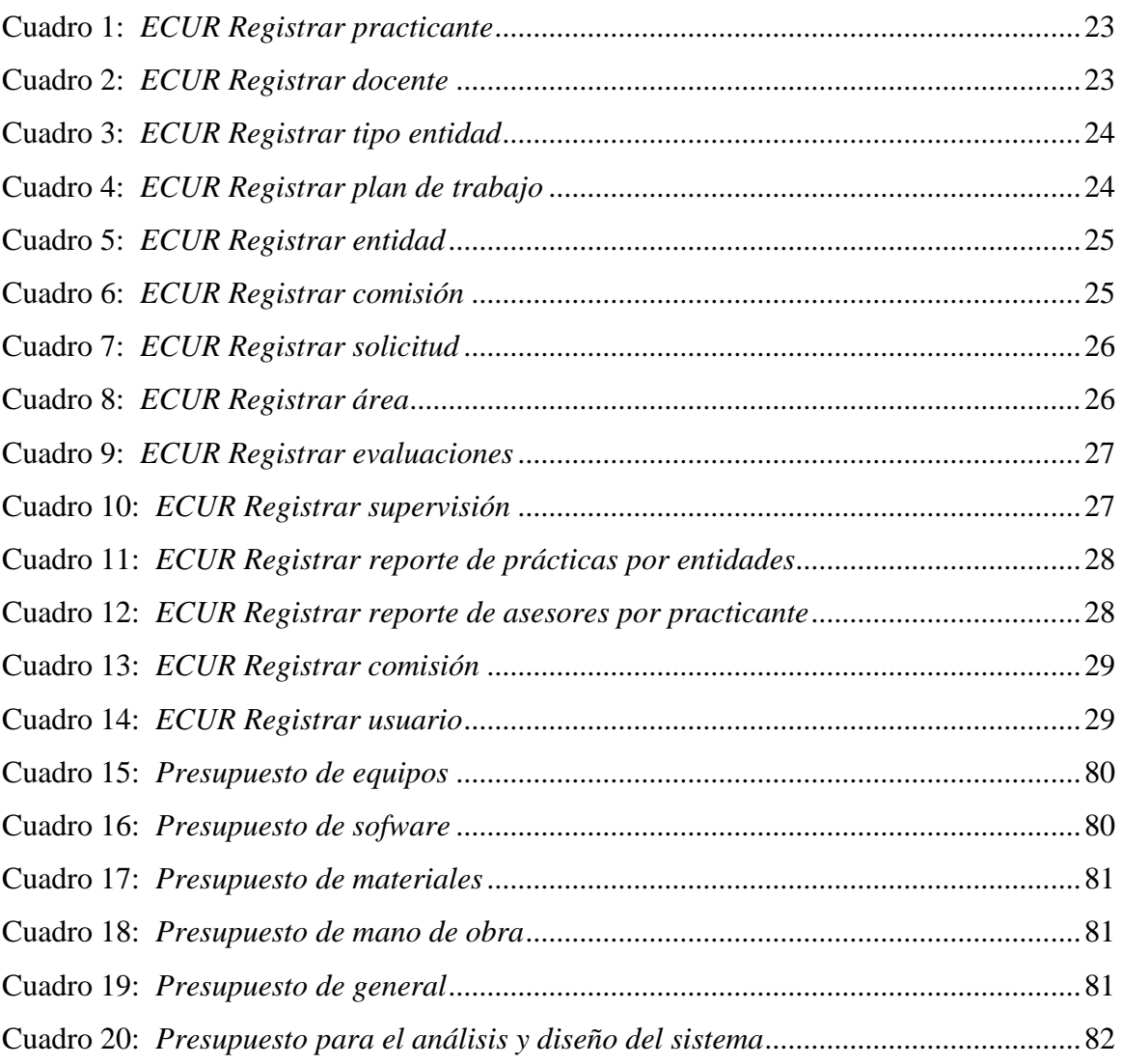

# **ÍNDICE DE FIGURAS**

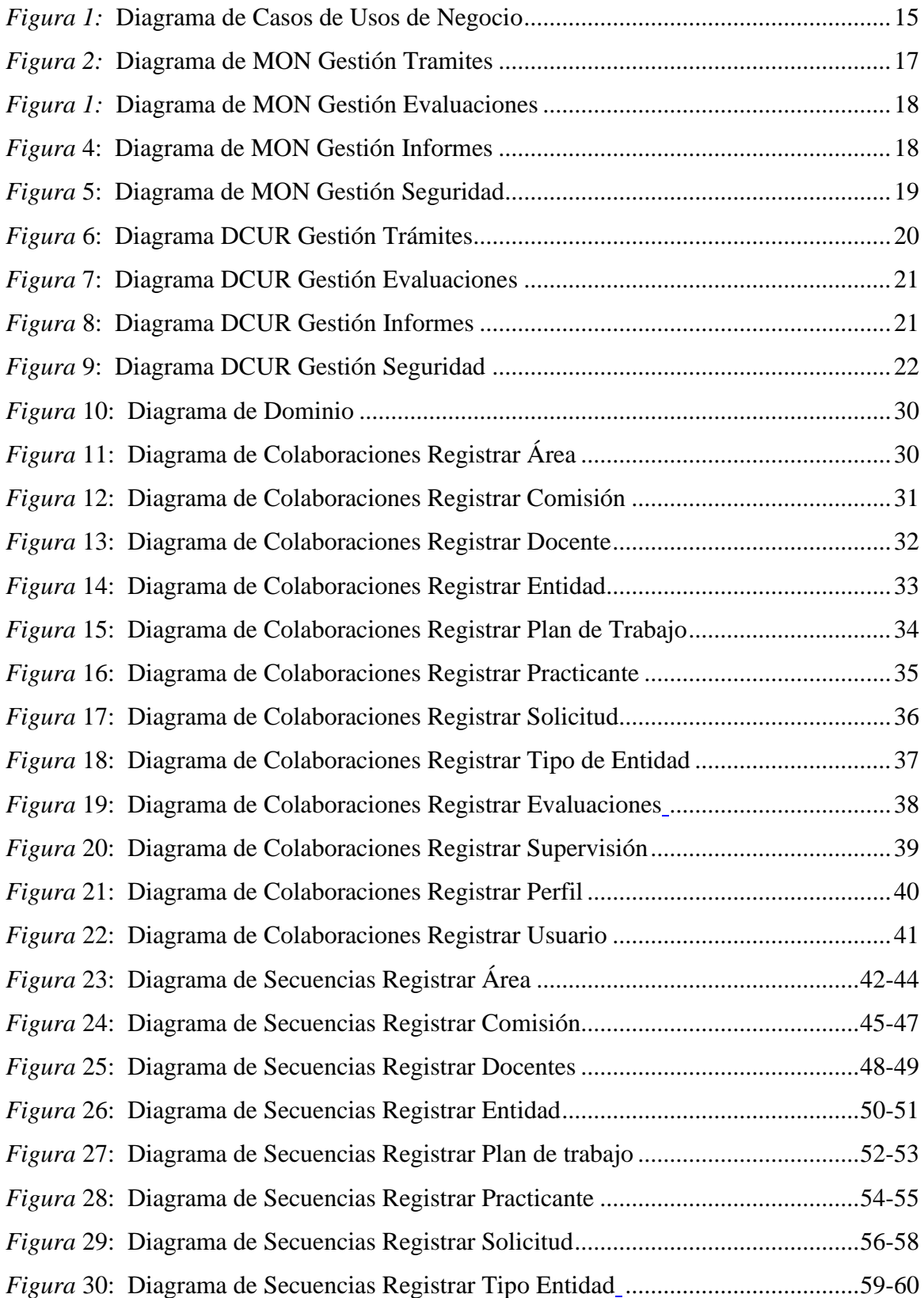

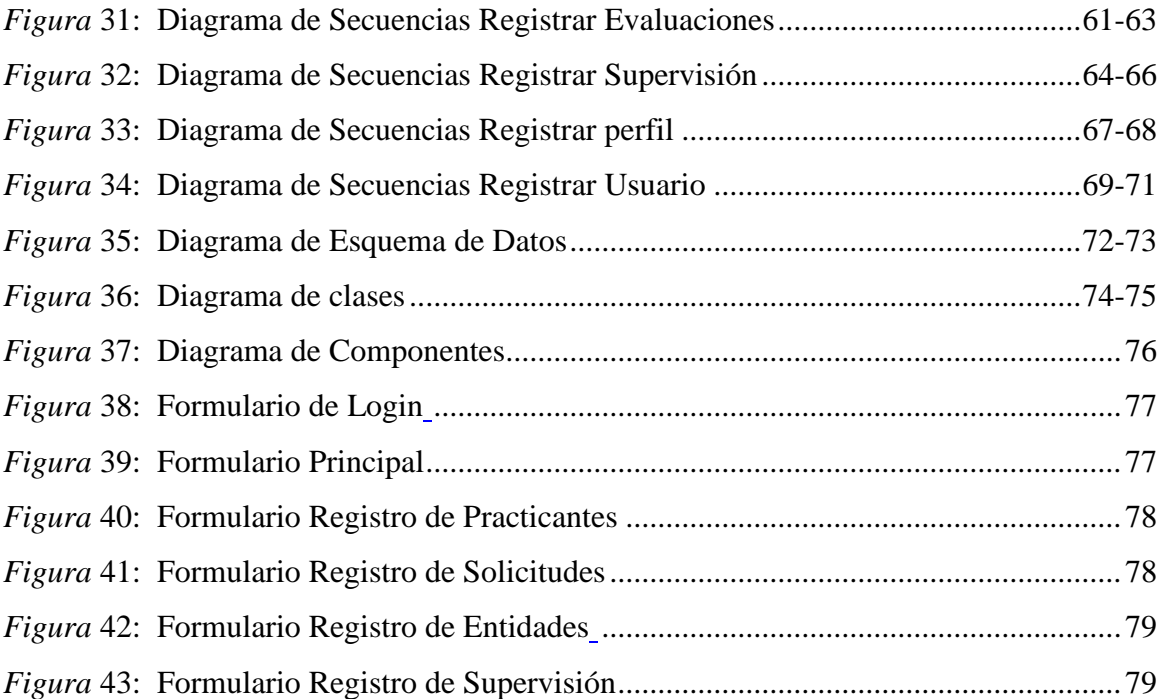

# **LISTA DE SIGLAS, ABREVIATURAS Y SÍMBOLOS**

✓ **SIGLAS**

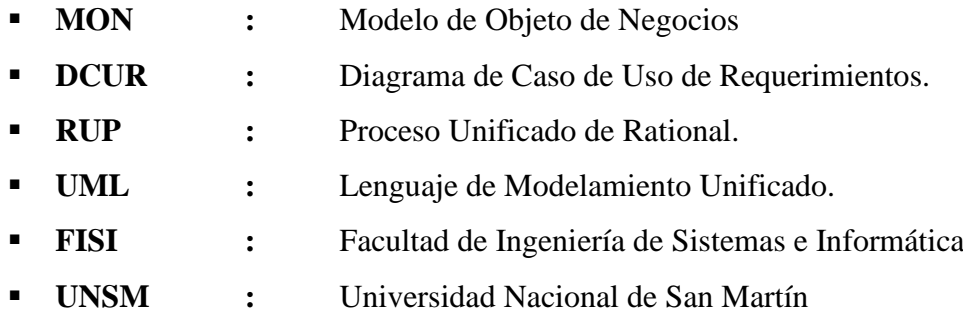

# **RESUMEN**

El informe de ingeniería, propuesta del sistema de control de procesos de prácticas preprofesionales en la Facultad de Ingeniería de Sistemas de la Universidad Nacional de San Martín; tiene como objetivo general, desarrollar un sistema de control como herramienta informática para la facultad de ingeniería de sistemas e informática de la Universidad Nacional de San Martín, que permita registrar los distintos procesos, trámites para la realización de las practicas pre profesionales, ya que este en un requisito primordial, para la obtención de nuestro grado de bachiller.

Para su desarrollo se utilizan diferentes metodologías. Para el levantamiento de información se realizaron, encuestas, entrevistas, así como también la revisión y evaluación de documentos; para el desarrollo se utilizó el proceso unificado conocido como RUP, es un modelo de software que permite el desarrollo de software a gran escala, mediante un proceso continuo de pruebas y retroalimentación, garantizando el cumplimiento de ciertos estándares de calidad.

Visto la necesidad de mejorar el proceso de gestión y control de las practicas pre profesionales, para obtener resultados concretos y adecuados; el presente informe de ingeniera se orienta al análisis para la optimización a través de un sistema de información.

Palabras Claves: Sistema de control, herramienta informática, software, prácticas preprofesionales.

# **ABSTRACT**

The following engineering report, proposal of the control process system of preprofessional practices in the School of Systems Engineering of the National University of San Martin; Its general objective is to develop a control system as a computing tool for the faculty of systems engineering and information technology of the National University of San Martín, which allows registering the different processes, procedures for carrying out pre-professional practices, since this in a primordial requirement, to obtain our bachelor's degree.

Different methodologies are used for its development. For the gathering of information, surveys, interviews, as well as the review and evaluation of documents were carried out; for development, the unified process known as RUP was used. It is a software model that allows the development of large-scale software, through a continuous process of testing and feedback, guaranteeing compliance with certain quality standards.

Considering the need to improve the process of management and control of preprofessional practices, to obtain concrete and adequate results; the present engineering report is oriented to the analysis for the optimization through an information system.

Keywords: Control system, computer tool, software, pre-professional practices.

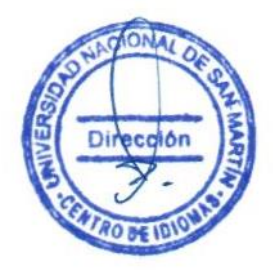

# **INTRODUCCIÓN**

En los últimos años se está efectuando varios cambios en los distintos procesos de los trámites documentarios en la Universidad Nacional de San Martín, sumado a esto el cambio y el avance tecnológico de los sistemas de información, el procesamiento masivo de la información, conlleva a la demora de los procesos que se tramitan.

Con el propósito de abordar estos cambios, se realizará un análisis y diseño de un sistema de control de procesos de las prácticas pre profesional, ya que este es uno de los requisitos necesarios para optar el grado de bachiller en Ingeniería de sistemas.

En la actualidad la información es considerada primordial en toda organización pública o privada; y la Universidad Nacional de San Martin no es ajena a este concepto ya que está en el proceso de la acreditación, y esto conlleva a que tengamos un mayor control y conocimiento de los estudiantes de las distintas facultades.

# **CAPÍTULO I PLANTEAMIENTO DEL PROBLEMA**

## **1.1. Definición del Problema**

El control de prácticas pre-profesionales de la Facultad de Ingeniería de Sistemas e Informática de la Universidad Nacional de San Martín, cuenta con un marco normativo que establece requisitos y reglas para el cumplimiento. Estos requisitos y reglas actualmente no son plenamente conocidos y aplicados por los estudiantes que desean realizar sus prácticas pre-profesionales, por lo que el cumplimiento de dichas reglas no está siendo efectuadas correctamente.

Además se agrega a este problema la falta de un sistema informático para el control de los diversos trámites documentarios presentados por los estudiantes, lo que provoca un arduo trabajo para realizar dicho seguimiento, la que en muchas oportunidades se encuentran en la necesidad de esperar por las resoluciones que les acredita que han concluido las practicas pre-profesionales las cuales conjuntamente con la resolución de egresado les conlleva a obtener el grado de bachiller en Ingeniería de Sistemas.

Como consecuencia de los problemas mencionados se genera un deficiente control de los procesos de las prácticas pre-profesionales de estudiantes, y también un deficiente control de los practicantes y de sus asesores.

# **1.2. Objetivos de la Investigación**

#### **1.2.1. Objetivo General**

➢ Realizar el análisis de un sistema de información del control de prácticas pre-profesionales en la Facultad de Ingeniería de Sistemas de la Universidad Nacional de San Martín.

#### **1.2.2. Objetivos Específicos**

- ➢ Elaborar el análisis y diseño de la base de datos del sistema de control.
- ➢ Realizar levantamiento de información sobre los procesos de trámites de prácticas pre profesionales.
- ➢ Elaboración de diagnóstico para la elaboración de un sistema de control.

## **1.3. Justificación del Estudio**

La demora en los procesos para la realización de prácticas pre-profesionales para llevar un adecuado control, induce a la disconformidad de los estudiantes, aglomeración de documentos, y a la demora de dichos tramites, la cual genera comentarios negativos y por consiguiente una mala imagen para la facultad.

Al contar con un sistema de control de los procesos de prácticas pre-profesionales como respuesta a estas consecuencias desfavorables del problema busca generar alumnos satisfechos, la rapidez de los trámites.

Además la información que se maneja es de suma importancia y ésta no está protegida por ningún sistema seguro. La pérdida de esta información conllevaría a que los alumnos presentes otra vez los documentos como tales: cartas de presentación, certificados de estudio, plan de trabajo e informe de prácticas, la cual la facultad llevaría una mala imagen y críticas por tal hecho.

#### **1.4. Limitaciones de la Investigación**

La propuesta del sistema de control de procesos de prácticas pre-profesionales de la Facultad de Ingeniería de Sistemas e Informática de la UNSM, su principal factor que influyó adversamente es la dispersión de los documentos, ya que estos se encuentran en distintas áreas, combinar los distintos requerimientos que existen en los procesos.

# **CAPÍTULO II MARCO TEÓRICO**

## **2.1. Antecedentes del problema:**

## ➢ **Antecedente Nº 1**

**Título**: Automatización del modelo de indicadores de disponibilidad y acuerdos de nivel de servicio de los sistemas informáticos de una empresa de telecomunicaciones

**Autor**: Marengo Vásquez, Giovanna Andrea Tito Alegre, Gladys Mercedes - LIMA - PERÚ 2008.

(http://cybertesis.upc.edu.pe/upc/2008/marengo\_vg/html/index-frames.html)

**Descripción**: Responsabilidad de mantener operativos los sistemas estratégicos del Grupo Telefónica, por lo cual necesita herramientas para realizar seguimiento a su infraestructura y a la disponibilidad de los sistemas desde el puesto de trabajo del usuario final.

**Conclusiones:** Con la automatización se redujo el tiempo, ayudo a la toma de decisiones, a la rápida detección de las falencias del servicio.

# ➢ **Antecedente Nº 2**

**Título**: "Sistema automatizado de gestión de grados y títulos de la Universidad Nacional de San Martín – Tarapoto"

**Autor**: Welington Arévalo Navarro

**Descripción**: Desarrollar un sistema automatizado, haciendo uso de la metodología de programación orientados a objetos.

**Año**: 2006

**Conclusiones:** Permitirá al área de grados y títulos, guardar su información, y estar preparados para la integración de los distintos sistemas de información dentro de la universidad.

#### ➢ **Antecedente Nº 3**

**Título**: "Diseño de un sistema informático de control de trabajos de investigación para obtener el título profesional de la Universidad Nacional de San Martín"

**Autor**: Evelyn Elizabeth Díaz Baca

Erick Franco Cabrera

**Descripción**: construcción del prototipo para el control de los trabajo de investigación.

**Año**: 2006

**Conclusiones:** Tener ordenada los trabajos, por orden de factibilidad.

## ➢ **Antecedente Nº 4**

**Título**: **"**Diseño Del Sistema De Control De Afiliaciones De Seguro Solidario OBU - UNSM"

**Autor**: Ing. Alejandro Isaac Aróstegui Saldaña

**Descripción**: Análisis basado en el diseño de una solución que permita mejorar y agilizar el control de los afiliados al seguro solidario, de nuestra universidad; este estudio se plantea debido a los constantes retrasos en cuanto al proceso de toma de decisiones y almacenamiento de la información, además de que se observó que había pérdida de tiempo útil de la institución debido a que todo se hacía de forma manual.

**Año**: 2006

**Conclusiones:** La identificación de requerimientos para la facilitación de los artefactos, El Sistema de control de afiliaciones de seguro solidario (SCASS), permitirá generar el informe estadístico requerido para la toma de decisiones de la oficina al contar con información útil y oportuna.

## ➢ **Antecedente Nº 5**

**Título: "**Análisis Y Diseño Del Sistema De Registro Y Control De Atenciones Médicas Para El Instituto De Investigación Materno Infantil De La UNSM – T". **Autor:** Ing. Lizeth Erly Mescua Ampuero.

**Descripción:** Estudio centrado en el diseño de una solución que permita tener la disponibilidad de datos e información de buena calidad, oportunos y confiables que ayuden a mejorar el servicio en un sector tan delicado, tal cual es el sector salud; este estudio se plantea debido a las dificultades encontradas, tales como: dilatación del tiempo, riesgo en la integridad de los documentos y deficiente toma de decisiones.

#### **Año:** 2006

**Conclusiones:** El proceso de desarrollo para el diseño del sistema propuesto fue iterativo, puesto que permitió realizar revisiones y modificaciones sobre los pasos ya efectuados, asintiendo hacer mejoras.

## **2.2. Bases teóricas:**

- **Control**

El control es un proceso mediante el cual la administración se cerciora si lo que ocurre concuerda con lo que supuestamente debiera ocurrir, de los contrario, será necesario que se hagan los ajustes o correcciones necesarios. (http://sistemas.itlp.edu.mx/tutoriales/procesoadmvo/tema6\_1.htm)

- **Proceso.** Un proceso se define como un conjunto de tareas, actividades o acciones interrelacionadas entre sí que, a partir de una o varias entradas de información, materiales o de salidas de otros procesos, dan lugar a una o varias salidas también de materiales (productos) o información con un valor añadido. **(**http://es.wikipedia.org/wiki/Reingenier%C3%ADa\_de\_procesos)
- Información. Es un conjunto de datos con un significado, o sea, que reduce la incertidumbre o que aumenta el conocimiento de algo. En verdad, la información es un mensaje con significado en un determinado contexto, disponible para uso inmediato y que proporciona orientación a las acciones por el hecho de reducir el margen de incertidumbre con respecto a nuestras decisiones.

**(**Idalberto Chiavenato, http://www.promonegocios.net/mercadotecnia/definicion)

- **Sistema**. Un sistema es una reunión o conjunto de elementos relacionados. Puede estructurarse de conceptos, objetos y sujetos. Los sistemas se compones de otros sistemas a los que llámanos subsistemas. En la mayoría de los casos, podemos

pensar en sistemas más grandes o superordinales, los cuales comprenden otros sistemas que llamamos sistema total y sistema integral.

 **(**[http://www.mitecnologico.com/Main/DefinicionDeSistema\)](http://www.mitecnologico.com/Main/DefinicionDeSistema).

Sistema de información. Un sistema informático puede formar parte de un [sistema de información;](http://www.alegsa.com.ar/Dic/sistema%20de%20informacion.php) en este último la información, uso y acceso a la misma, no necesariamente está [informatizada.](http://www.alegsa.com.ar/Dic/informatica.php)

(http://www.alegsa.com.ar/Dic/sistema%20informatico.php)

- **Análisis de sistemas**. Es un conjunto o disposición de procedimientos o programas relacionados de manera que juntos forman una sola unidad. Un conjunto de hechos, principios y reglas clasificadas y dispuestas de manera ordenada mostrando un plan lógico en la unión de las partes. Un método, plan o procedimiento de clasificación para hacer algo. También es un conjunto o arreglo de elementos para realizar un objetivo predefinido en el procesamiento de la Información. Esto se lleva a cabo teniendo en cuenta ciertos principios. **(**http://www.monografias.com/trabajos5/andi/andi.shtml)
- **Software**. Son las instrucciones electrónicas que van a indicar al ordenador que es lo que tiene que hacer. También se puede decir que son los programas usados para dirigir las funciones de un sistema de computación o un hardware. **(**http://www.geocities.com/sfraul2003/definicion.html)
- **Tramite**. Estado de un proceso administrativo por el que tiene que pasar un asunto para ser solucionado. diligencia, gestión. **(**Fuente: http://es.thefreedictionary.com)
- **Diseño de Sistemas:** Es el proceso de planificar, reemplazar o complementar un sistema organizacional existente. Pero antes de llevar a cabo esta planeación es necesario comprender, en su totalidad, el viejo sistema y determinar la mejor forma en que se pueden, si es posible, utilizar las computadoras para hacer la operación más eficiente.
- **RUP (Proceso Unificado Racional):** Es un modelo de software que permite el desarrollo de software a gran escala, mediante un proceso continuo de pruebas y retroalimentación, garantizando el cumplimiento de ciertos estándares de calidad. Aunque con el inconveniente de generar mayor complejidad en los controles de administración del mismo. Sin embargo, los beneficios obtenidos recompensan el esfuerzo invertido en este aspecto.
- **Características principales**
	- **Guiado/Manejado por casos de uso:** La razón de ser de un sistema software es servir a usuarios ya sean humanos u otros sistemas; un caso de uso es una facilidad que el software debe proveer a sus usuarios.
	- **Centrado en arquitectura:** La arquitectura involucra los elementos más significativos del sistema y está influenciada entre otros por plataformas software, sistemas operativos, manejadores de bases de datos, protocolos, consideraciones de desarrollo como sistemas heredados y requerimientos no funcionales. Los casos de uso guían el desarrollo de la arquitectura y la arquitectura se realimenta en los casos de uso, los dos juntos permiten conceptualizar, gestionar y desarrollar adecuadamente el software.
	- **Iterativo e incremental:** Para hacer más manejable un proyecto se recomienda dividirlo en ciclos. Para cada ciclo se establecen fases de referencia, cada una de las cuales debe ser considerada como un mini proyecto cuyo núcleo fundamental está constituido por una o más iteraciones de las actividades principales básicas de cualquier proceso de desarrollo.
	- **Desarrollo basado en componentes:** La creación de sistemas intensivos en software requiere dividir el sistema en componentes con interfaces bien definidas, que posteriormente serán ensamblados para generar el sistema. Esta característica en un proceso de desarrollo permite que el sistema se vaya creando a medida que se obtienen o que se desarrollan y maduran sus componentes.
	- **Utilización de un único lenguaje de modelamiento:** UML es adoptado como único lenguaje de modelamiento para el desarrollo de todos los modelos.
	- **Proceso Integrado:** Se establece una estructura que abarque los ciclos, fases, flujos de trabajo, mitigación de riesgos, control de calidad, gestión del proyecto y control de configuración; el proceso unificado establece una estructura que integra todas estas facetas. Además esta estructura cubre a los vendedores y desarrolladores de herramientas para soportar la

automatización del proceso, soportar flujos individuales de trabajo, para construir los diferentes modelos e integrar el trabajo a través del ciclo de vida y a través de todos los modelos.

- **UML (Lenguaje Unificado de Modelado):** Es el lenguaje de modelado de sistemas de software más conocido y utilizado en la actualidad; está respaldado por el OMG (Object Management roup). Es un lenguaje gráfico para visualizar, especificar, construir y documentar un sistema. UML ofrece un estándar para describir un "plano" del sistema (modelo), incluyendo aspectos conceptuales tales como procesos de negocio y funciones del sistema, y aspectos concretos como expresiones de lenguajes de programación, esquemas de bases de datos y componentes reutilizables. UML no puede compararse con la programación estructurada, pues UML significa Lenguaje Unificado de Modelado, no es programación, solo se diagrama la realidad de una utilización en un requerimiento. Mientras que, programación estructurada, es una forma de programar como lo es la orientación a objetos, sin embargo, la programación orientada a objetos viene siendo un complemento perfecto de UML, pero no por eso se toma UML sólo para lenguajes orientados a objetos.

El Lenguaje Unificado de Modelado preescribe un conjunto de notaciones y diagramas estándar para modelar sistemas orientados a objetos, y describe la semántica esencial de lo que estos diagramas y símbolos significan. Mientras que ha habido muchas notaciones y métodos usados para el diseño orientado a objetos, ahora los modeladores sólo tienen que aprender una única notación. UML se puede usar para modelar distintos tipos de sistemas: sistemas de software, sistemas de hardware, y organizaciones del mundo real. UML ofrece nueve diagramas en los cuales modelar sistemas.

#### Diagramas que componen UML

- Diagramas de Casos de Uso para modelar los procesos de negocio.
- Diagramas de Secuencia para modelar el paso de mensajes entre objetos.
- Diagramas de Colaboración para modelar interacciones entre objetos.
- Diagramas de Estado para modelar el comportamiento de los objetos en el sistema.
- Diagramas de Actividad para modelar el comportamiento de los Casos de Uso, objetos u operaciones.
- Diagramas de Clases para modelar la estructura estática de las clases en el sistema.
- Diagramas de Objetos para modelar la estructura estática de los objetos en el sistema.
- Diagramas de Componentes para modelar componentes.
- Diagramas de Implementación para modelar la distribución del sistema.
- **VISUAL STUDIO .NET:** Es toda una nueva arquitectura tecnológica, desarrollada por Microsoft para la creación y distribución del software como un servicio.

Es un lenguaje de programación orientado a objetos (POO), y como novedades más importantes en la versión .NET, podemos citar la posibilidad de definir ámbitos de tipo, clases que pueden derivarse de otras mediante herencia, sobrecarga de métodos, nuevo control estructurado de excepciones o la creación de aplicaciones con múltiples hilos de ejecución, además de contar con la extensa librería de .NET, con la que es posible desarrollar tanto Windows Applications y Web Forms, así como un extenso número de clientes para bases de datos. Gracias a estas mejoras en lo que vendría siendo Visual Basic 7.0 los programadores de este lenguaje pueden desarrollar aplicaciones más robustas que en el pasado con una base sólida orientada a objetos. Otras de sus características más importantes son:

- Diseño de controles de usuario para aplicaciones Windows y Web.
- Programación de bibliotecas de clase.
- Envío de datos vía documentos XML.
- Generación de reportes basados en Crystal Reports a partir de información obtenida de orígenes de datos (archivos de texto, bases, etc.)

En fin, una amplia gama de características nuevas que permiten diseñar aplicaciones escalables en pequeñas inversiones de tiempo.

- **SQL SERVER 2000:** Es un sistema de gestión de bases de datos relacionales (SGDBR o RDBMS: Relational Database Management System) diseñado para trabajar con grandes cantidades de información y la capacidad de cumplir con los requerimientos de proceso de información para aplicaciones comerciales y sitios Web.

SQL Server 2000 ofrece el soporte de información para las tradicionales aplicaciones Cliente/Servidor, las cuales están conformadas por una interfaz a través de la cual los clientes acceden a los datos por medio de una LAN. SQL Server 2000 está diseñado para trabajar con dos tipos de bases de datos:

- **Rational Rose:** Herramienta de desarrollo basada en modelos que se integra con las bases de datos y los IDE de las principales plataformas del sector. Rational Rose es una herramienta para "**modelado visual**", que forma parte de un conjunto más amplio de herramientas que juntas cubren todo el ciclo de vida del desarrollo de software. Rational Rose permite completar una gran parte de las **disciplinas** (flujos fundamentales) del proceso unificado de Rational (RUP), en concreto:
	- Modelado del negocio
	- Captura de requisitos (parcial)
	- Análisis y diseño (completo)
	- Implementación (como ayuda)
	- Control de cambios y gestión de configuración (parte)

# **CAPÍTULO III METODOLOGÍA**

## **3.1. Metodología aplicada:**

Para efecto de la elaboración de nuestro informe de ingeniería utilizaremos el proceso unificado conocido como RUP, es un modelo de software que permite el desarrollo de software a gran escala, mediante un proceso continuo de pruebas y retroalimentación, garantizando el cumplimiento de ciertos estándares de calidad. Aunque con el inconveniente de generar mayor complejidad en los controles de administración del mismo. Sin embargo, los beneficios obtenidos recompensan el esfuerzo invertido en este aspecto.

El proceso de desarrollo constituye un marco metodológico que define en términos de metas estratégicas, objetivos, actividades y artefactos (documentación) requerido en cada fase de desarrollo. Esto permite enfocar esfuerzo de los recursos humanos en términos de habilidades, competencias y capacidades a asumir roles específicos con responsabilidades bien definidas.

Estructura del ciclo de vida del proceso de desarrollo unificado:

## **Fase de concepción**

Esta fase tiene como propósito definir y acordar el alcance del proyecto con los patrocinadores, identificar los riesgos potenciales asociados al proyecto, proponer una visión muy general de la arquitectura de software y producir el plan de las fases y el de iteraciones.

## **Fase de elaboración**

En la fase de elaboración se seleccionan los casos de uso que permiten definir la arquitectura base del sistema y se desarrollaran en esta fase, se realiza la especificación de los casos de uso seleccionados y el primer análisis del dominio del problema, se diseña la solución preliminar.

#### **Fase de construcción**

El propósito de esta fase es completar la funcionalidad del sistema, para ello se deben clarificar los requerimientos pendientes, administrar los cambios de acuerdo a las evaluaciones realizados por los usuarios y se realizan las mejoras para el proyecto.

#### **Fase de transición**

El propósito de esta fase es asegurar que el software esté disponible para los usuarios finales, ajustar los errores y defectos encontrados en las pruebas de aceptación, capacitar a los usuarios y proveer el soporte técnico necesario. Se debe verificar que el producto cumpla con las especificaciones entregadas por las personas involucradas en el proyecto.

#### **3.2. Técnicas y herramientas:**

#### **3.2.1. Técnicas:**

Para obtener los datos necesarios para realizar el informe de ingeniería, se necesita aplicar o recurrir de las siguientes técnicas:

- La entrevista. Se utilizan para recabar información en forma verbal, a través de preguntas que propone el analista. Quienes responden pueden ser gerentes o empleados, los cuales son usuarios actuales del [sistema](http://www.monografias.com/trabajos11/teosis/teosis.shtml) existente, usuarios potenciales del sistema propuesto o aquellos que proporcionarán datos o serán afectados por la aplicación propuesta. El analista puede entrevistar al [personal](http://www.monografias.com/trabajos11/fuper/fuper.shtml) en forma individual o en [grupos](http://www.monografias.com/trabajos11/grupo/grupo.shtml) algunos analistas prefieren este [método](http://www.monografias.com/trabajos11/metods/metods.shtml) a las otras técnicas que se estudiarán más adelante.
- La observación. Otra técnica útil para el analista en su progreso de investigación, consiste en observar a las personas cuando efectúan su trabajo. Como técnica de investigación, la observación tiene amplia aceptación científica. Con el fin de estudiar a las personas en sus actividades de [grupo](http://www.monografias.com/trabajos14/dinamica-grupos/dinamica-grupos.shtml) y como miembros de la organización. El propósito de la organización es múltiple: permite al analista determinar que se está haciendo, como se está haciendo, quien lo hace, cuando se lleva a cabo, cuánto tiempo toma, dónde se hace y por qué se hace.

#### **3.2.2. Herramientas:**

- ➢ **Entrevistas**, que es una conversación dirigida, con un propósito específico, con dicho método hemos podido observar y recolectar la información necesaria para nuestro objeto de investigación.
- ➢ **Análisis documental**, que nos ayudará a obtener los documentos o fichas adecuadas con la información necesaria para poder realizar nuestro objeto de investigación.

#### **3.3. Desarrollo de la propuesta**

#### **3.3.1. Teoría y principios aplicados:**

#### **Herramienta de recopilación de información.**

La herramienta para recopilar información se utilizó las entrevistas a las personas involucradas en el proceso del control de las prácticas preprofesionales con finalidad de obtener los procesos correctos.

## **Herramientas de análisis**

Para el análisis de este proyecto, se optó por la utilización de la metodología denominada PROCESO UNIFICADO DE DESARROLLO DE SOFTWARE, que se caracteriza por estar dirigida por casos de uso, centrado en la arquitectura y por ser iterativo e incremental; y tomaremos como referencia a la herramienta más conocida de esta metodología el cual es denominada RUP (Proceso Unificado Racional), la cual permitirá asignar tareas y responsabilidades en las 4 distintas fases en la que se divide: Inicio, Elaboración, Desarrollo y Transición, además se utilizará UML (LENGUAJE UNIFICADO DE MODELADO) para hacer más comprensible los diferentes procesos entre los actores del sistema.

#### **3.4. Modelo propuesto**

# **3.4.1. Descripción de la propuesta**

## **Fase inicial**

Para el desarrollo de esta etapa se ha aplicado la metodología de Proceso Unificado (PU) utilizando el Rational Rose 2003 para el desarrollo de la propuesta de solución.

## **3.4.2. Artefactos del proyecto:**

- **Identificación de actores:**
	- Practicante
	- Asesor
	- Comisión

## **3.4.3. Modelo de casos de uso del negocio:**

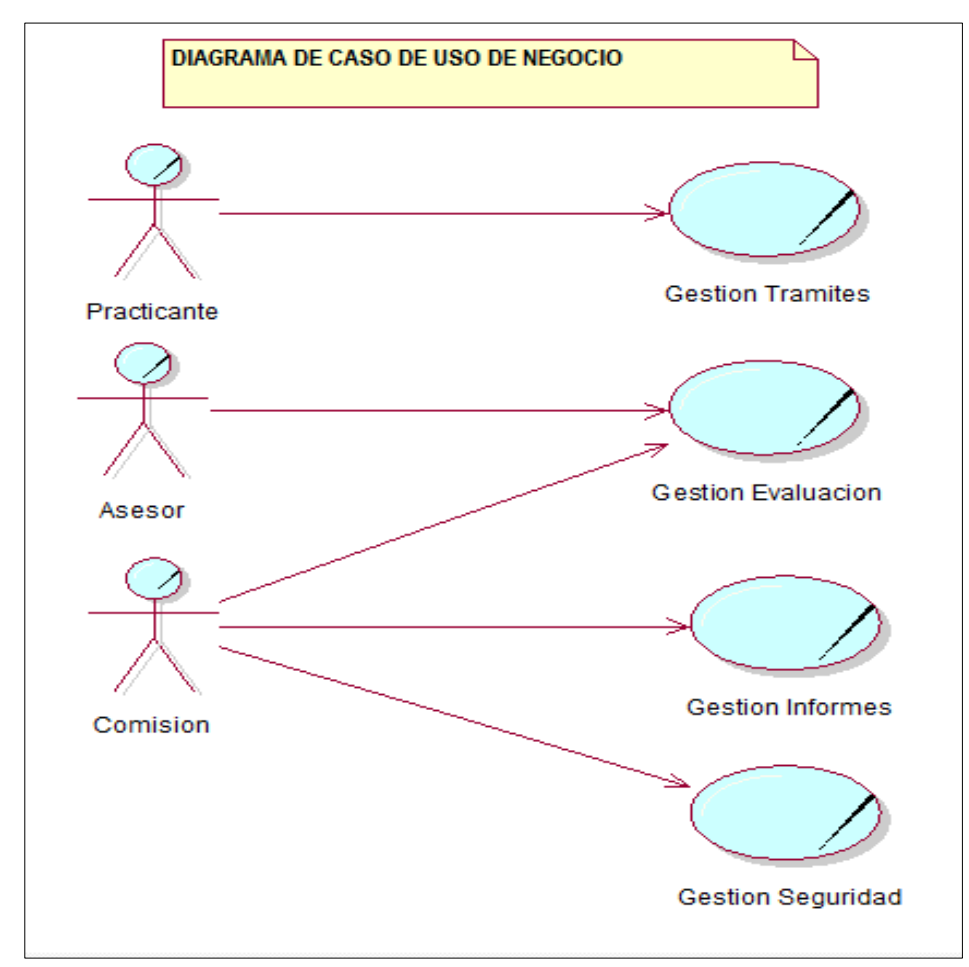

*Figura 1:* Diagrama de Cados de Usos de Negocio. (*Fuente: Elaboración Propia)*

## **3.4.4. Especificación de casos de uso del negocio:**

## • **Gestión trámites:**

**Descripción:** Este proceso se refiere a los distintos trámites que el alumno debe efectuar al antes de inicializar, durante y después de su culminación de sus prácticas pre profesionales.

## **Objetivo:**

Disponer de los datos necesarios para la realización de los procesos de las prácticas pre profesionales.

**Responsable:** Practicante.

# • **Gestión evaluación:**

**Descripción:** Proceso en el cual se evalúa al practicante por medio de su asesor asignado, del desempeño y funciones que el practicante este realizando.

**Objetivo:** calificar al practicante de su desempeño, dentro de su área de práctica.

**Responsable:** Asesor, Comisión.

## • **Gestión informes:**

**Descripción:** Imprimir distintos informes, como el número de practicantes, quien es su tutor, etc.

# **Objetivo:**

Permita mostrar consultas establecidas por la comisión.

**Responsable:** Comisión

## • **Gestión seguridad:**

**Descripción:** La cual nos permitirá administrar perfiles de los distintos usuarios.

# **Objetivo:**

Permita controlar, restringir, brindar privilegios al personal de la comisión o secretaria.

**Responsable:** Comisión

**3.4.5. Modelo de objetos del negocio:**

- **Diagramas de objetos del negocio:**
	- ➢ **MON Gestión grámites:**

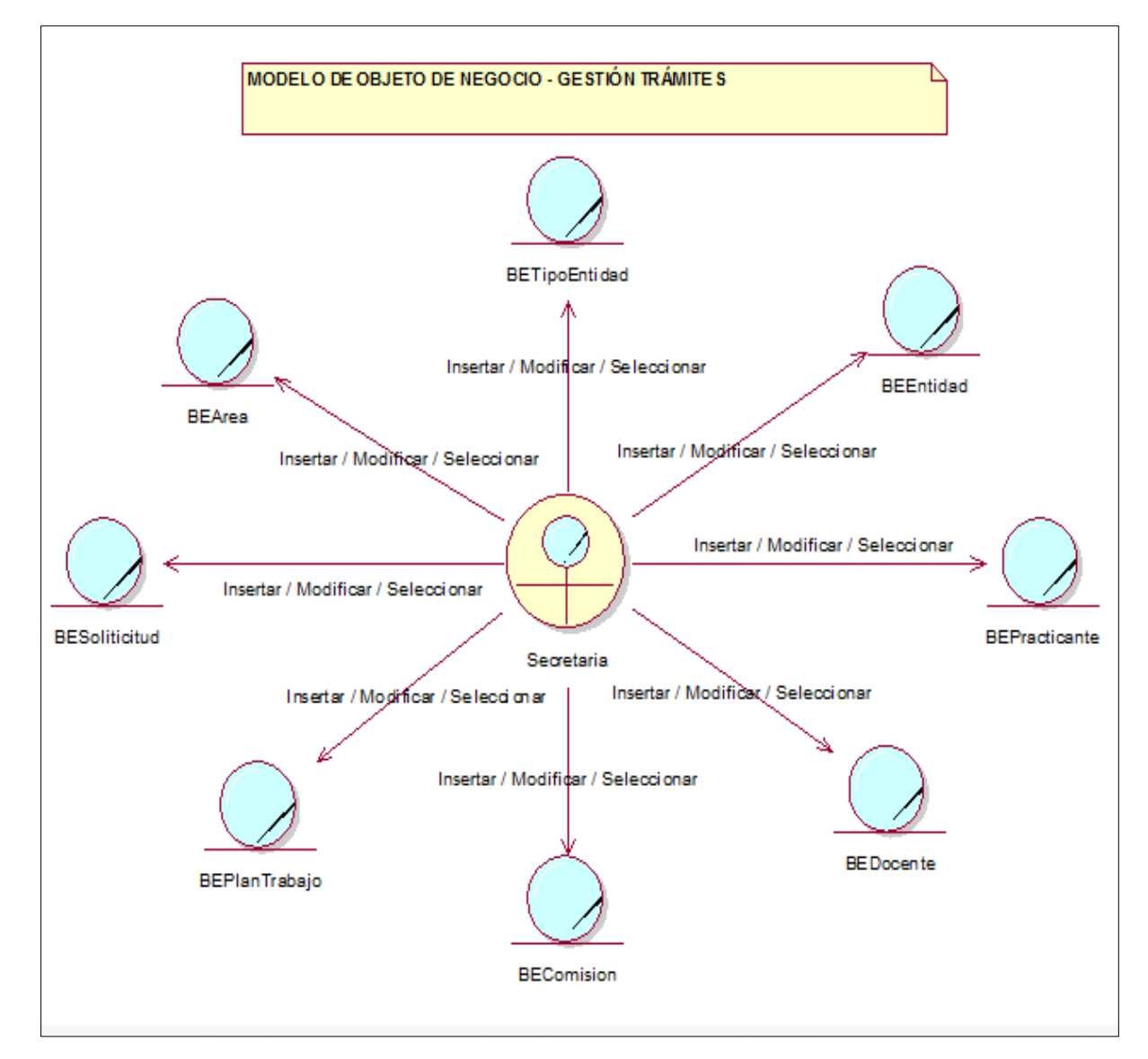

*Figura 2:* Diagrama MON Gestión Trámites. (Fuente: Elaboración Propia)

## ➢ **MON Gestión evaluaciones:**

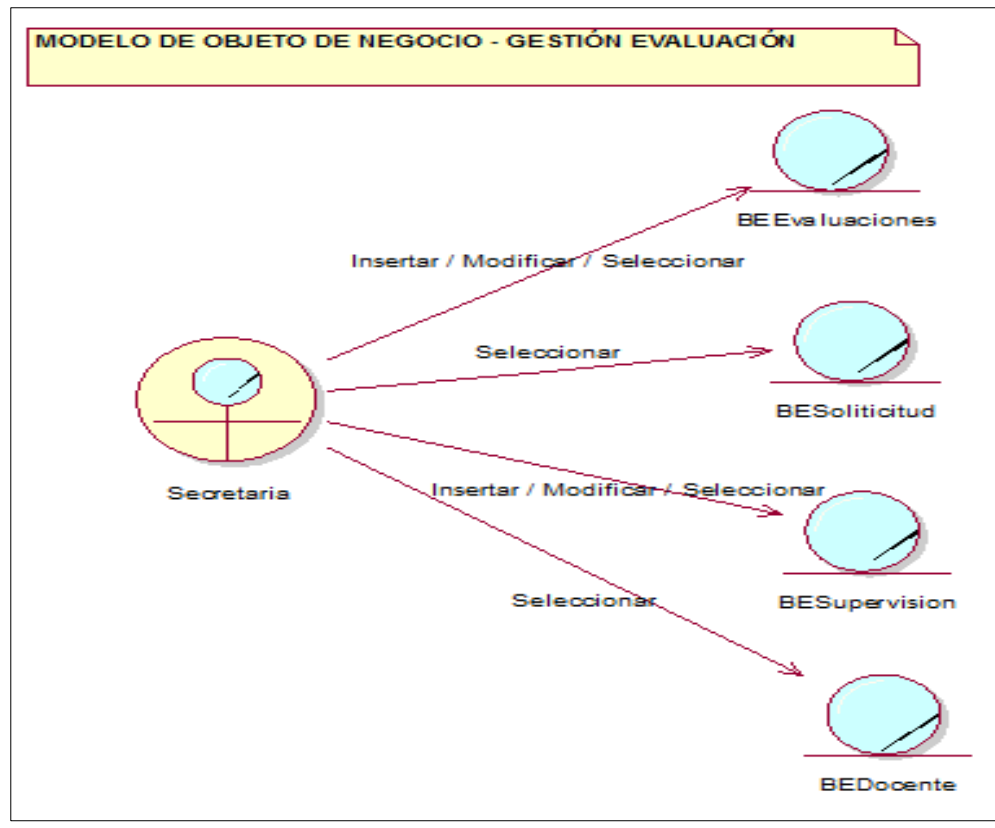

 *Figura 3:* Diagrama MON Gestión Evaluaciones. (Fuente: Elaboración Propia)

# ➢ **MON Gestión informes:**

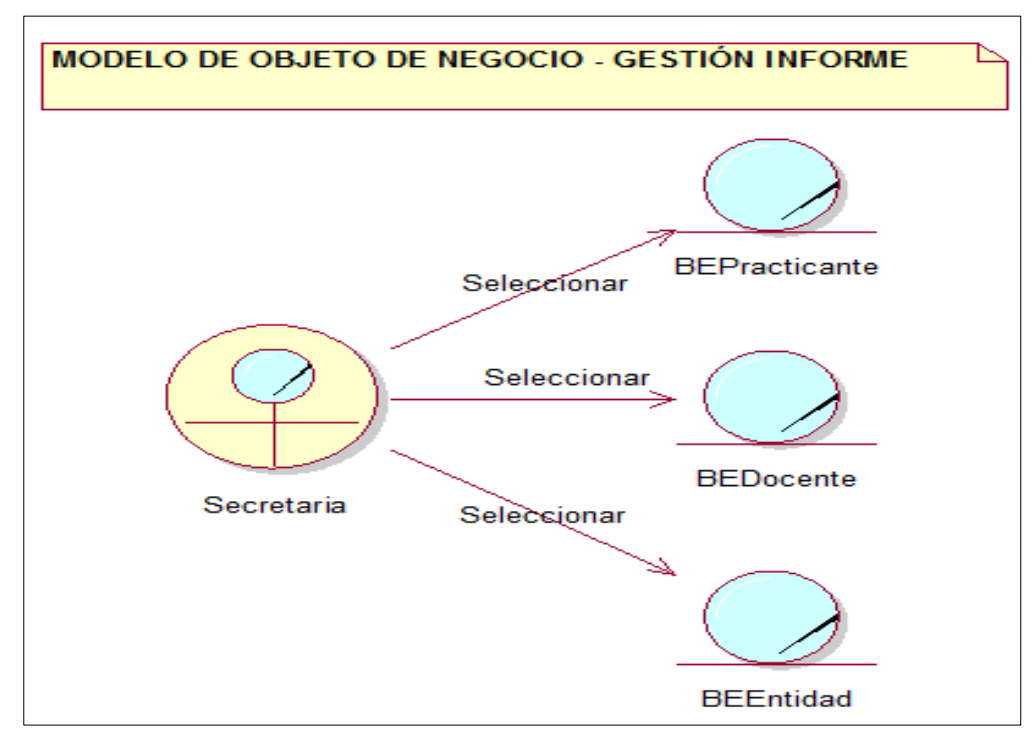

*Figura 4:* Diagrama MON Gestión Informes. (Fuente: Elaboración Propia)

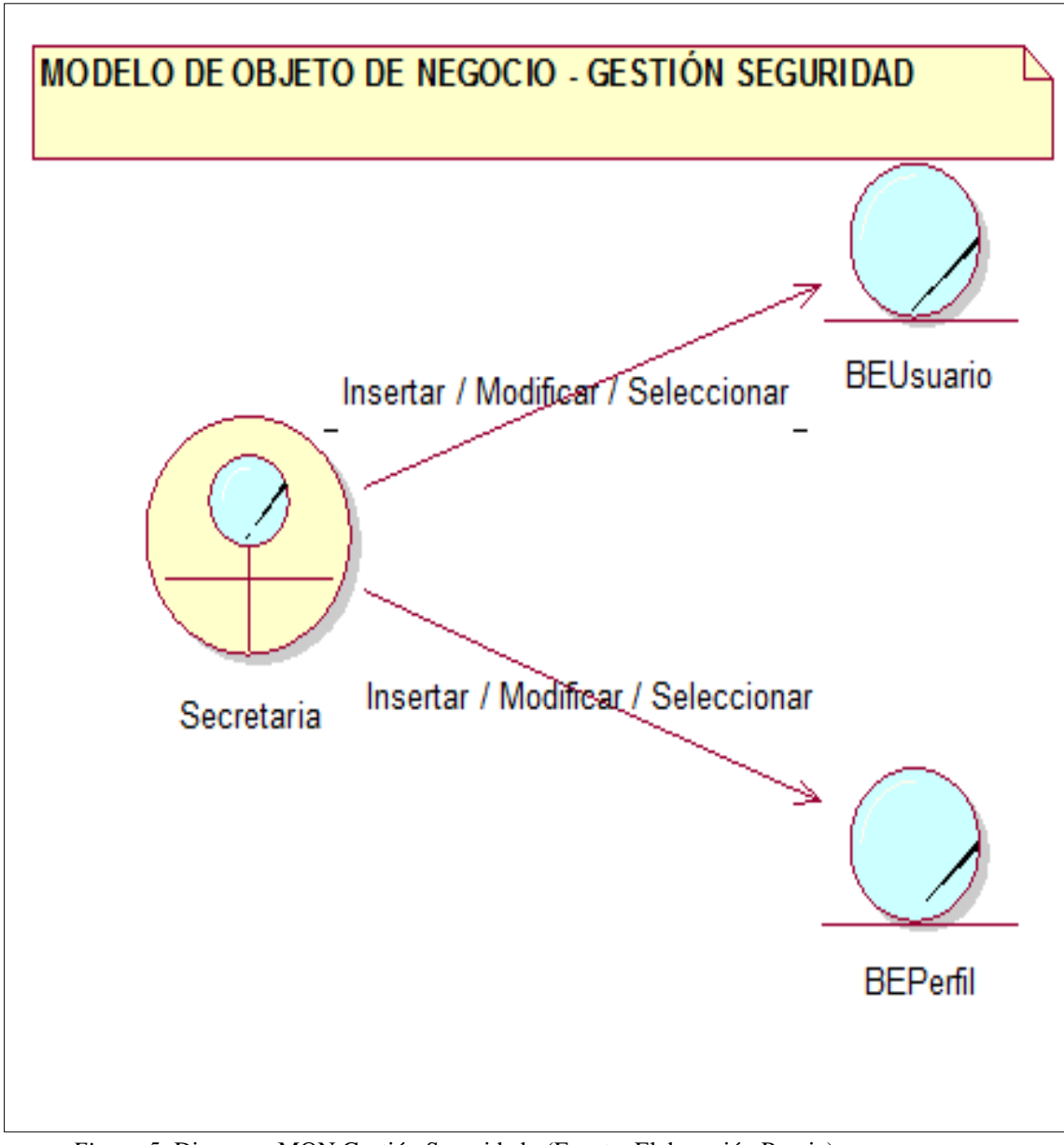

*Figura 5:* Diagrama MON Gestión Seguridad. (Fuente: Elaboración Propia)
**3.4.6. Modelo de casos de uso:**

- **Diagrama de casos de uso de requerimientos:**
	- ➢ **Gestión Trámites:**

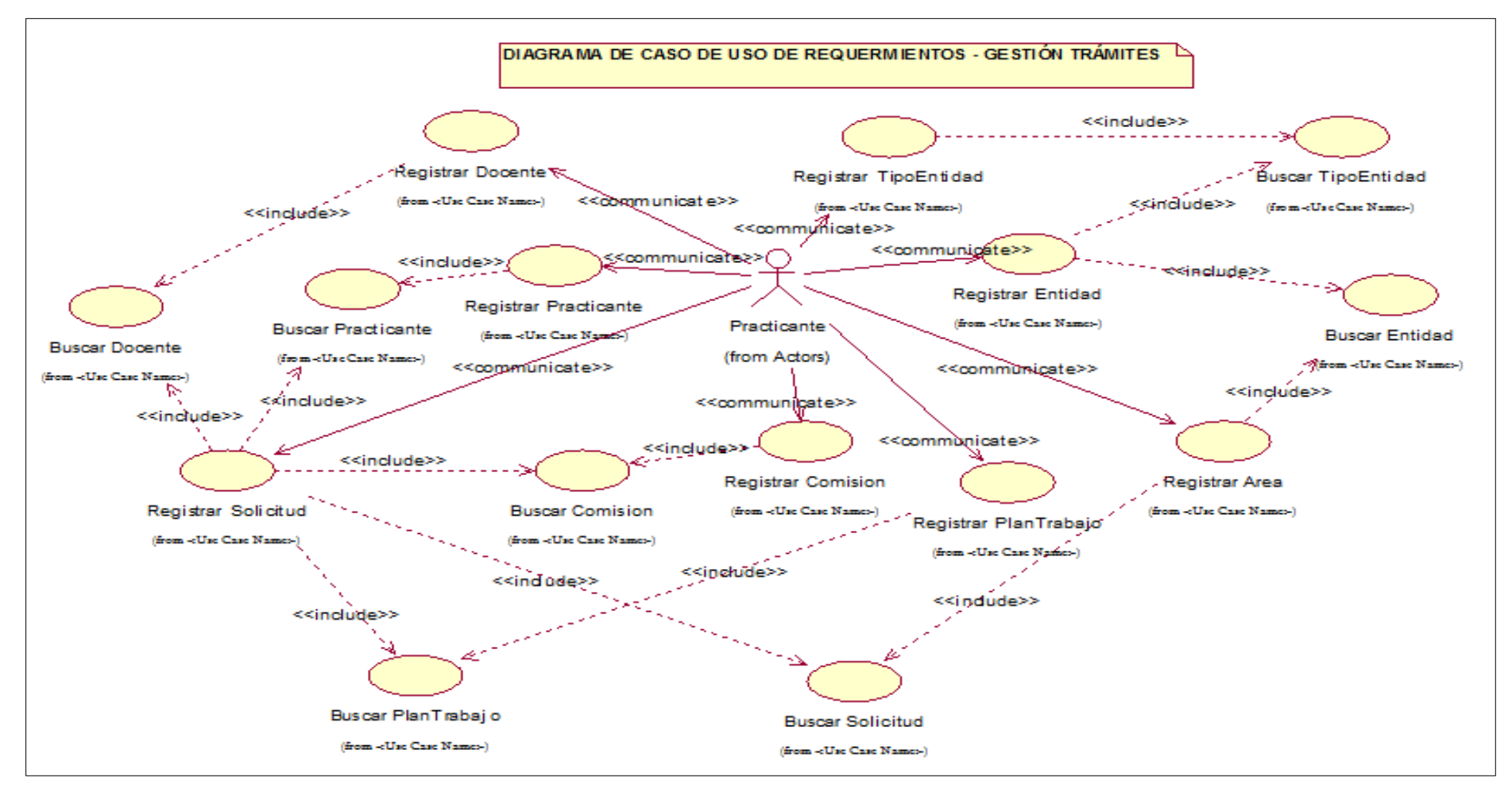

*Figura 6:* Diagrama DCUR Gestión Trámites. (Fuente: Elaboración Propia)

#### ➢ **Gestión evaluaciones:**

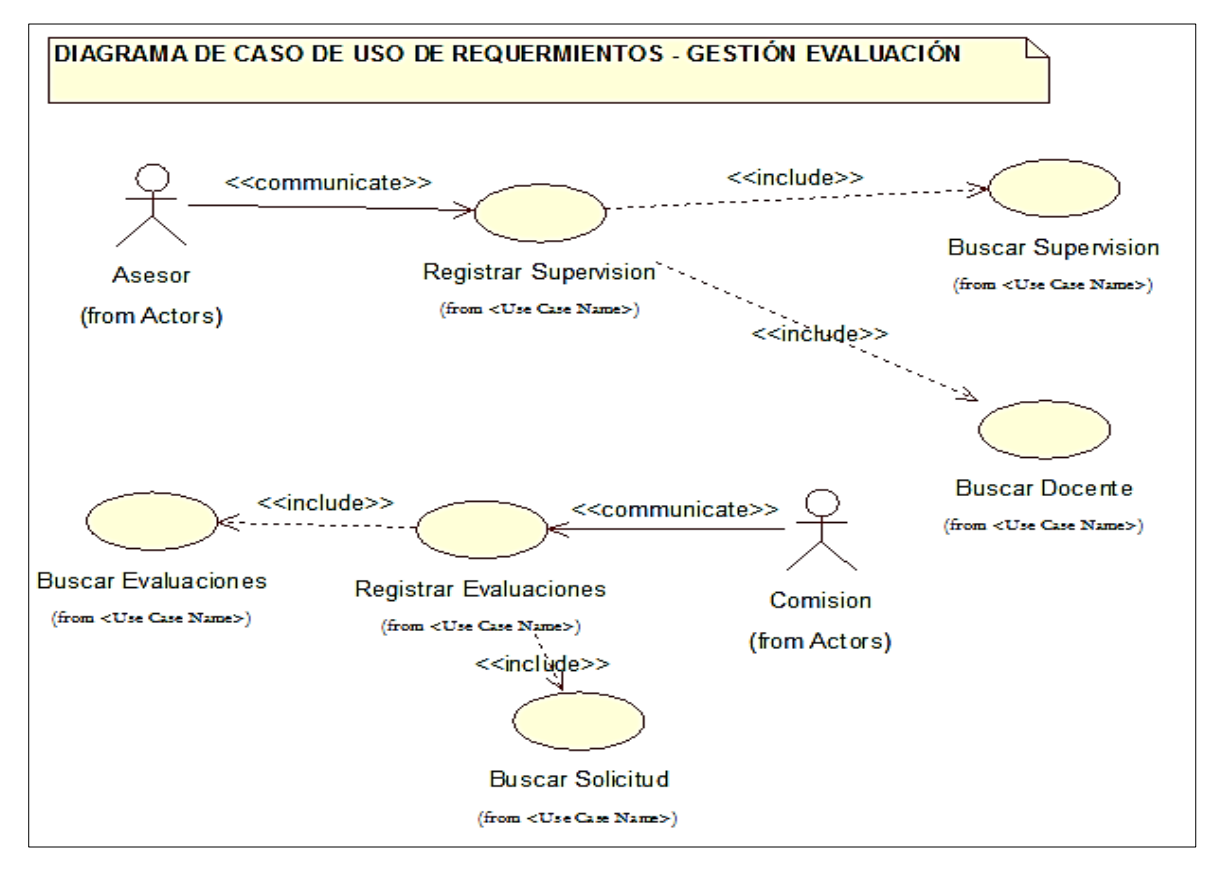

*Figura 7:* Diagrama DCUR Gestión Evaluaciones. (Fuente: Elaboración Propia).

#### ➢ **Gestión informes:**

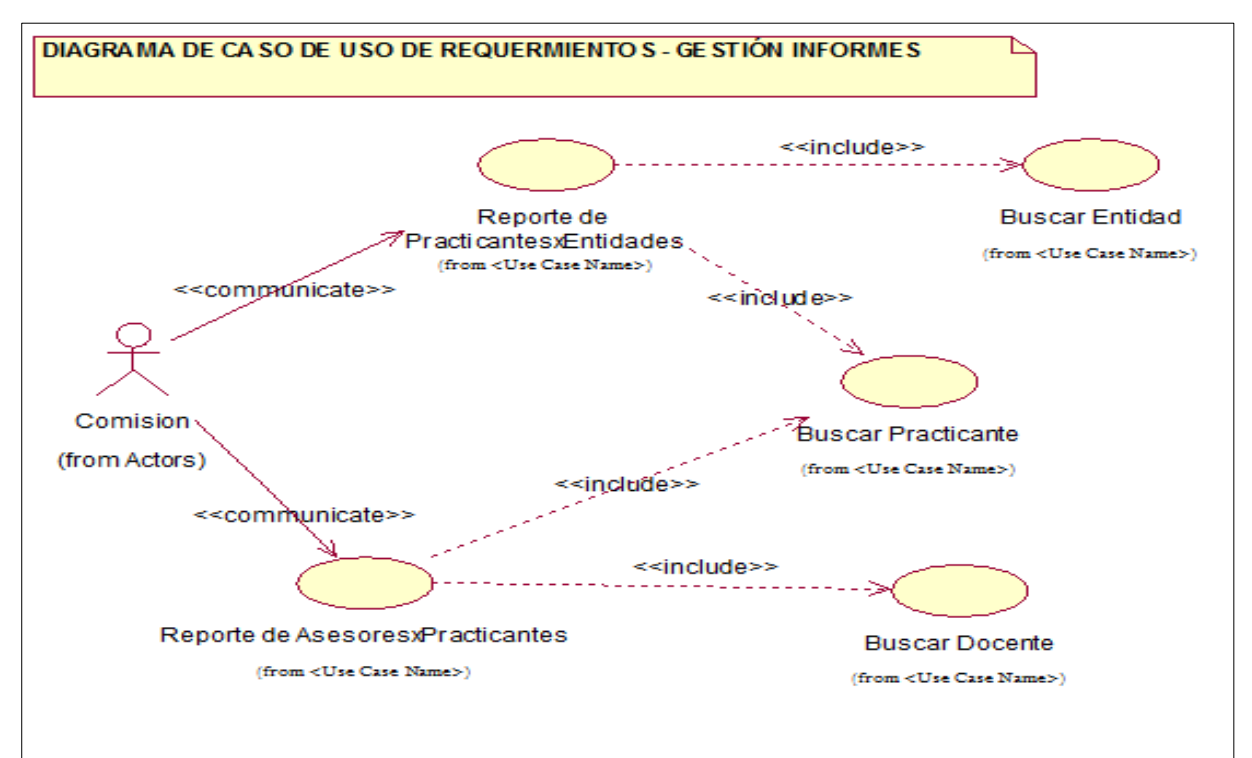

*Figura 8:* Diagrama DCUR Gestión Informes. (Fuente: Elaboración Propia)

# ➢ **Gestión seguridad:**

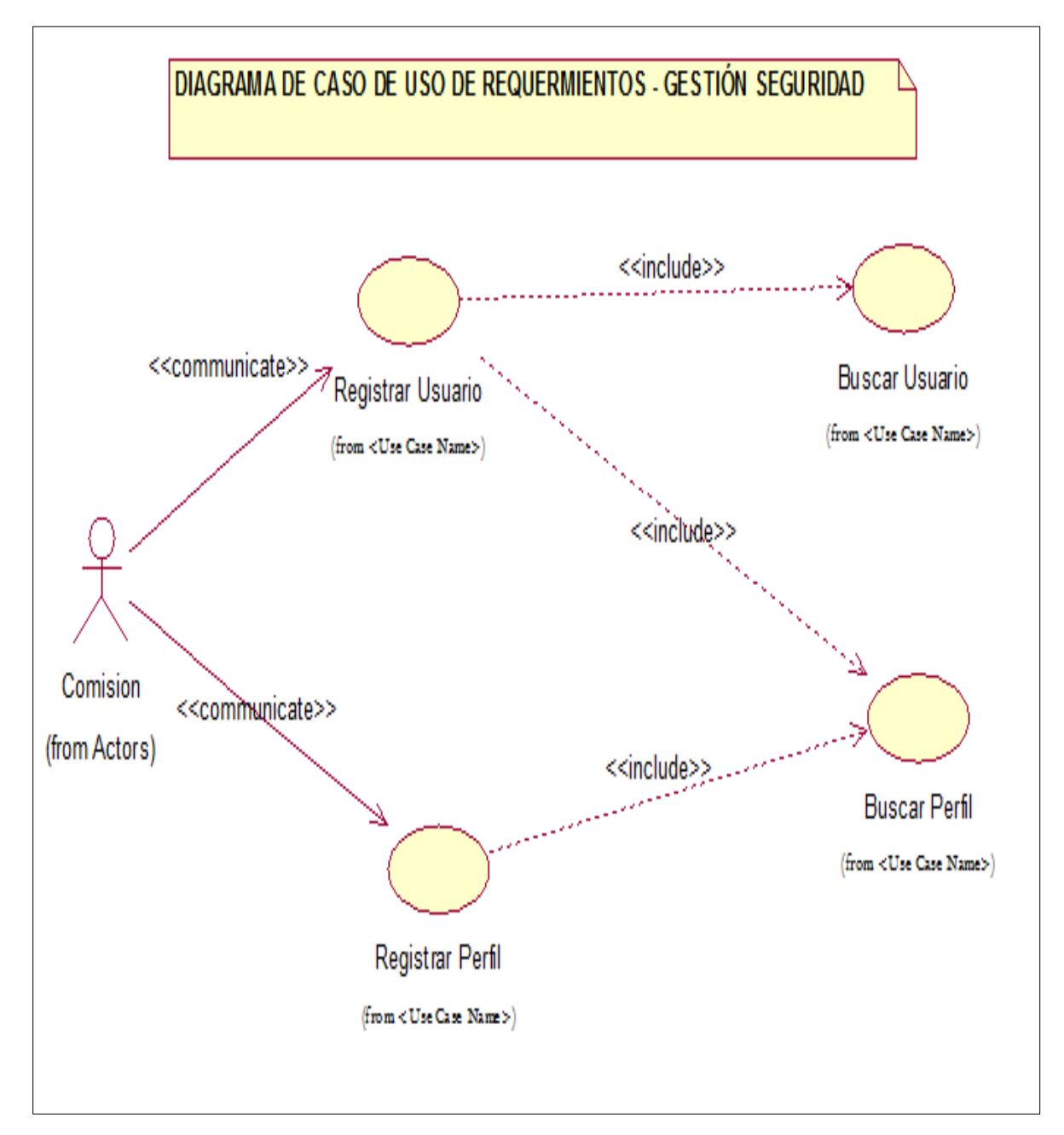

*Figura 9:* Diagrama DCUR Gestión Seguridad. (Fuente: Elaboración Propia)

# **3.4.6.1. Especificación de casos de uso:**

### **1. ECUR Gestión tramites:**

Cuadro 1:

### *ECUR Registrar practicante*

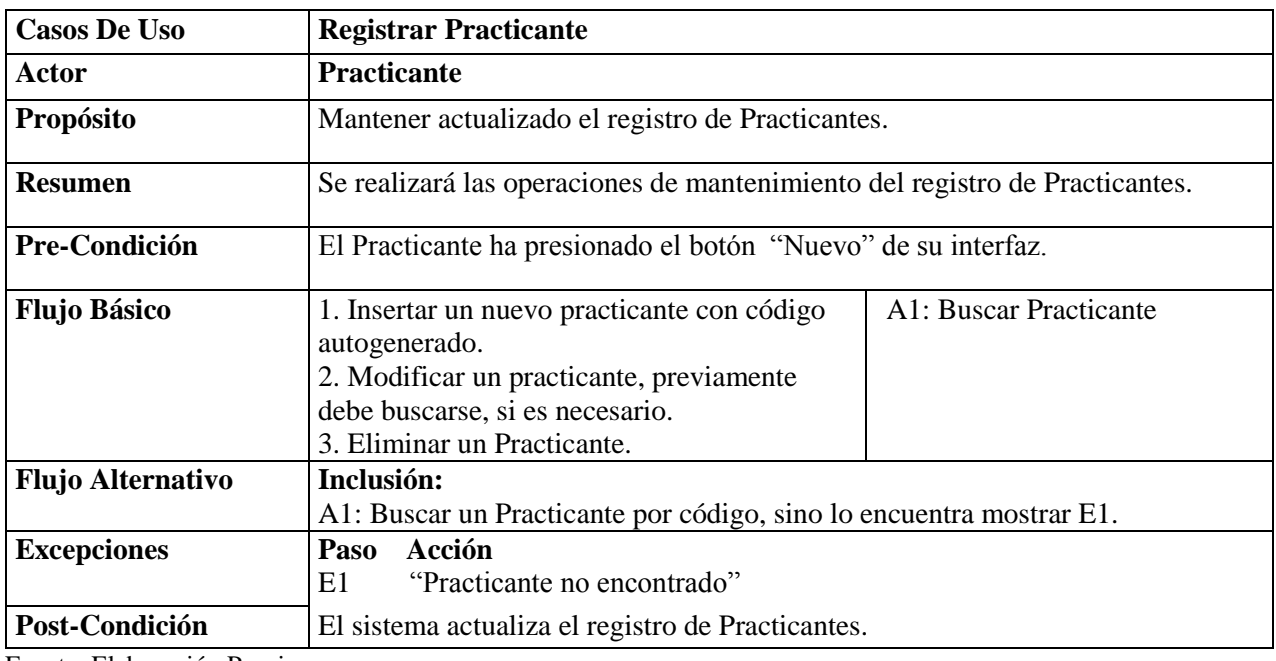

Fuente: Elaboración Propia

#### Cuadro 2:

# *ECUR Registrar docente*

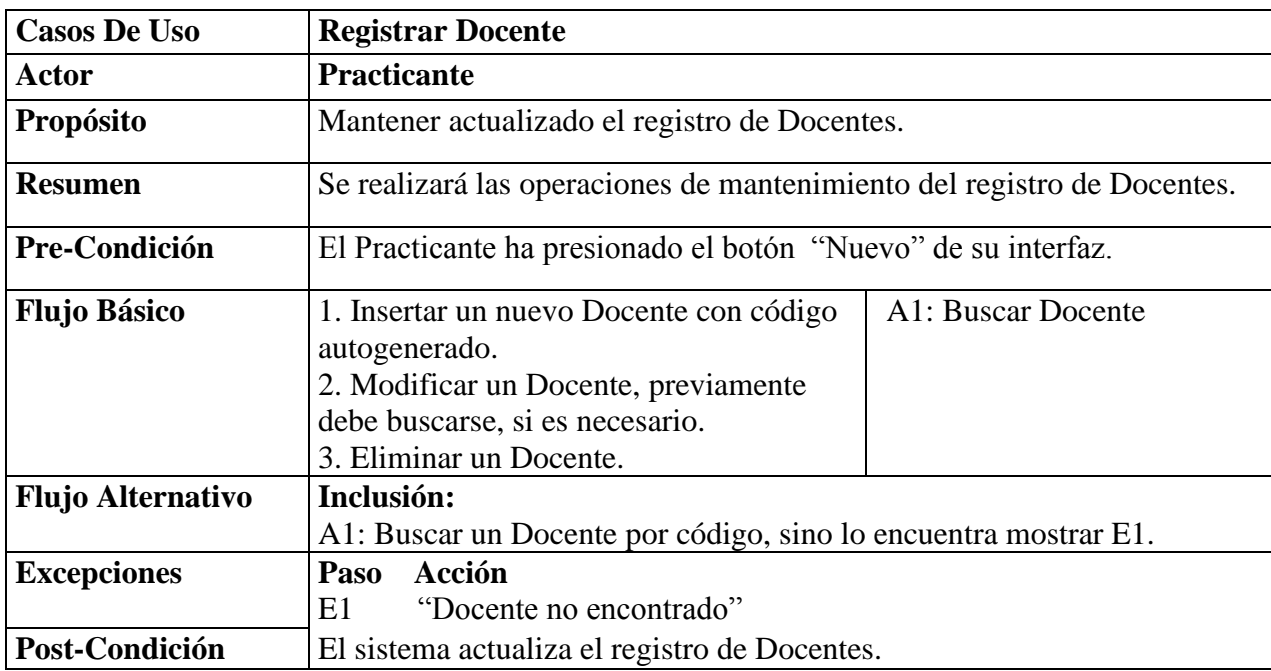

Cuadro 3:

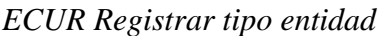

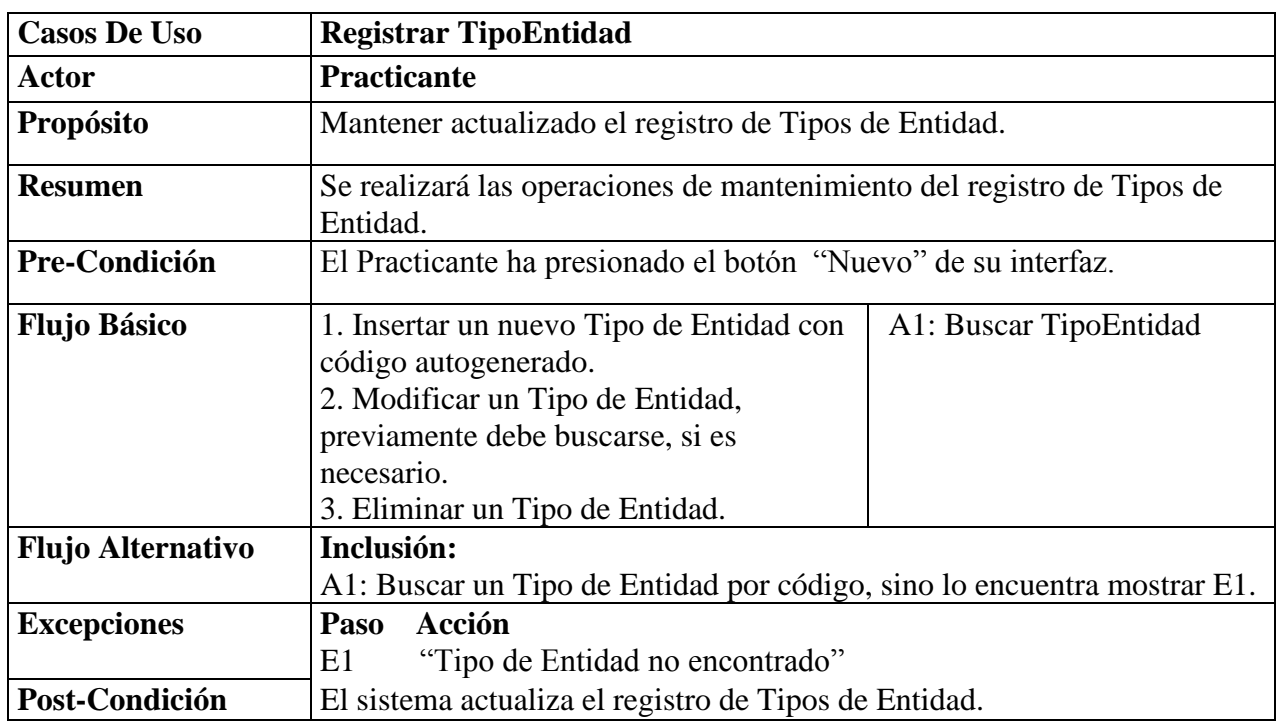

Fuente: Elaboración Propia

Cuadro 4:

*ECUR Registrar plan de trabajo*

| <b>Casos De Uso</b>      | Registrar PlanTrabajo                                                                                                    |                            |  |
|--------------------------|----------------------------------------------------------------------------------------------------|----------------------------|--|
| Actor                    | <b>Practicante</b>                                                                                                    |                            |  |
| Propósito                | Mantener actualizado el registro de Plan de Trabajo.                                                                                                    |                            |  |
| <b>Resumen</b>           | Se realizará las operaciones de mantenimiento del registro de Plan de<br>Trabajo.                                                                                                    |                            |  |
| Pre-Condición            | El Practicante ha presionado el botón "Nuevo" de su interfaz.                                                                                                    |                            |  |
| <b>Flujo Básico</b>      | 1. Insertar un nuevo Plan de Trabajo con<br>código autogenerado.<br>2. Modificar un Plan de Trabajo,<br>previamente debe buscarse, si es<br>necesario.<br>3. Eliminar un Plan de Trabajo. | A1: Buscar Plan de Trabajo |  |
| <b>Flujo Alternativo</b> | Inclusión:<br>A1: Buscar un Plan de Trabajo por código, sino lo encuentra mostrar E1.                                                                                                    |                            |  |
| <b>Excepciones</b>       | Acción<br>Paso<br>"Plan de Trabajo no encontrado"<br>E1                                                                                                    |                            |  |
| Post-Condición           | El sistema actualiza el registro de Plan de Trabajo.                                                                                                    |                            |  |

# Cuadro 5:

*ECUR Registrar entidad*

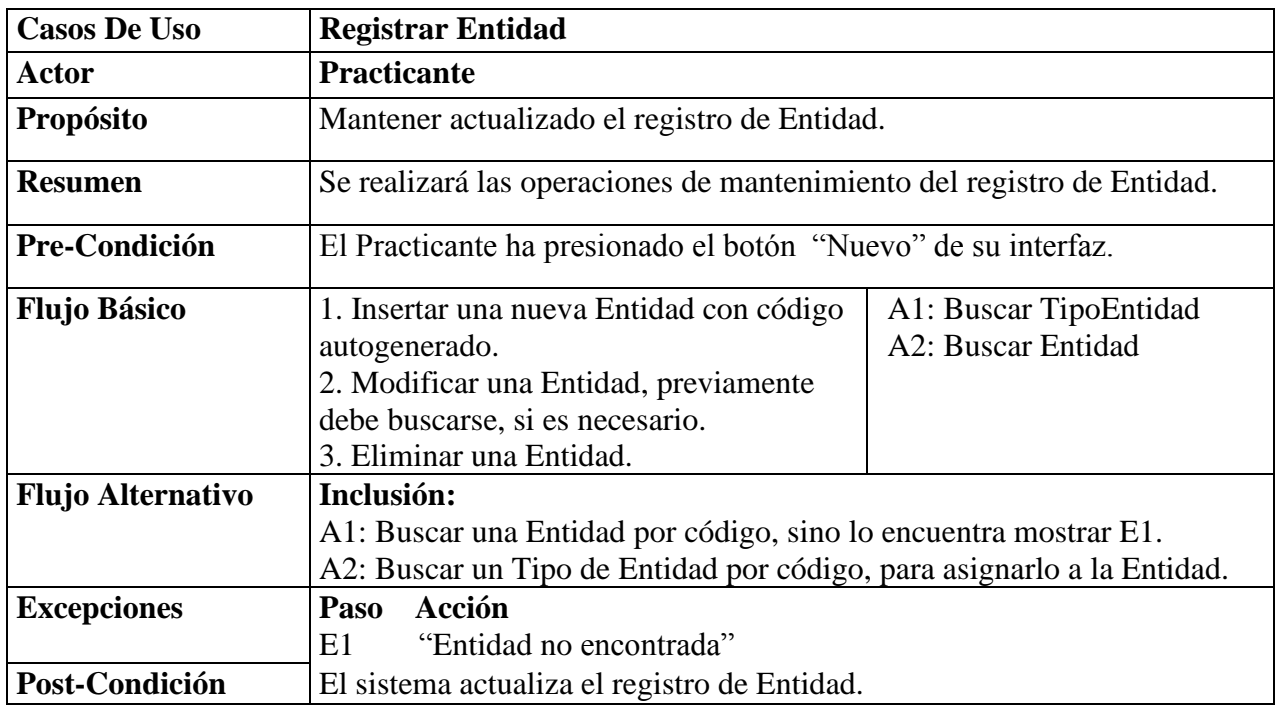

Fuente: Elaboración Propia

Cuadro 6:

*ECUR Registrar comisión*

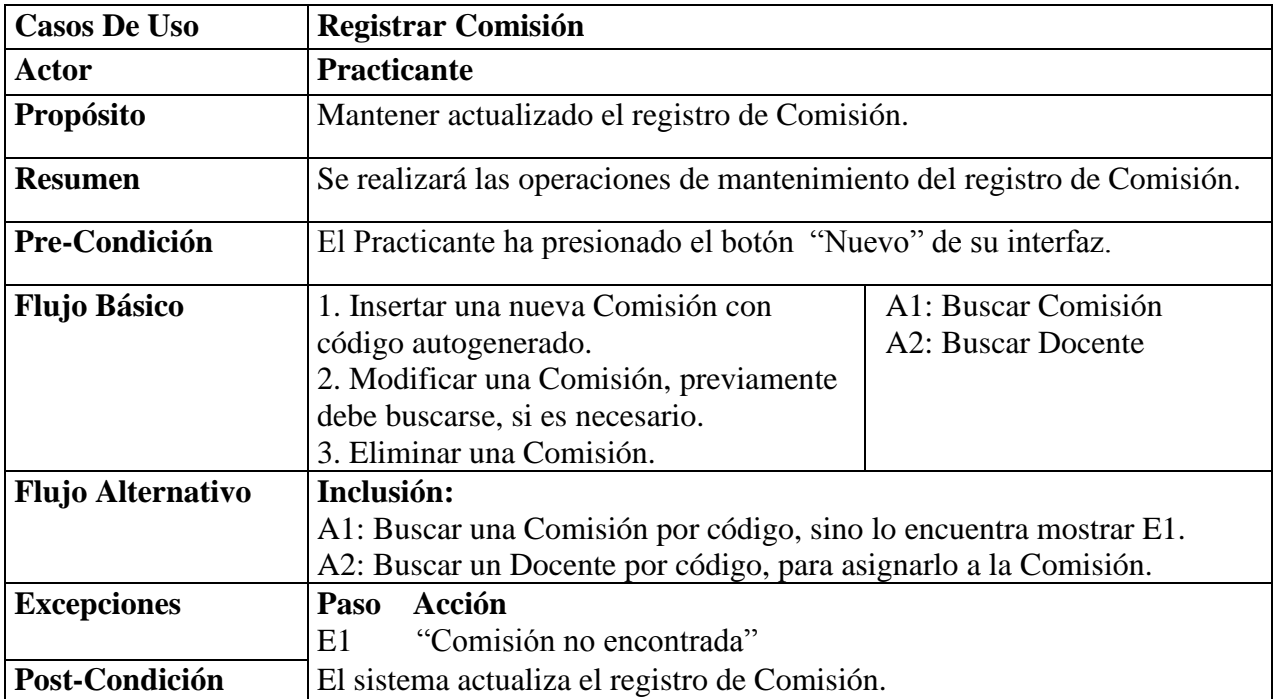

# Cuadro 7:

*ECUR Registrar solicitud*

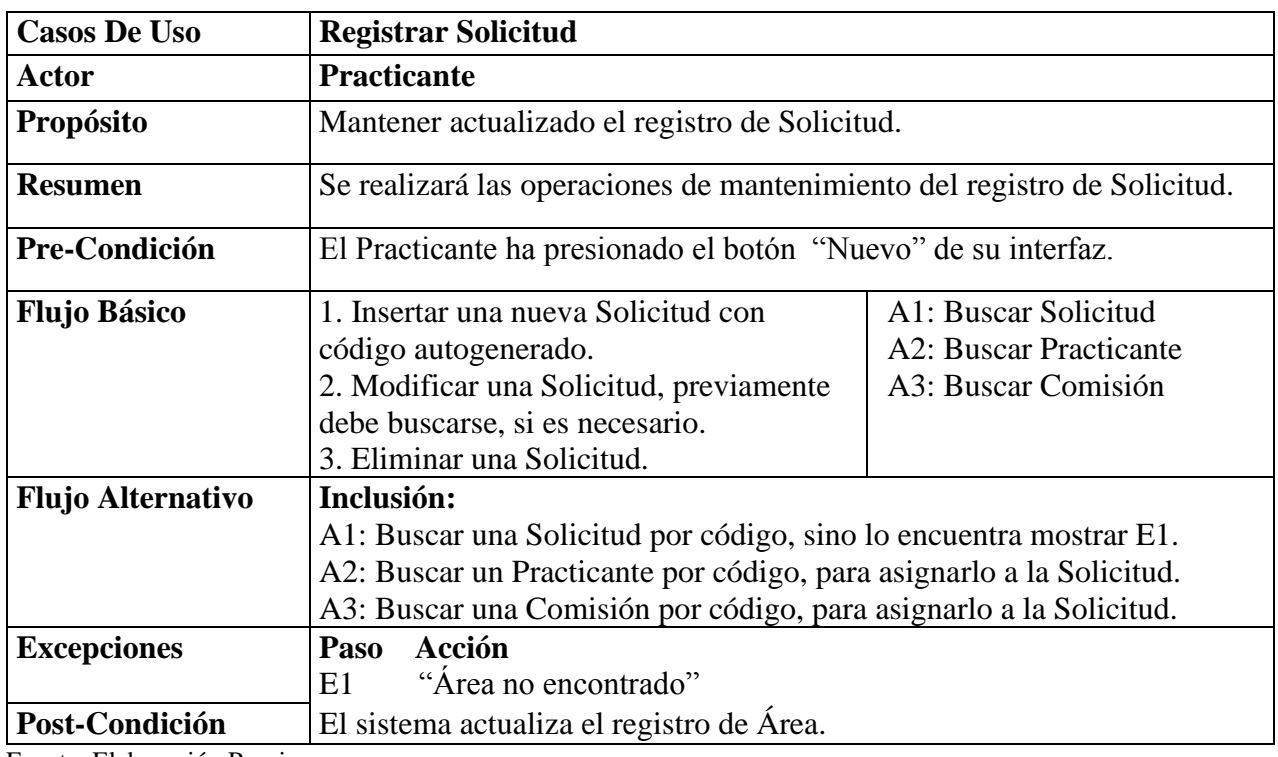

Fuente: Elaboración Propia

## Cuadro 8:

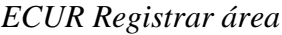

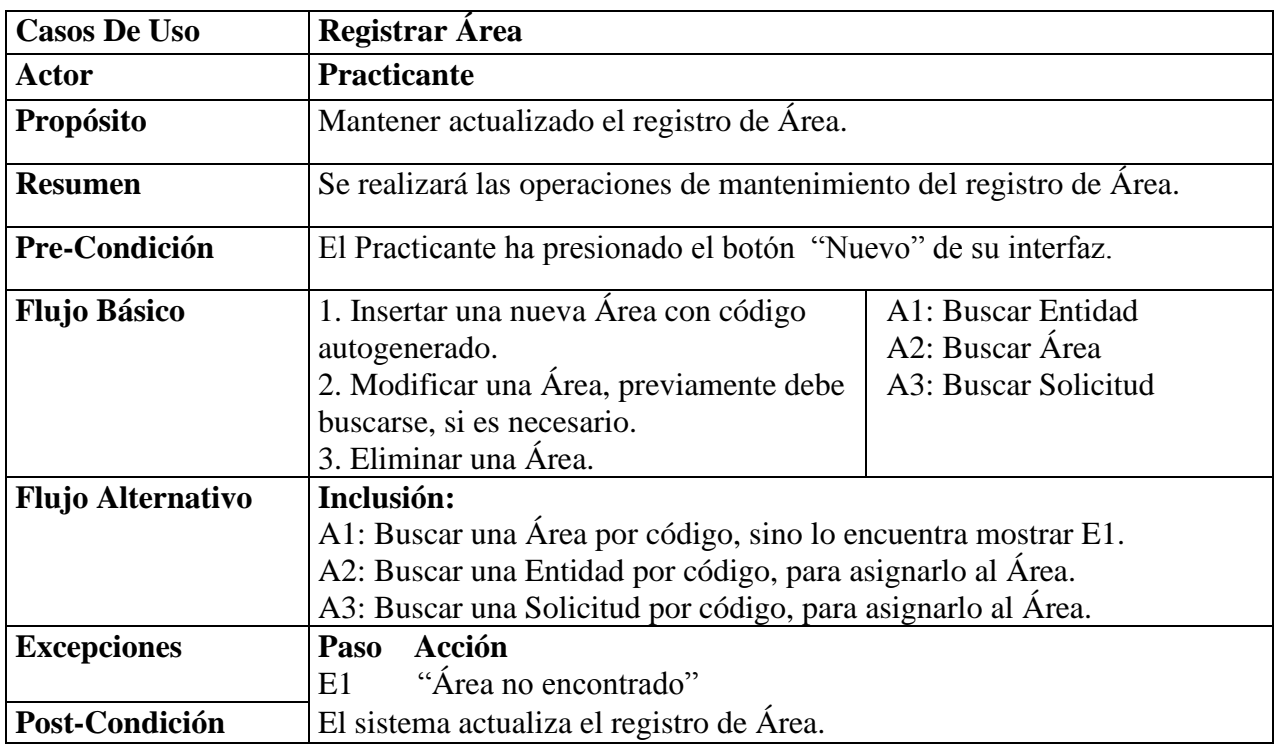

# **2. ECUR Gestión evaluaciones:**

Cuadro 9:

*ECUR Registrar evaluaciones*

| <b>Casos De Uso</b>      | <b>Registrar Evaluaciones</b>                                                                                                    |                                               |  |
|--------------------------|----------------------------------------------------------------------------------------------------|-----------------------------------------------|--|
| Actor                    | Comisión                                                                                                    |                                               |  |
| <b>Propósito</b>         | Mantener actualizado el registro de Evaluaciones.                                                                                                    |                                               |  |
| <b>Resumen</b>           | Se realizará las operaciones de mantenimiento del registro de<br>Evaluaciones.                                                                                             |                                               |  |
| Pre-Condición            | La Comisión ha presionado el botón "Nuevo" de su interfaz.                                                                                                    |                                               |  |
| <b>Flujo Básico</b>      | 1. Insertar una nueva Evaluación con<br>código autogenerado.<br>2. Modificar una Evaluación,<br>previamente debe buscarse, si es<br>necesario. 3. Eliminar una Evaluación. | A1: Buscar Evaluación<br>A2: Buscar Solicitud |  |
| <b>Flujo Alternativo</b> | Inclusión:<br>A1: Buscar una Evaluación por código, sino lo encuentra mostrar E1.<br>A2: Buscar una Solicitud por código, para asignarlo al Área.                          |                                               |  |
| <b>Excepciones</b>       | Acción<br>Paso<br>"Evaluación no encontrado"<br>E1 =                                                                                                    |                                               |  |
| Post-Condición           | El sistema actualiza el registro de Área.                                                                                                    |                                               |  |

Fuente: Elaboración Propia

#### Cuadro 10:

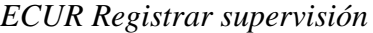

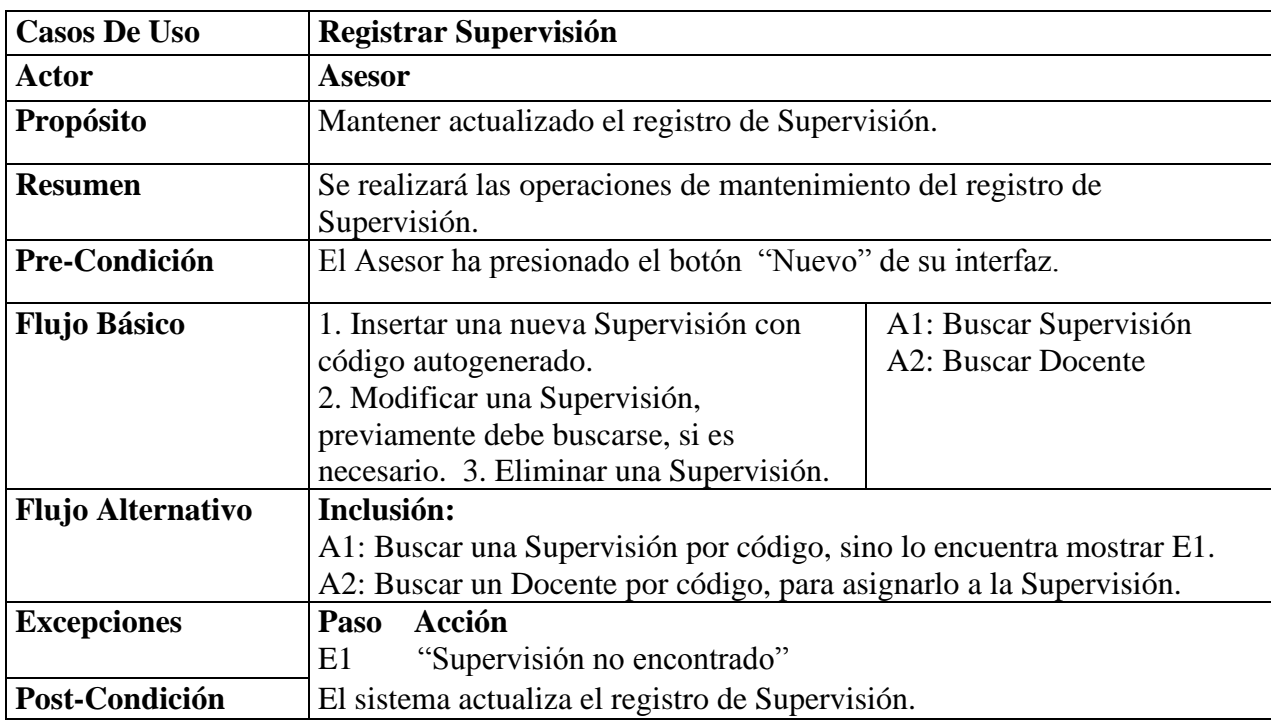

# **3. ECUR Gestión informes:**

Cuadro 11:

*ECUR Registrar Reporte de prácticas por entidades*

| <b>Casos De Uso</b>      |                   | <b>Reporte de Practicantes por Entidades</b>                             |                        |  |  |
|--------------------------|-------------------|--------------------------------------------------------------------------|------------------------|--|--|
| Actor                    | Comisión          |                                                                          |                        |  |  |
| Propósito                |                   | Contar con un Reporte para la administración que muestre los respectivos |                        |  |  |
|                          |                   | Practicantes por Entidades.                                              |                        |  |  |
| <b>Resumen</b>           |                   | Muestra en detalle los Practicantes por Entidades.                       |                        |  |  |
| Pre-Condición            |                   | La Comisión ha presionado la pestaña "Reporte de Practicantes por        |                        |  |  |
|                          |                   | Entidades" de su interfaz.                                               |                        |  |  |
| <b>Flujo Básico</b>      | 1. Emitir Reporte |                                                                          | A1: Buscar Practicante |  |  |
|                          |                   |                                                                          | A2: Buscar Entidad     |  |  |
| <b>Flujo Alternativo</b> |                   | Inclusión:                                                               |                        |  |  |
|                          |                   | A1: Buscar un Practicante por código, sino lo encuentra mostrar E1.      |                        |  |  |
|                          |                   | A2: Buscar una Entidad por código, sino lo encuentra mostrar E2.         |                        |  |  |
| <b>Excepciones</b>       | Paso              | Acción                                                                   |                        |  |  |
|                          | E1 -              | "Practicante no registrado"                                              |                        |  |  |
|                          | E2                | "Entidad no registrada"                                                  |                        |  |  |
| Post-Condición           |                   | El sistema emitirá el Reporte PracticantesxEntidades.                    |                        |  |  |

Fuente: Elaboración Propia

Cuadro 12:

*ECUR Registrar Reporte de asesores por practicantes*

| <b>Casos De Uso</b>      | <b>Reporte de AsesoresxPracticantes</b>                                  |                               |  |
|--------------------------|--------------------------------------------------------------------------|-------------------------------|--|
| Actor                    | Comisión                                                                 |                               |  |
| <b>Propósito</b>         | Contar con un Reporte para la administración que muestre los respectivos |                               |  |
|                          | Asesores por Practicantes.                                               |                               |  |
| <b>Resumen</b>           | Muestra en detalle los Asesores por Practicantes.                        |                               |  |
| Pre-Condición            | La Comisión ha presionado la pestaña "Reporte de Asesores por            |                               |  |
|                          | Practicantes" de su interfaz.                                            |                               |  |
| <b>Flujo Básico</b>      | 1. Emitir Reporte                                                        | A1: Buscar Docente            |  |
|                          |                                                                          | <b>A2: Buscar Practicante</b> |  |
| <b>Flujo Alternativo</b> | Inclusión:                                                               |                               |  |
|                          | A1: Buscar un Docente por código, sino lo encuentra mostrar E1.          |                               |  |
|                          | A2: Buscar un Practicante por código, sino lo encuentra mostrar E2.      |                               |  |
| <b>Excepciones</b>       | Acción<br>Paso                                                           |                               |  |
|                          | "Docente no registrado"<br>E1.                                           |                               |  |
|                          | "Practicante no registrada"<br>E <sub>2</sub>                            |                               |  |
| Post-Condición           | El sistema emitirá el Reporte AsesoresxPracticantes.                     |                               |  |

# **4. ECUR Gestión de seguridad:**

Cuadro 13:

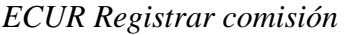

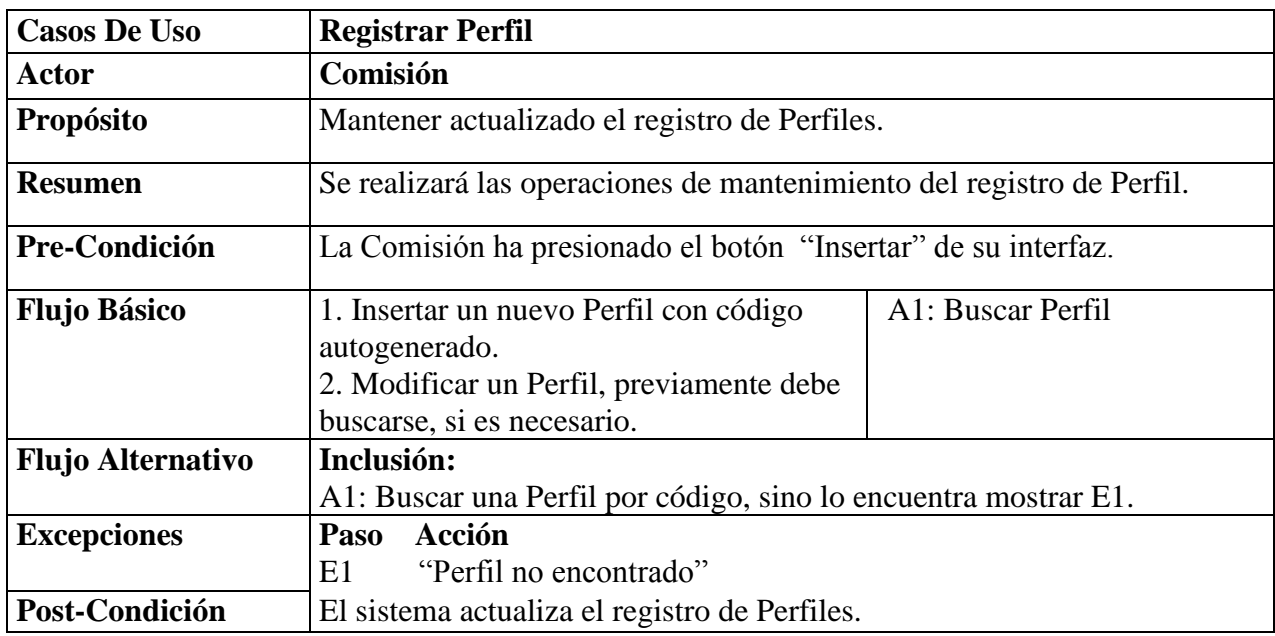

Fuente: Elaboración Propia

Cuadro 14:

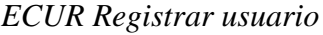

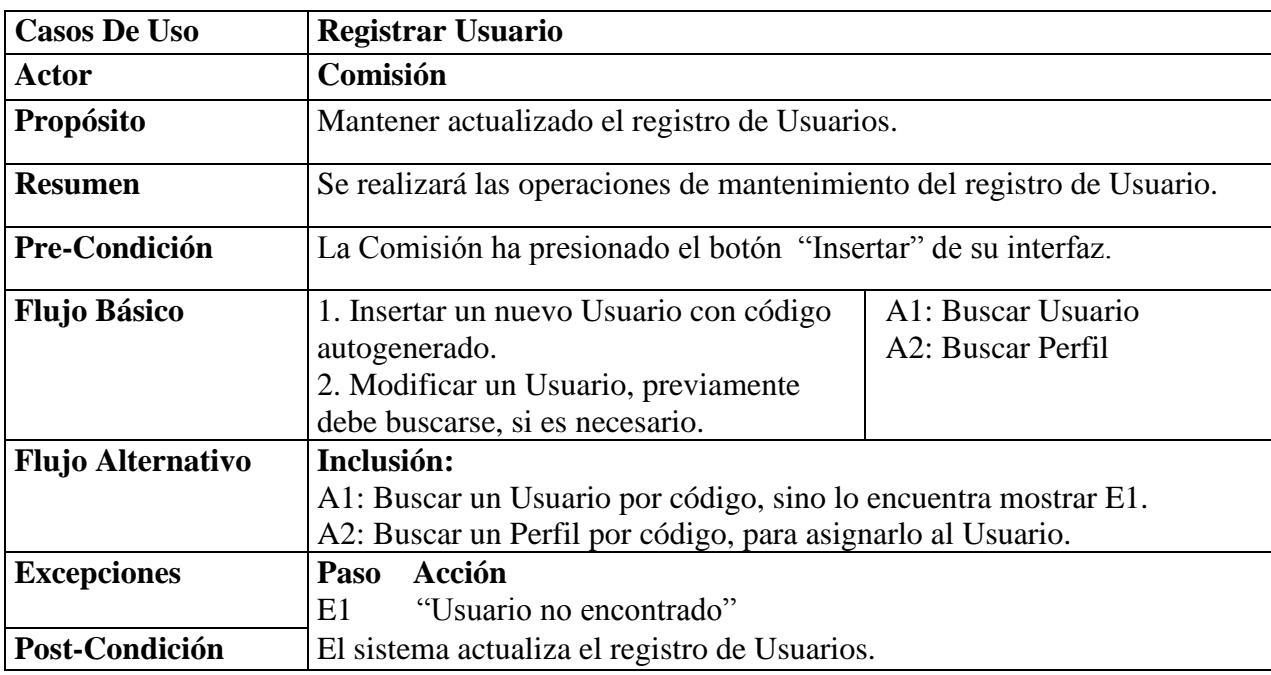

#### **3.4.7. Diagrama de dominio:**

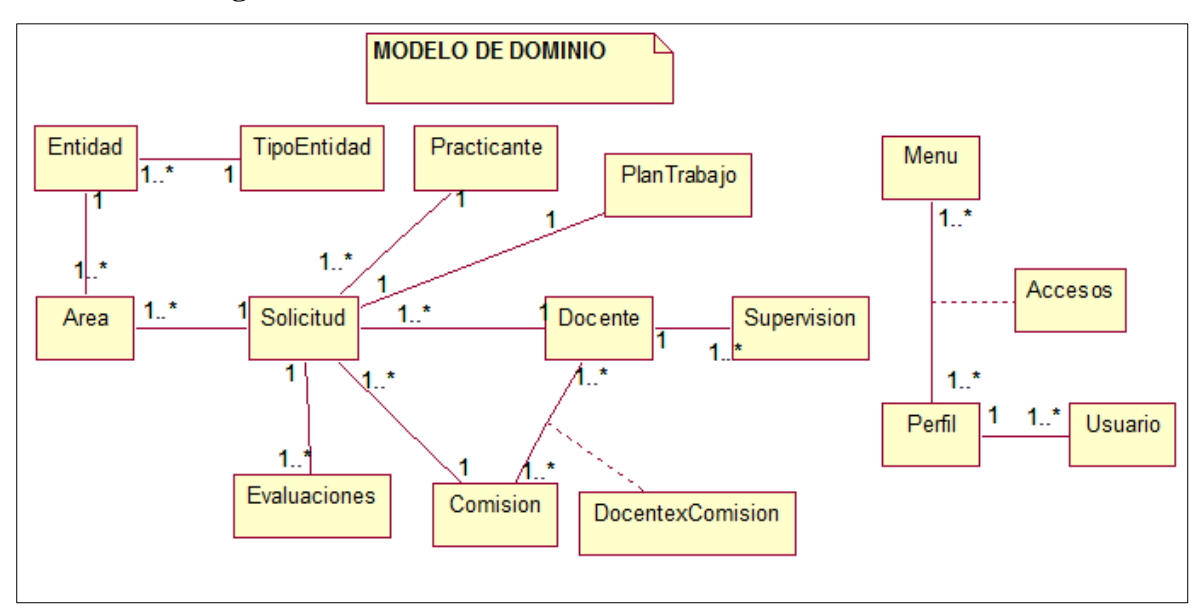

*Figura 10:* Diagrama de Domino, Prácticas Pre- profesionales de la FISI-UNSM. (Fuente: Elaboración Propia)

#### **3.4.8. Diagrama de colaboraciones:**

- **A. Gestión tramites:**
	- ➢ **Registrar área:**

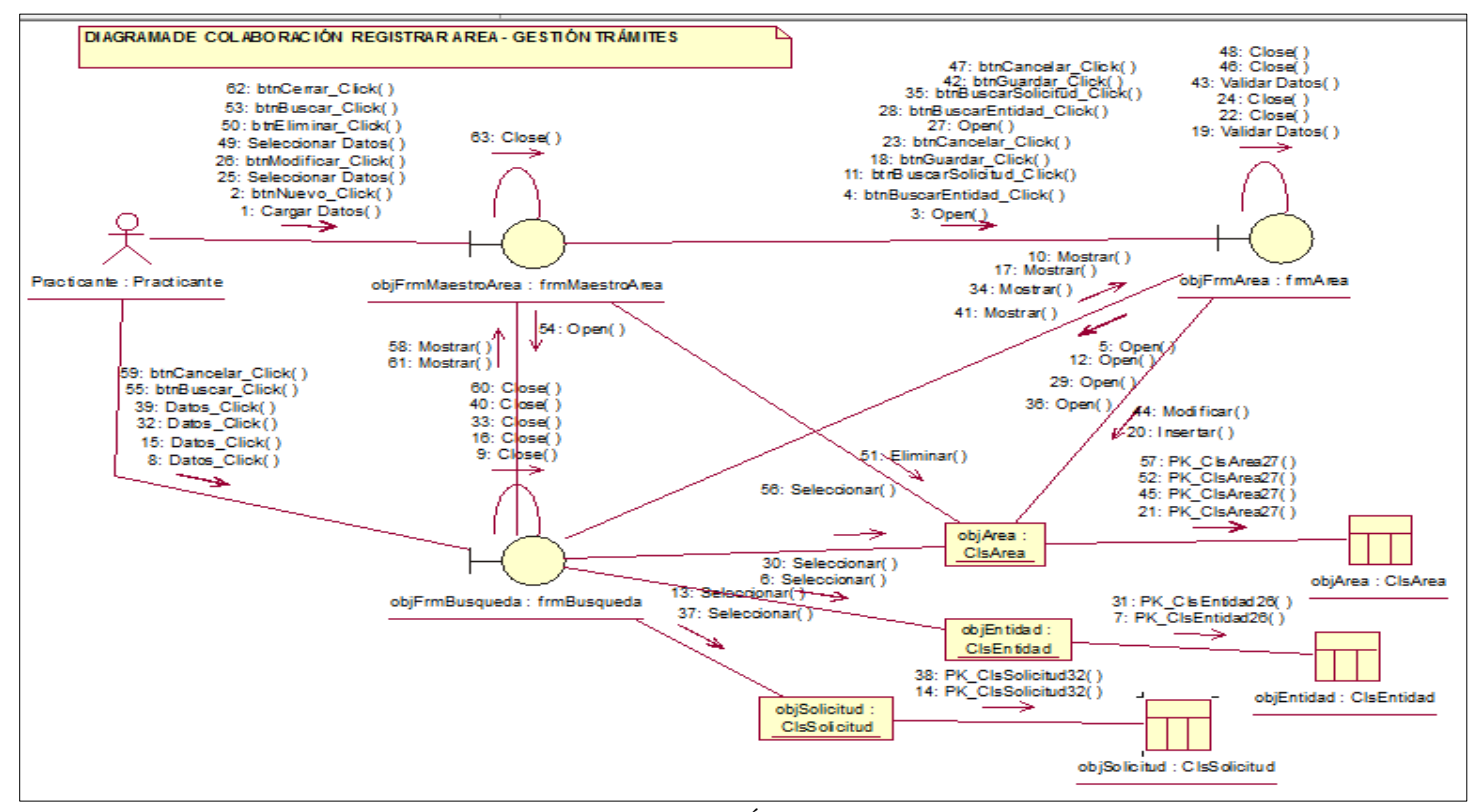

Figura 11: Diagrama de Colaboraciones Registrar Área. (Fuente: Elaboración Propia)

#### ➢ **Registrar comisión:**

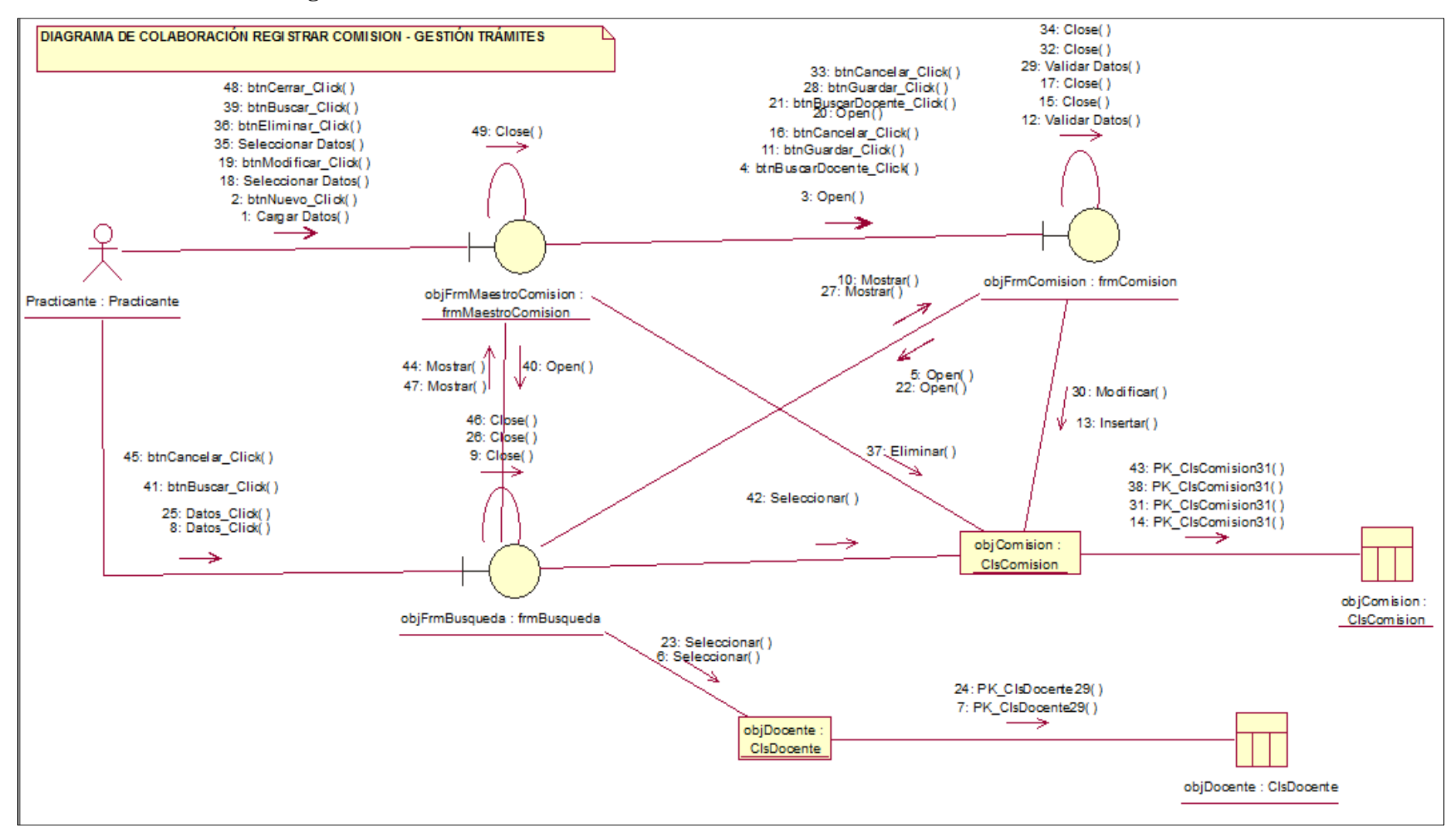

*Figura 12:* Diagrama de Colaboraciones Registrar Comisión. (Fuente: Elaboración Propia)

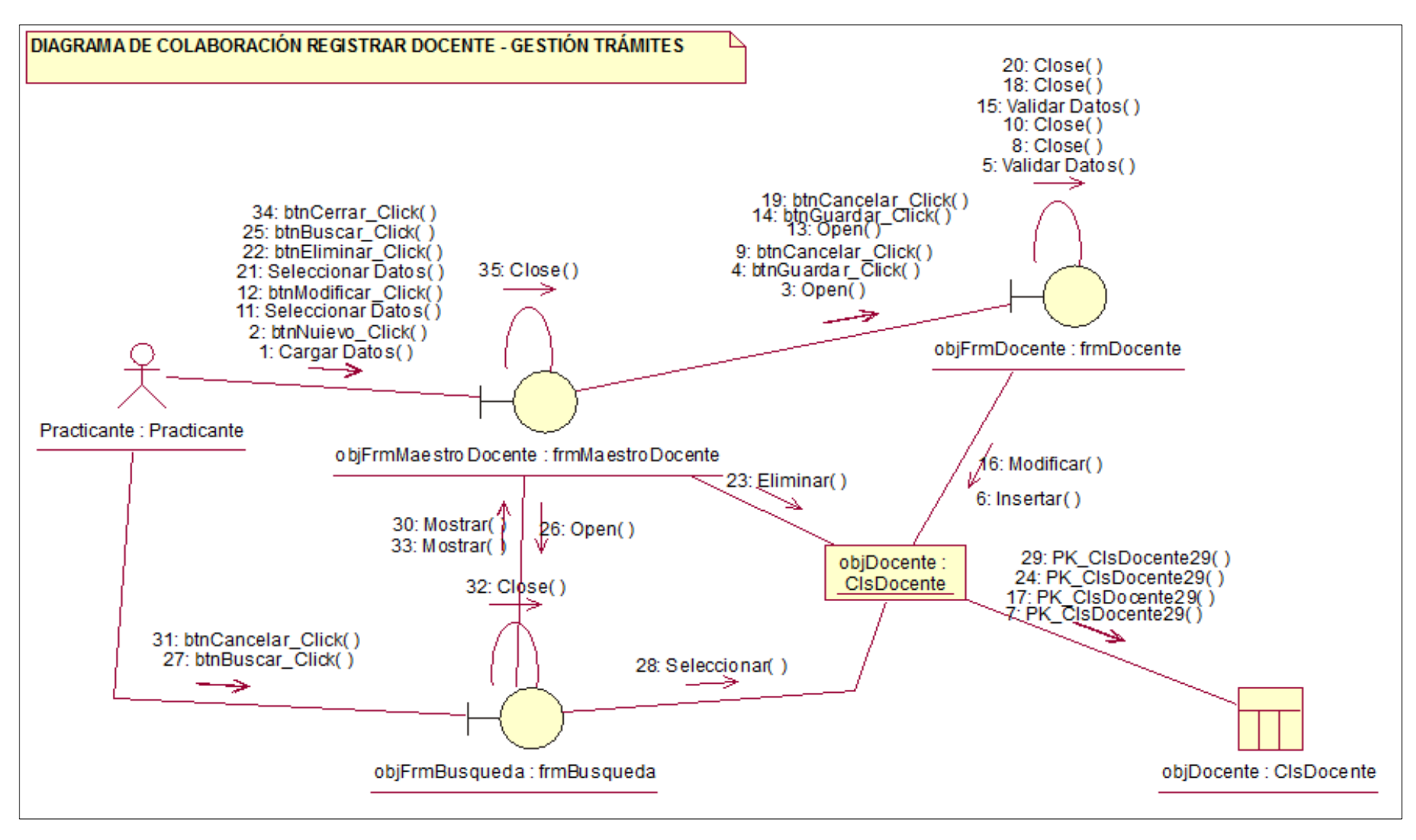

*Figura 13: Diagrama de Colaboraciones Registrar Docente. (*Fuente: Elaboración Propia)

#### ➢ **Registrar entidad:**

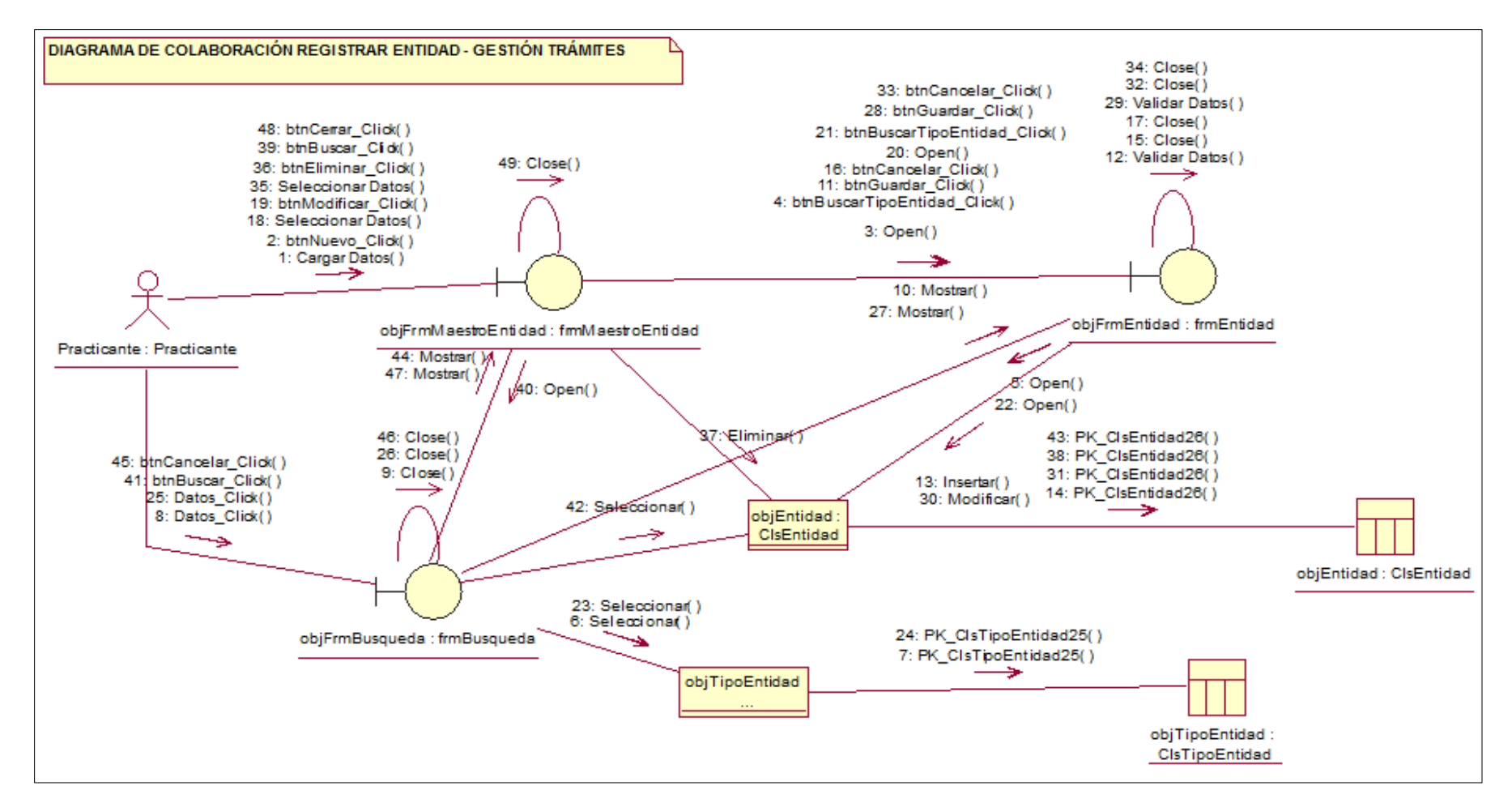

*Figura 14:* Diagrama de Colaboraciones Registrar Entidad. (Fuente: Elaboración Propia)

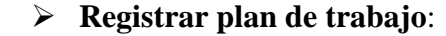

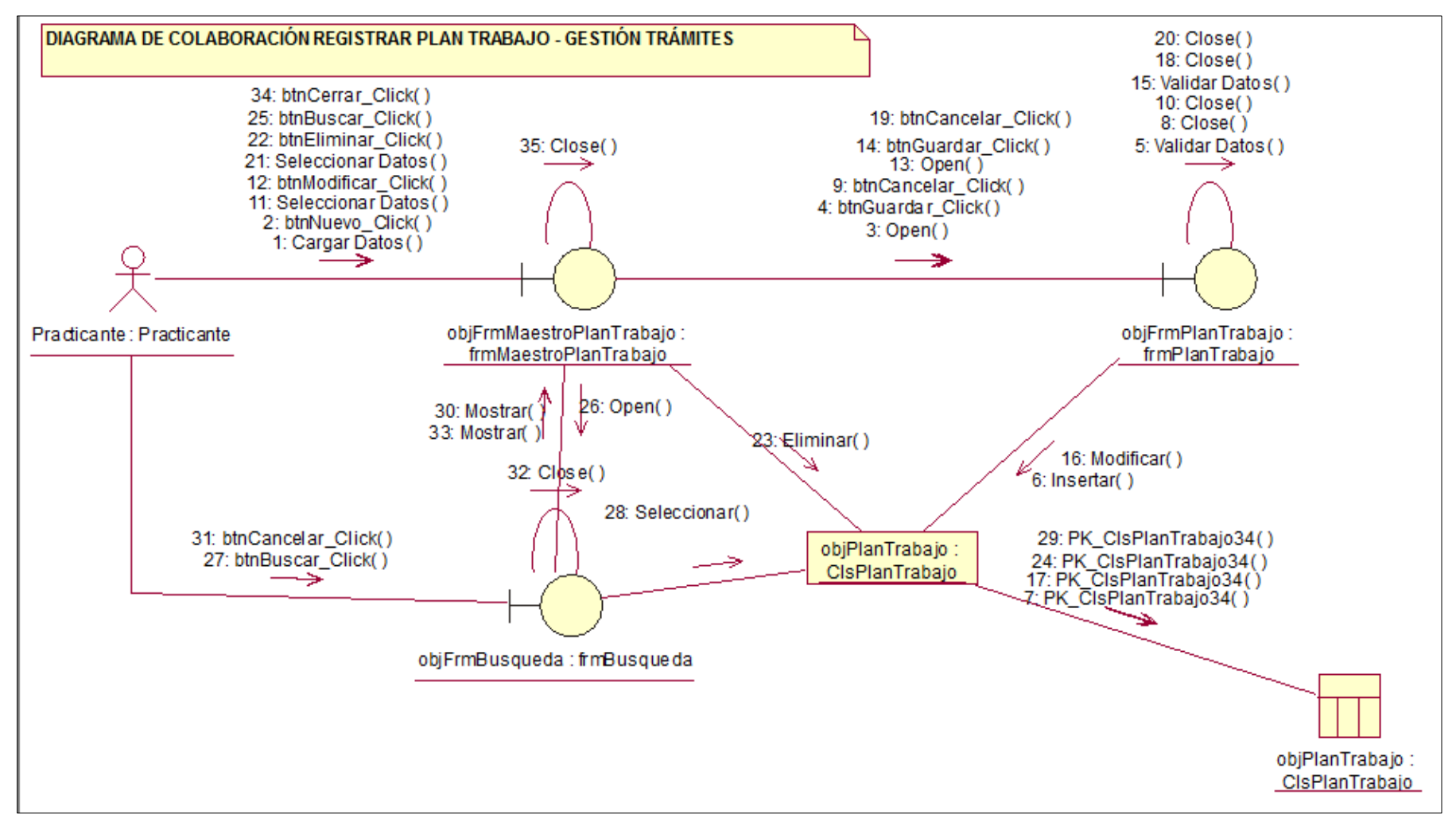

*Figura Nº 15: Diagrama de Colaboraciones Registrar Plan de Trabajo. (*Fuente: Elaboración Propia)

#### ➢ **Registrar practicante**:

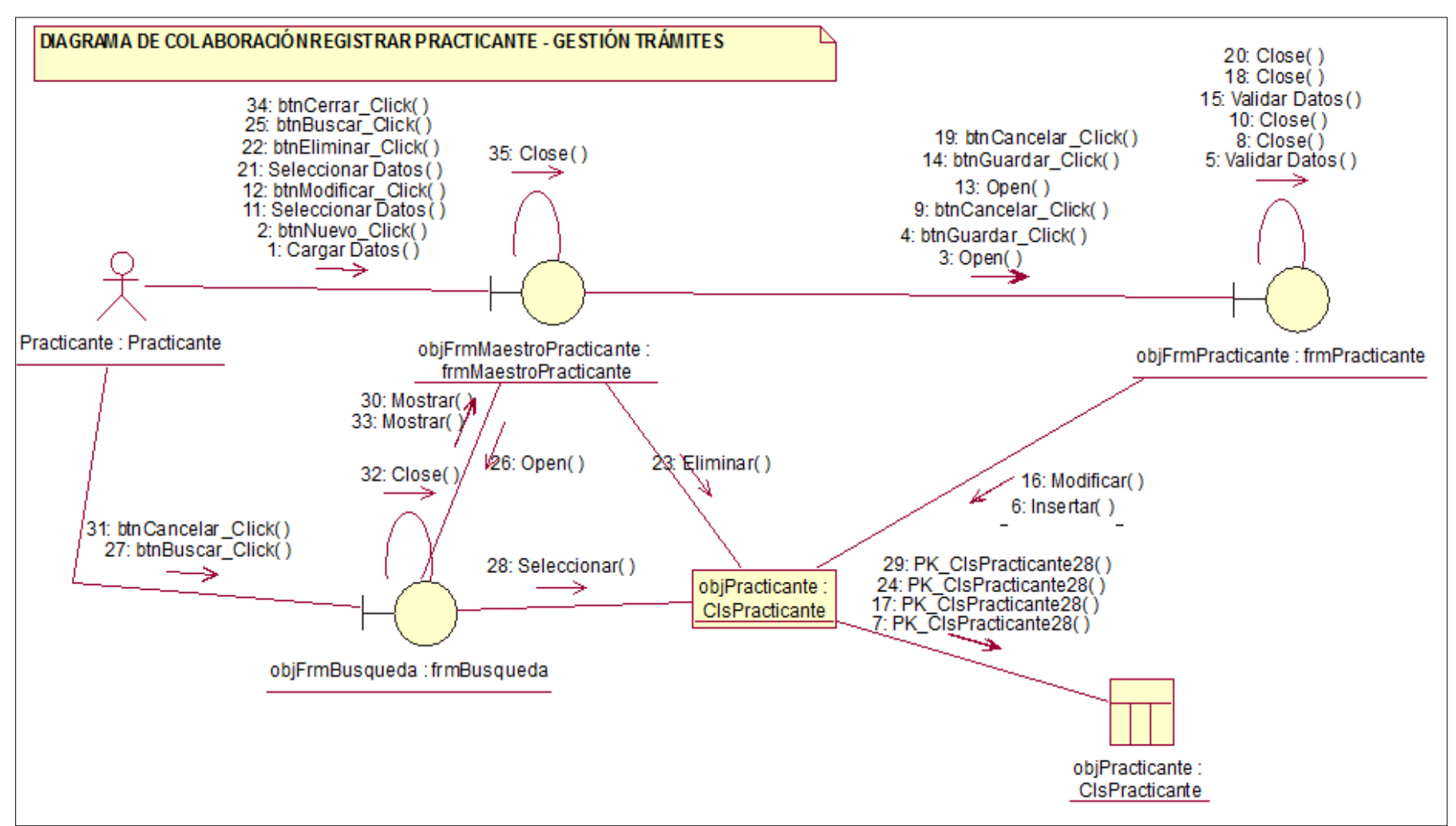

*Figura 16:* Diagrama de Colaboraciones Registrar Practicante. (Fuente: Elaboración Propia).

#### ➢ **Registrar solicitud**:

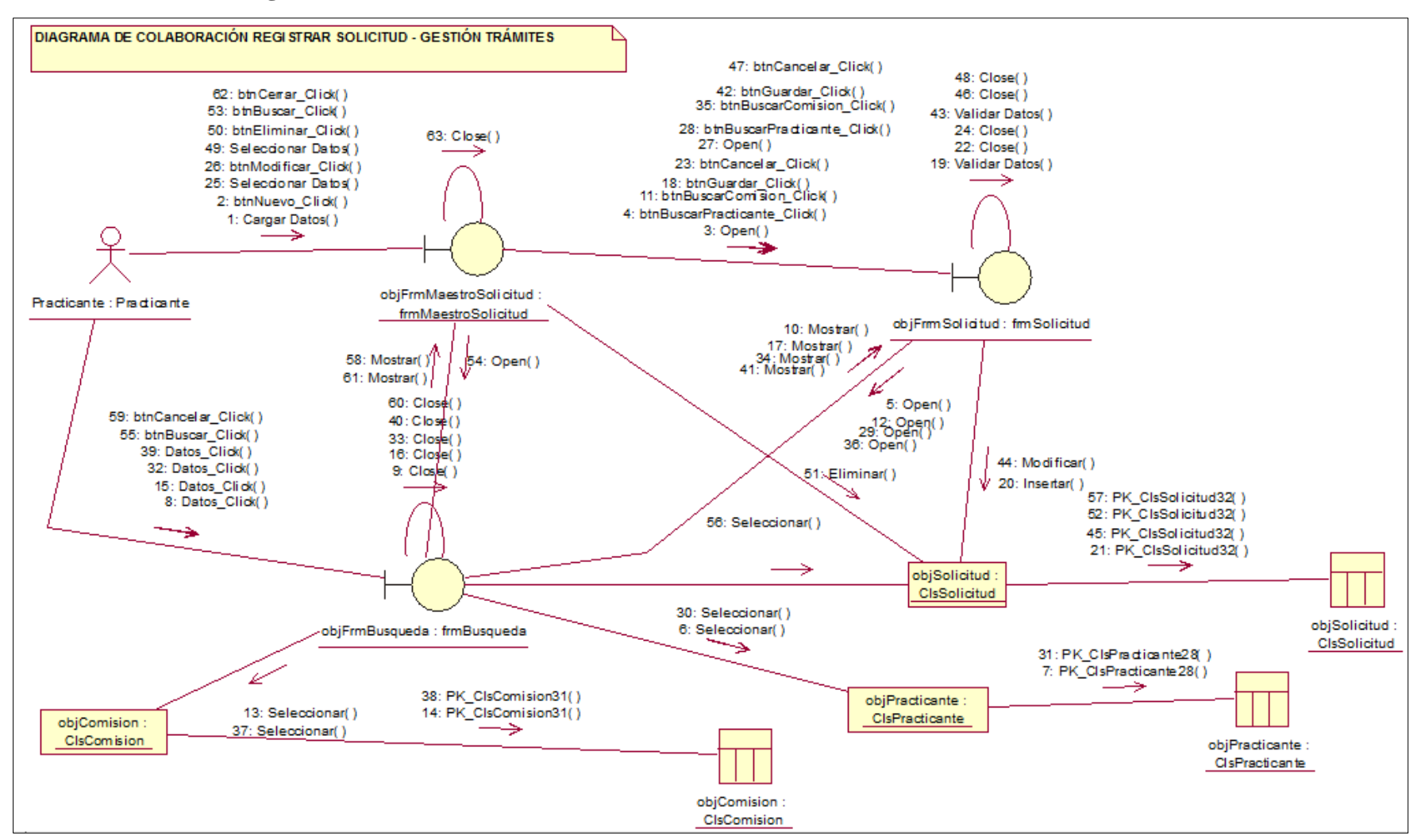

*Figura 17*: Diagrama de Colaboraciones Registrar Solicitud. (Fuente: Elaboración Propia)

#### ➢ **Registrar tipo de entidad:**

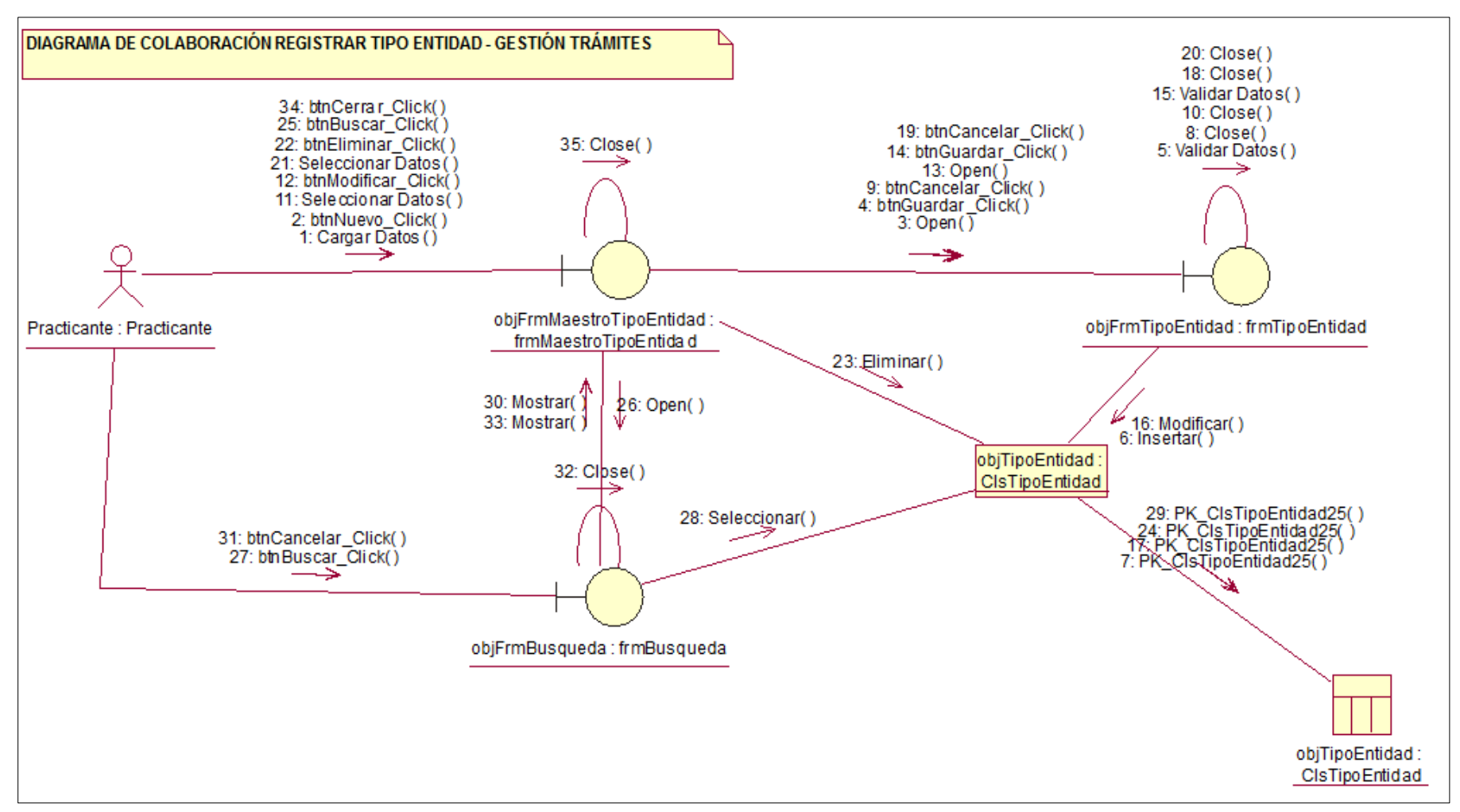

*Figura 18:* Diagrama de Colaboraciones Registrar Tipo de entidad. (Fuente: Elaboración Propia)

#### **B. Gestión evaluación:**

#### ➢ **Registrar evaluaciones:**

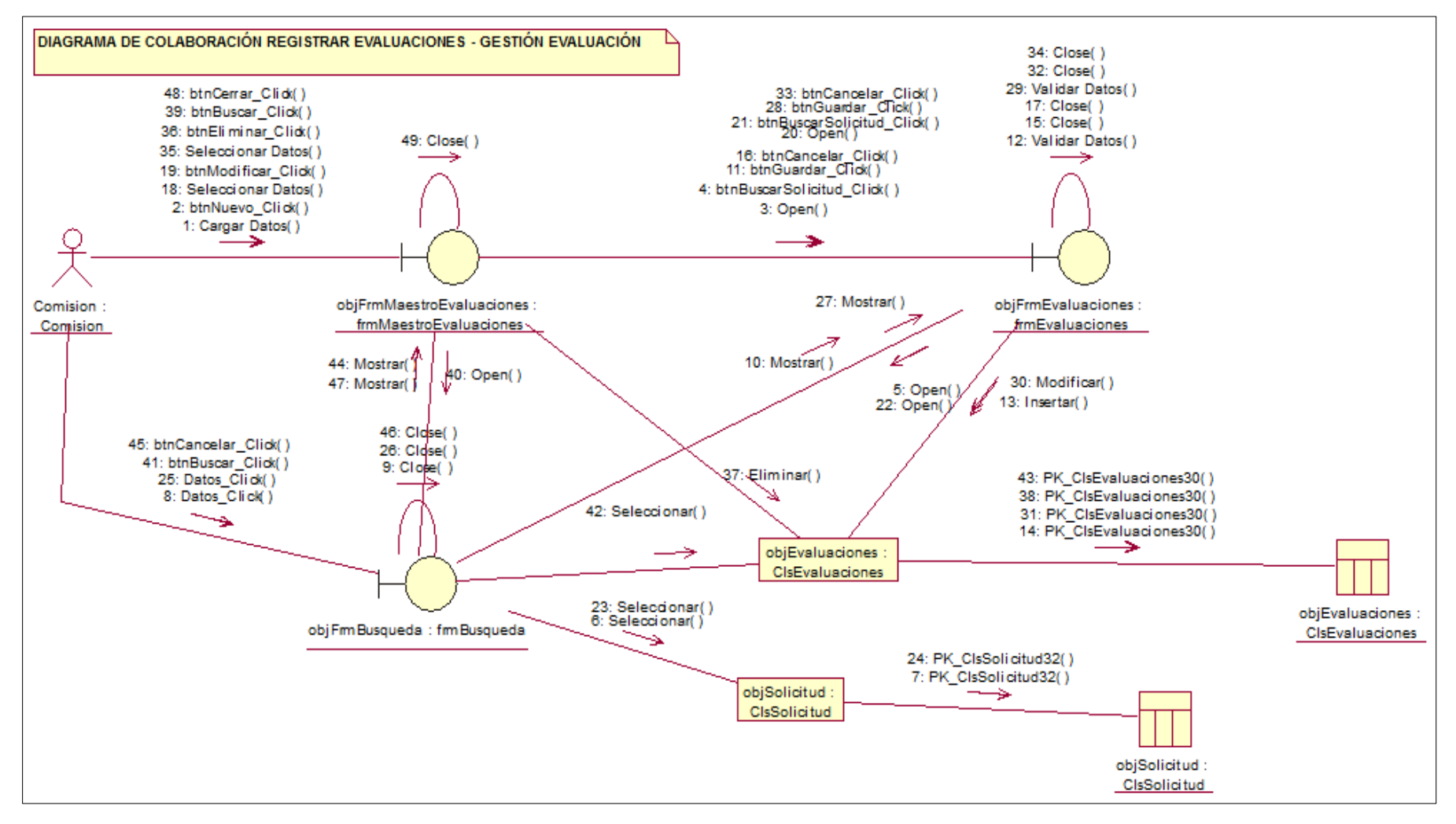

*Figura 19:* Diagrama de Colaboraciones Registrar Evaluaciones. (Fuente: Elaboración Propia)

#### ➢ **Registrar supervisión:**

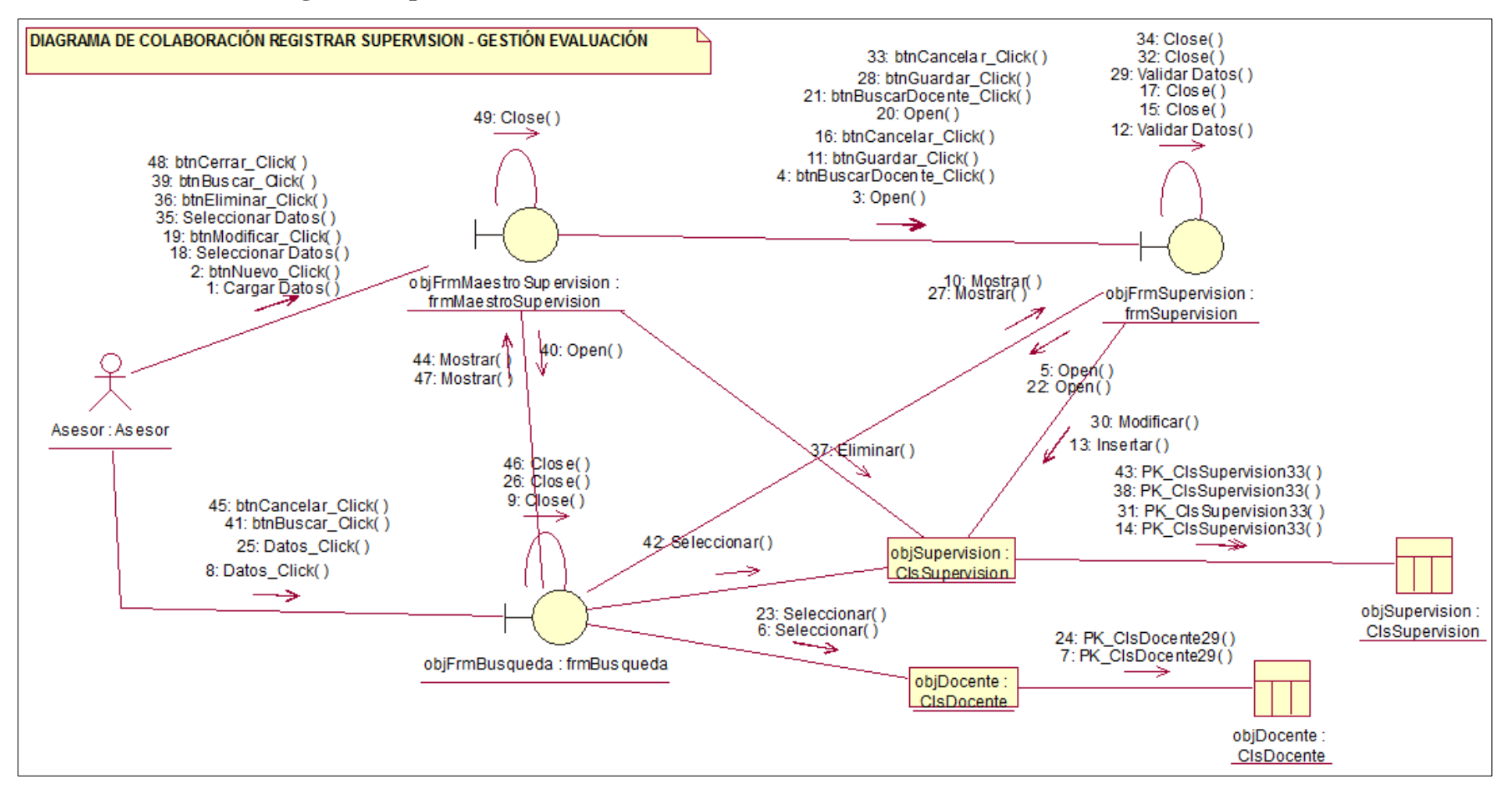

*Figura 20*: Diagrama de Colaboraciones Registrar Supervisión. (*Fuente: Elaboración Propia.)*

#### **C. Gestión seguridad:**

➢ **Registrar perfil:**

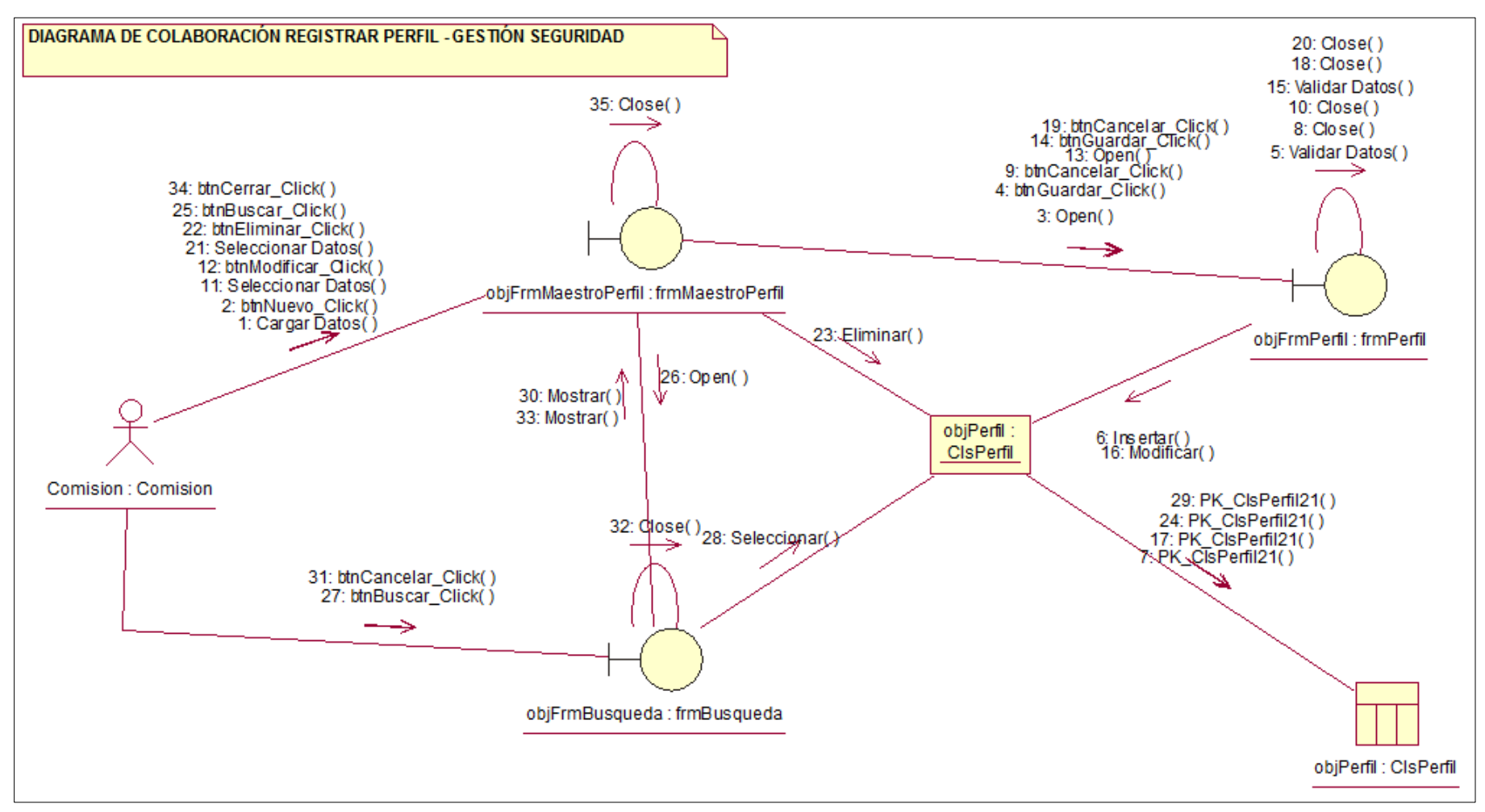

*Figura 21*: Diagrama de Colaboraciones Registrar Perfil. (Fuente: Elaboración Propia)

#### ➢ **Registrar perfil:**

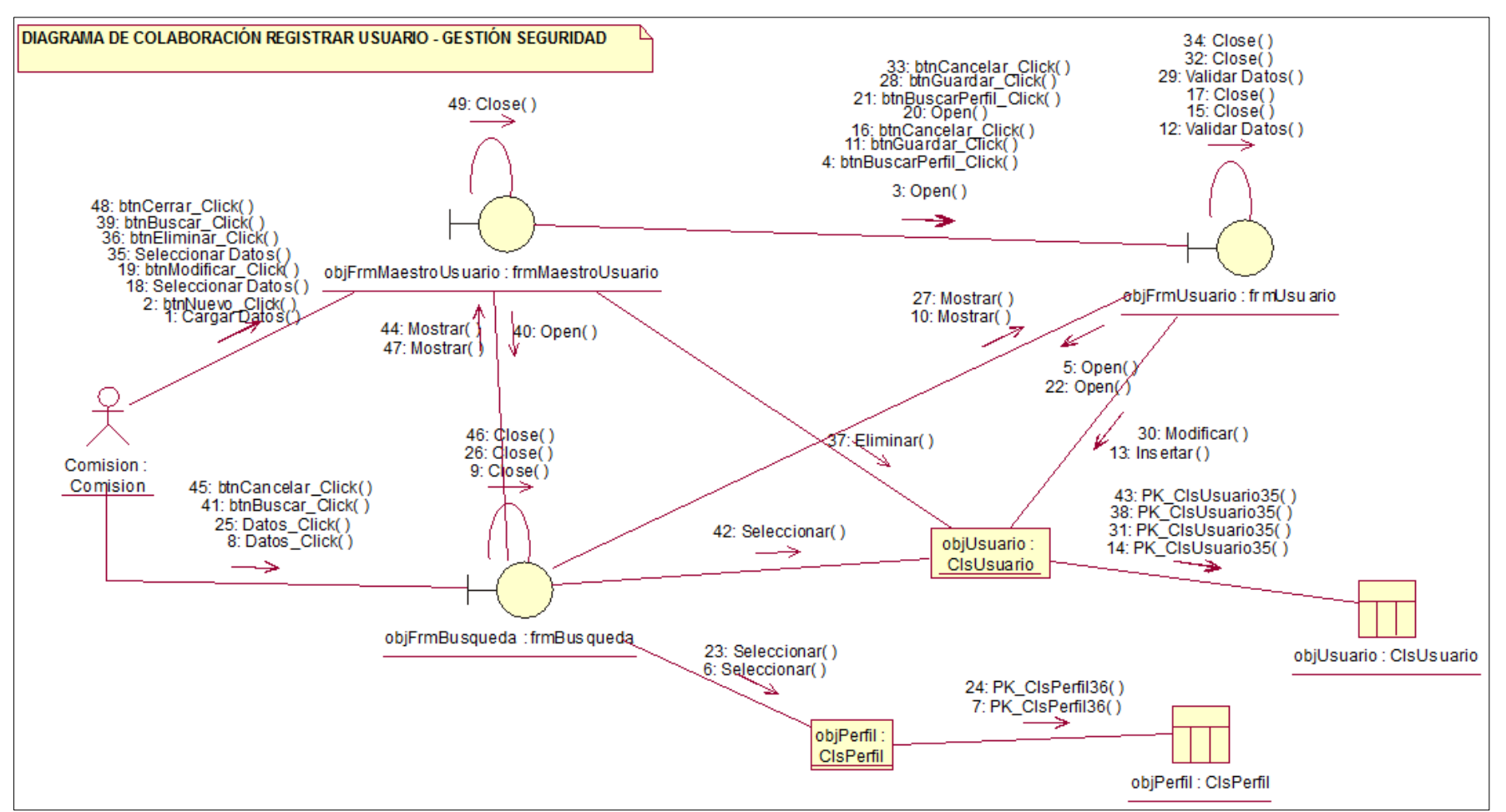

*Figura 22: Diagrama de Colaboraciones Registrar Usuario. (*Fuente: Elaboración Propia)

# **3.4.9. Diagrama de secuencias:**

# **A. Gestión trámites:**

➢ **Registrar área:**

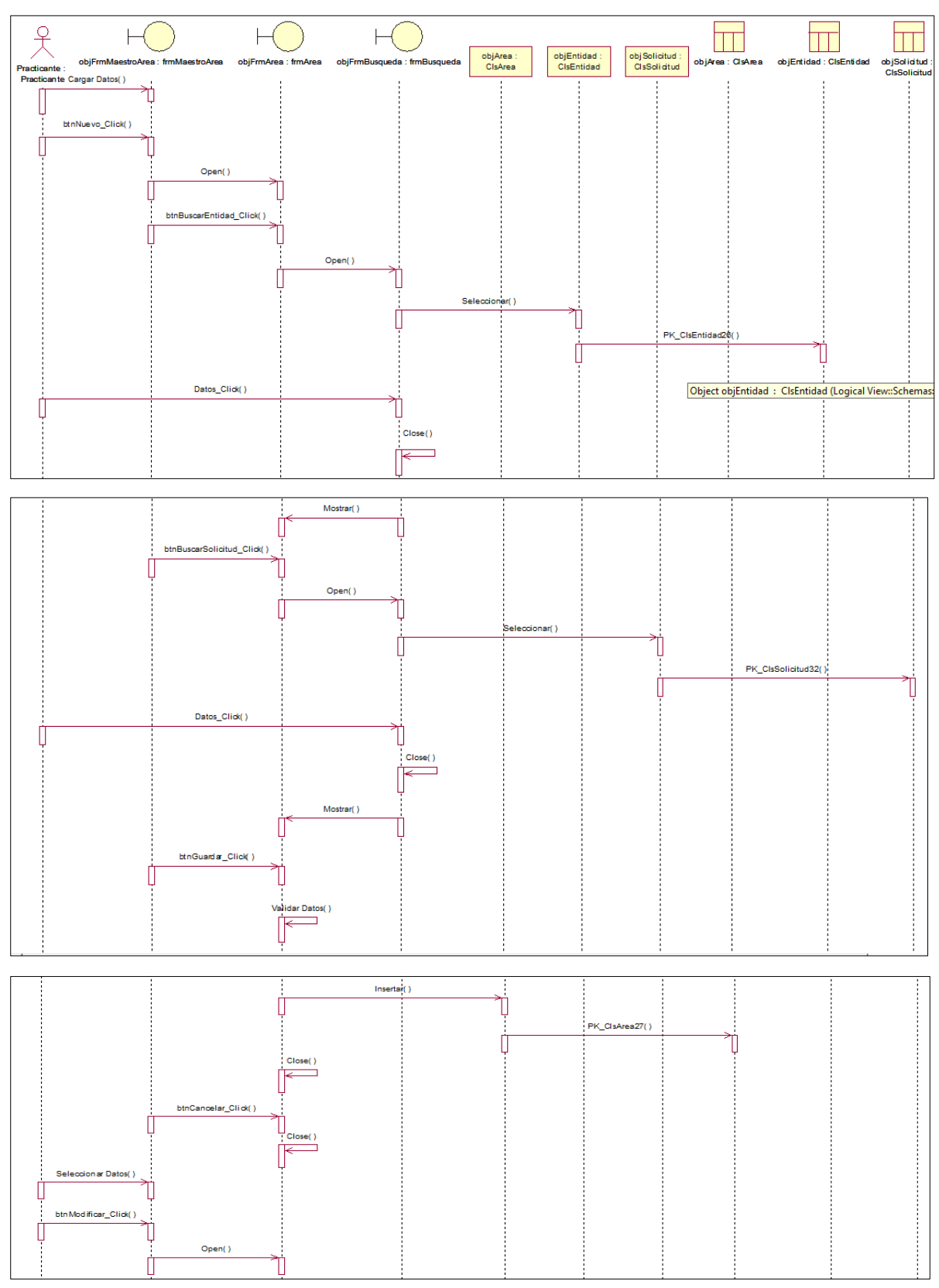

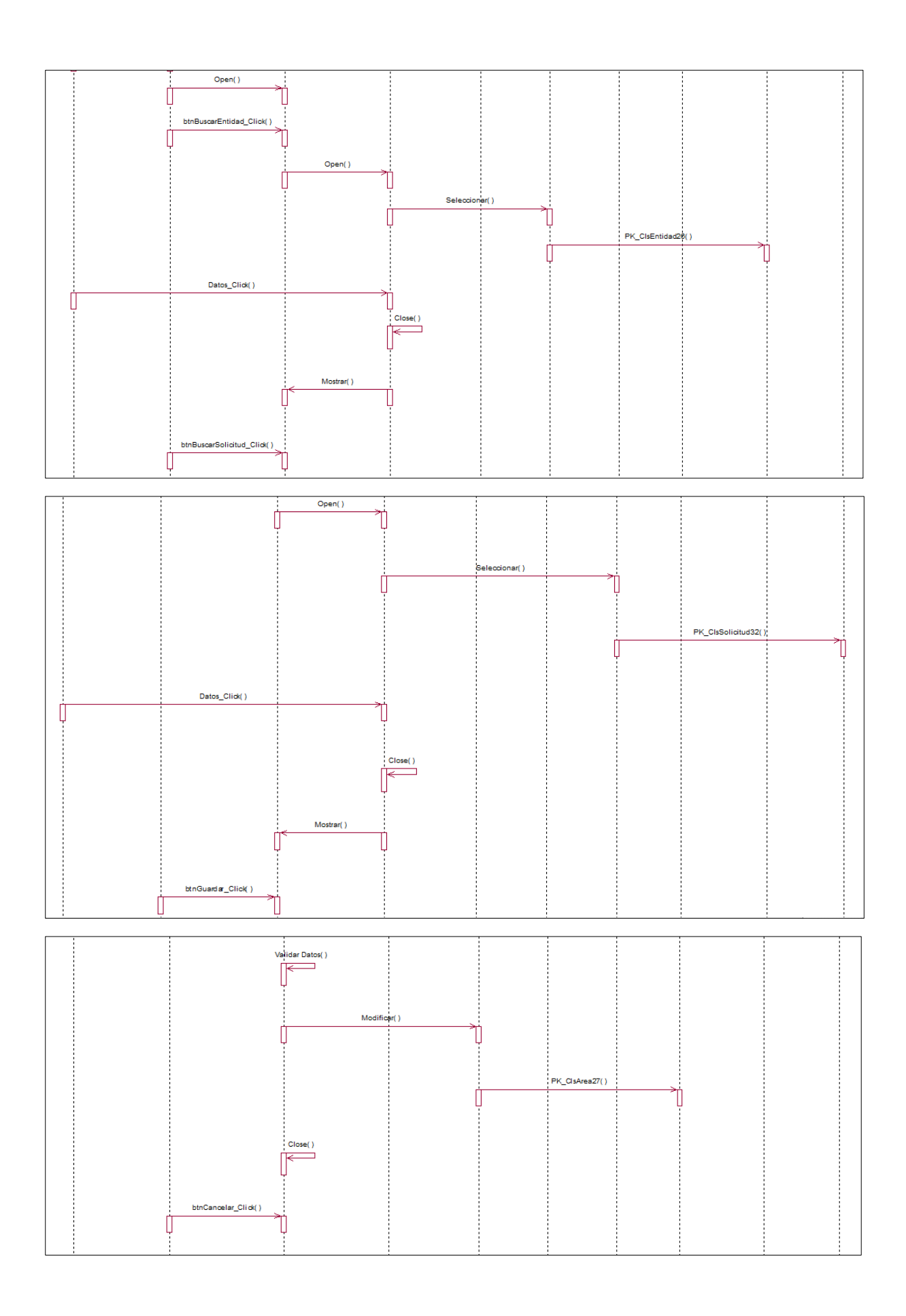

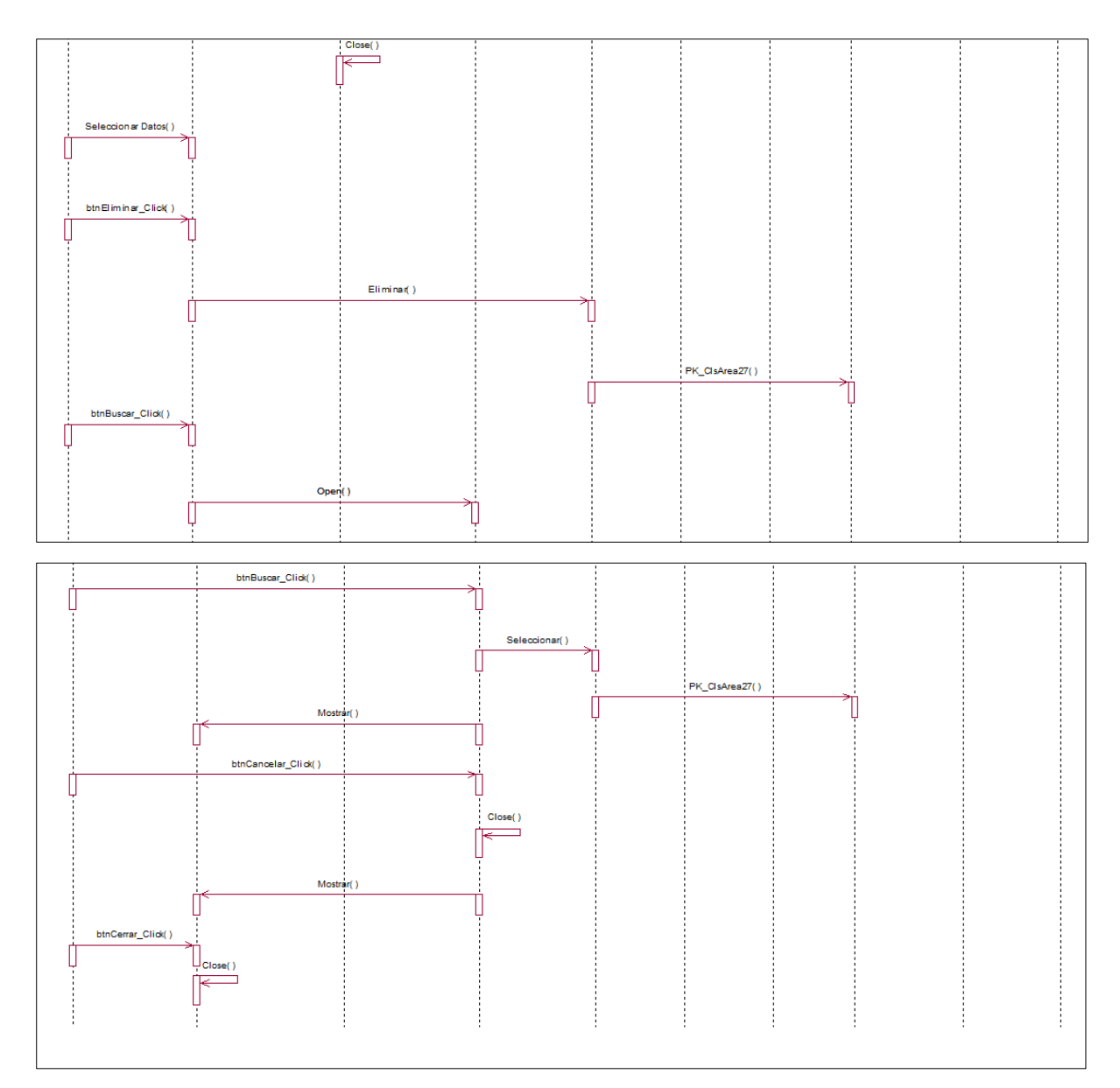

*Figura 2*: Diagrama de Secuencias Registrar Área. (Fuente: Elaboración Propia).

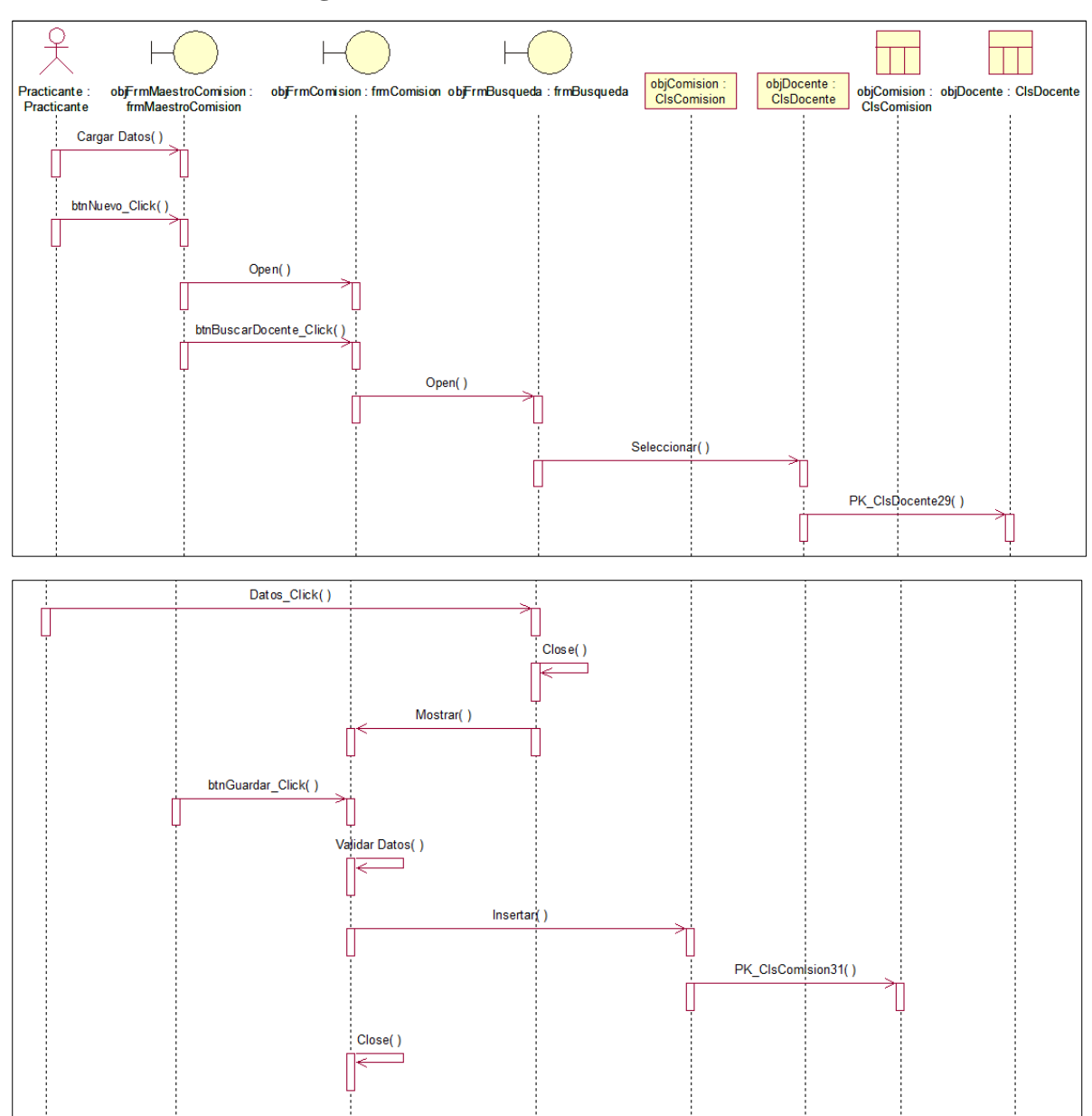

# ➢ **Registrar comisión:**

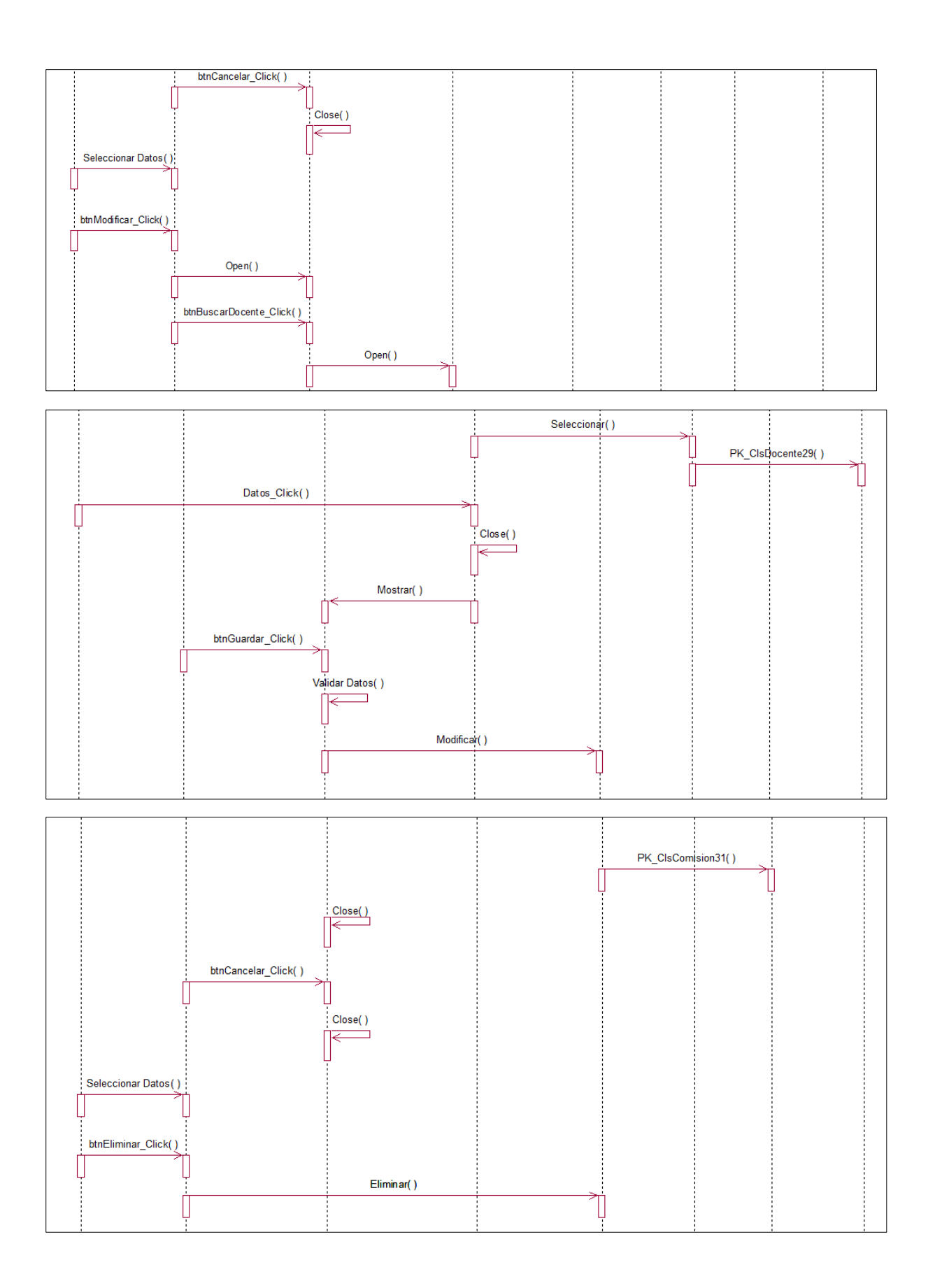

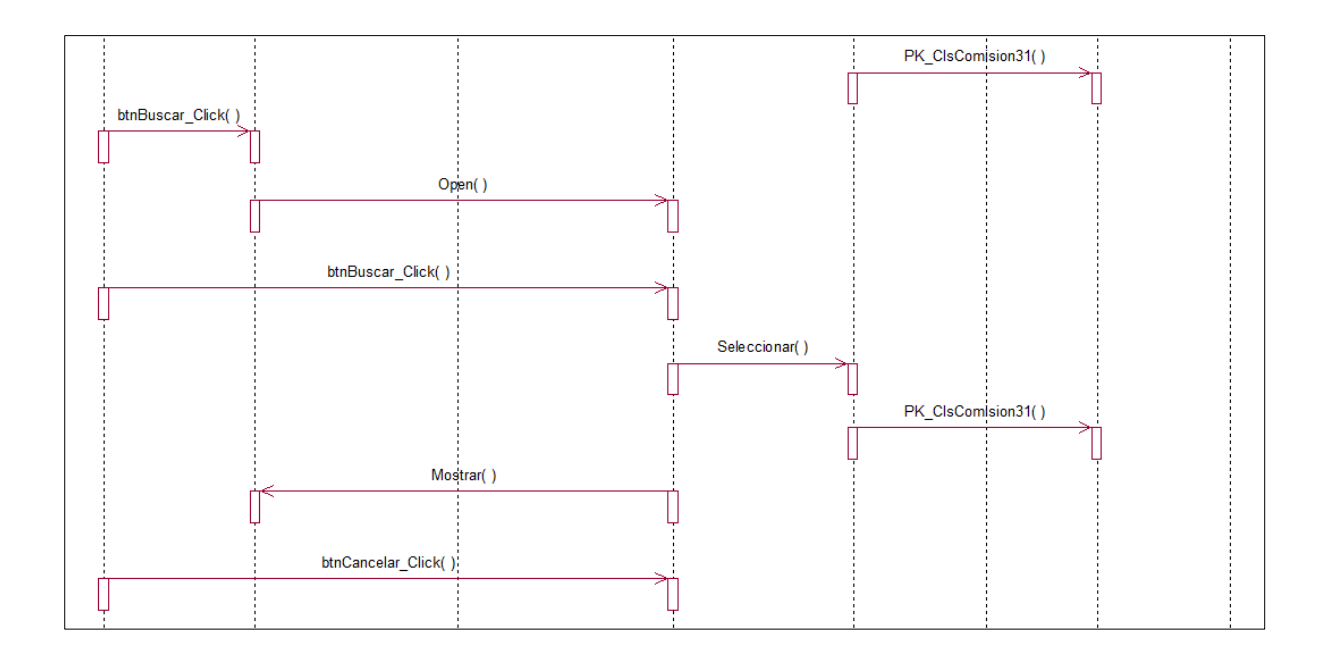

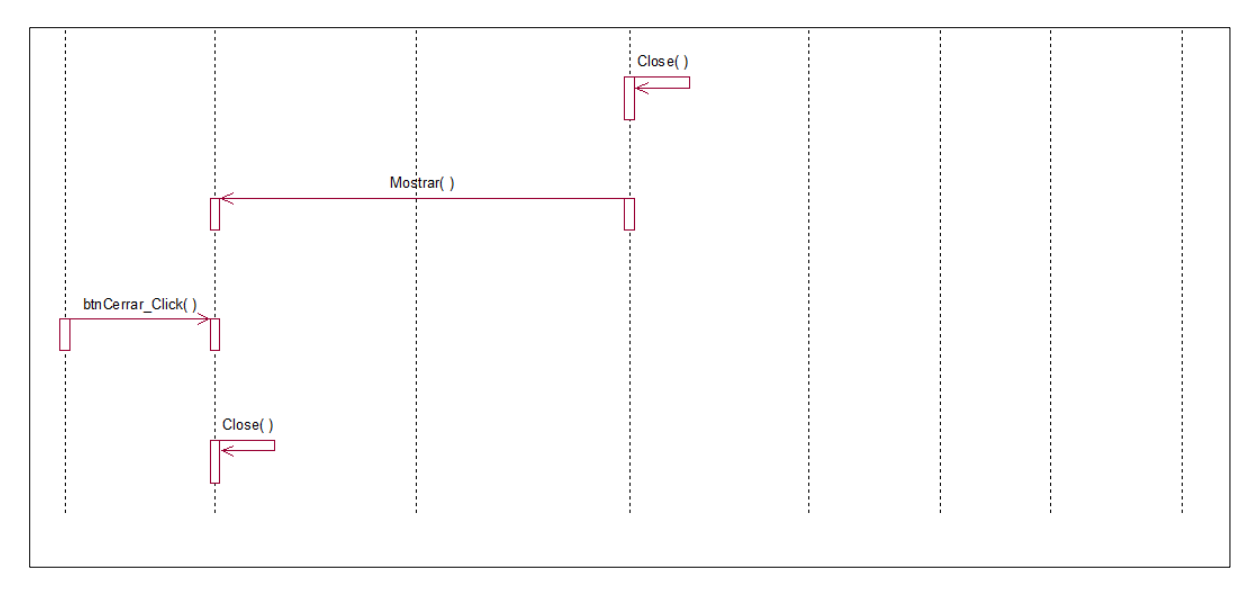

*Figura 24:* Diagrama de Secuencias Registrar Comisión. (Fuente Elaboración Propia)

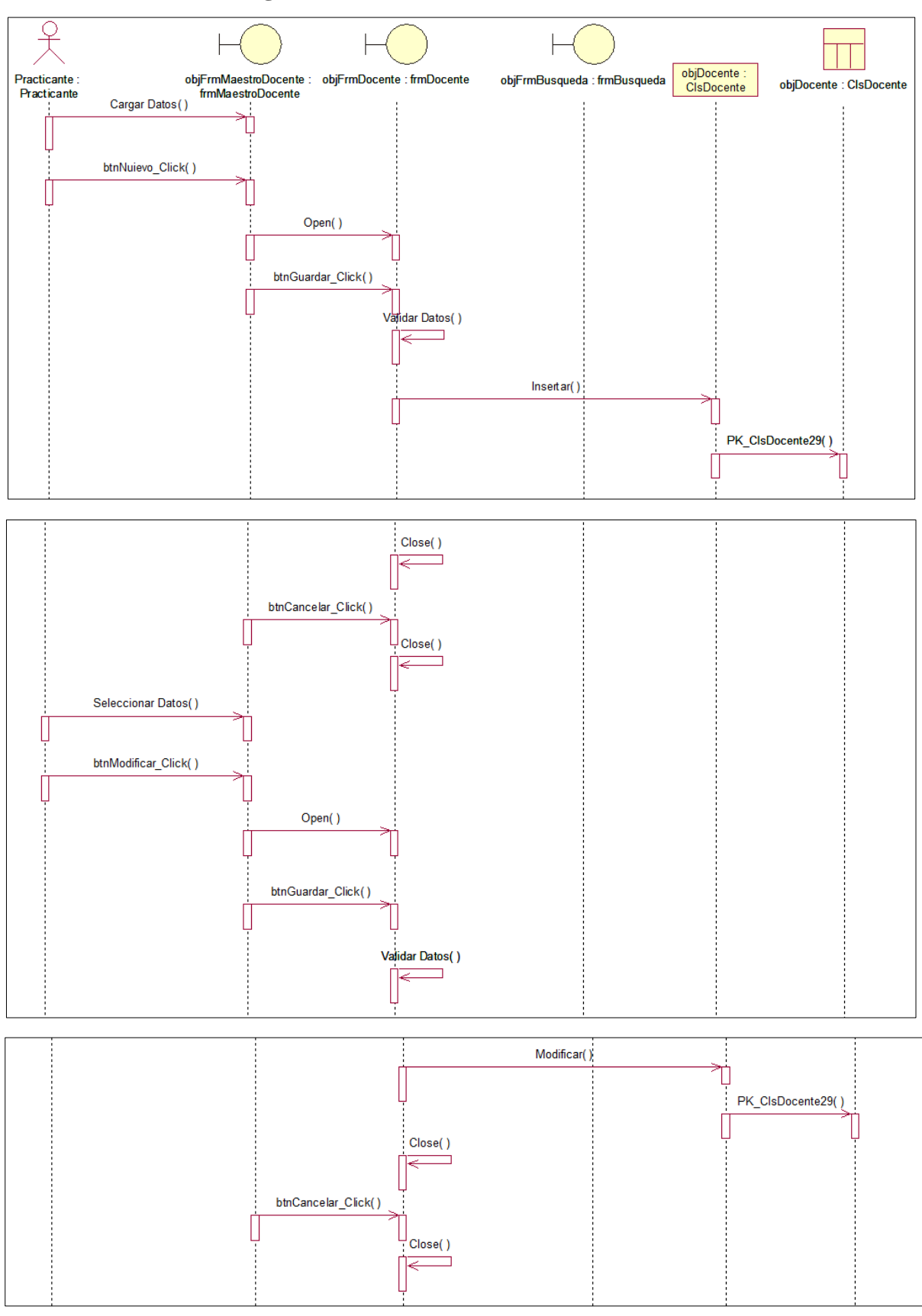

## ➢ **Registrar docentes:**

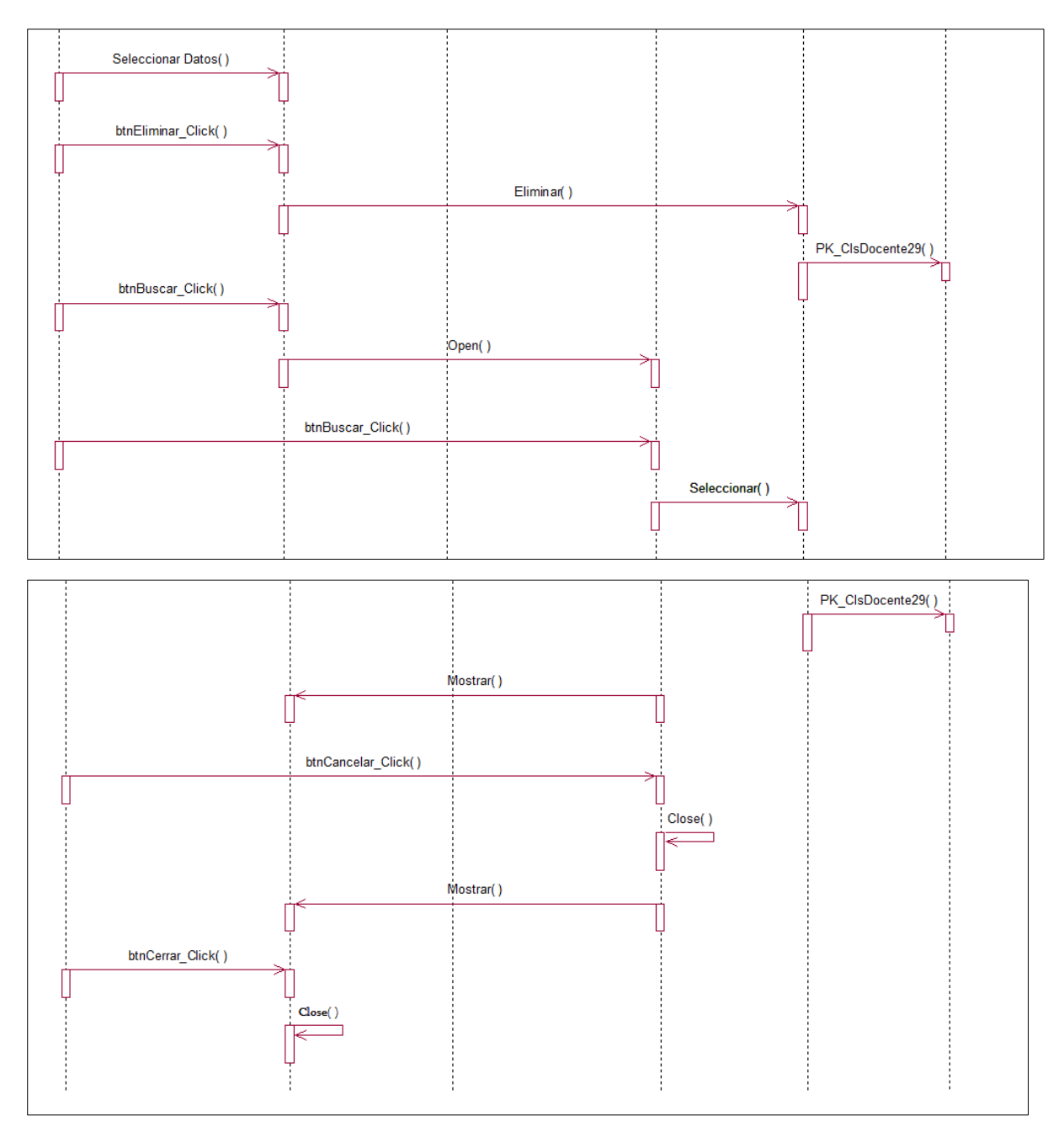

*Figura 25:* Diagrama de Secuencias Registrar Docentes. (Fuente: Elaboración Propia)

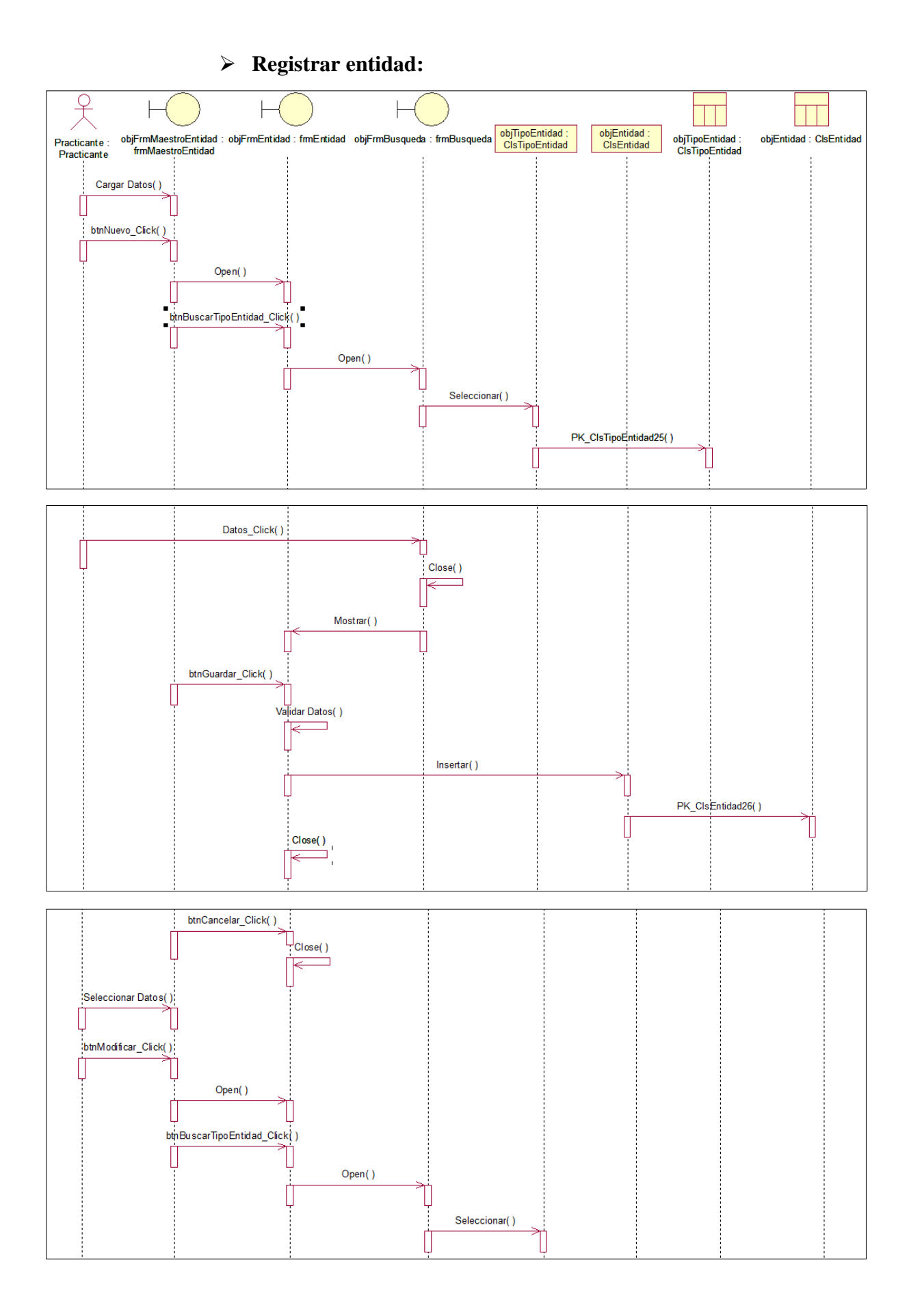

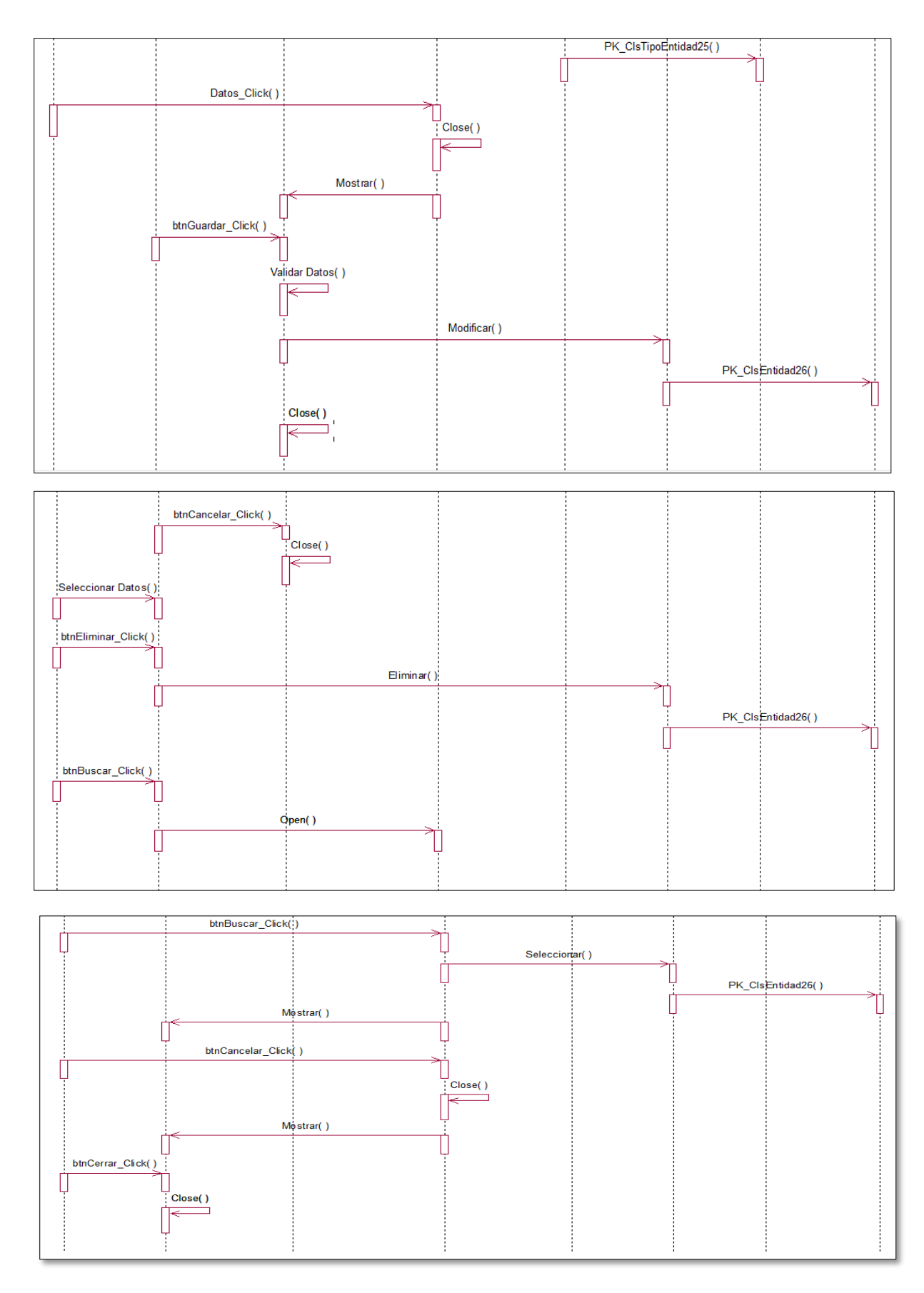

*Figura 26:* Diagrama de Secuencias Registrar Entidad. (Fuente: Elaboración Propia)

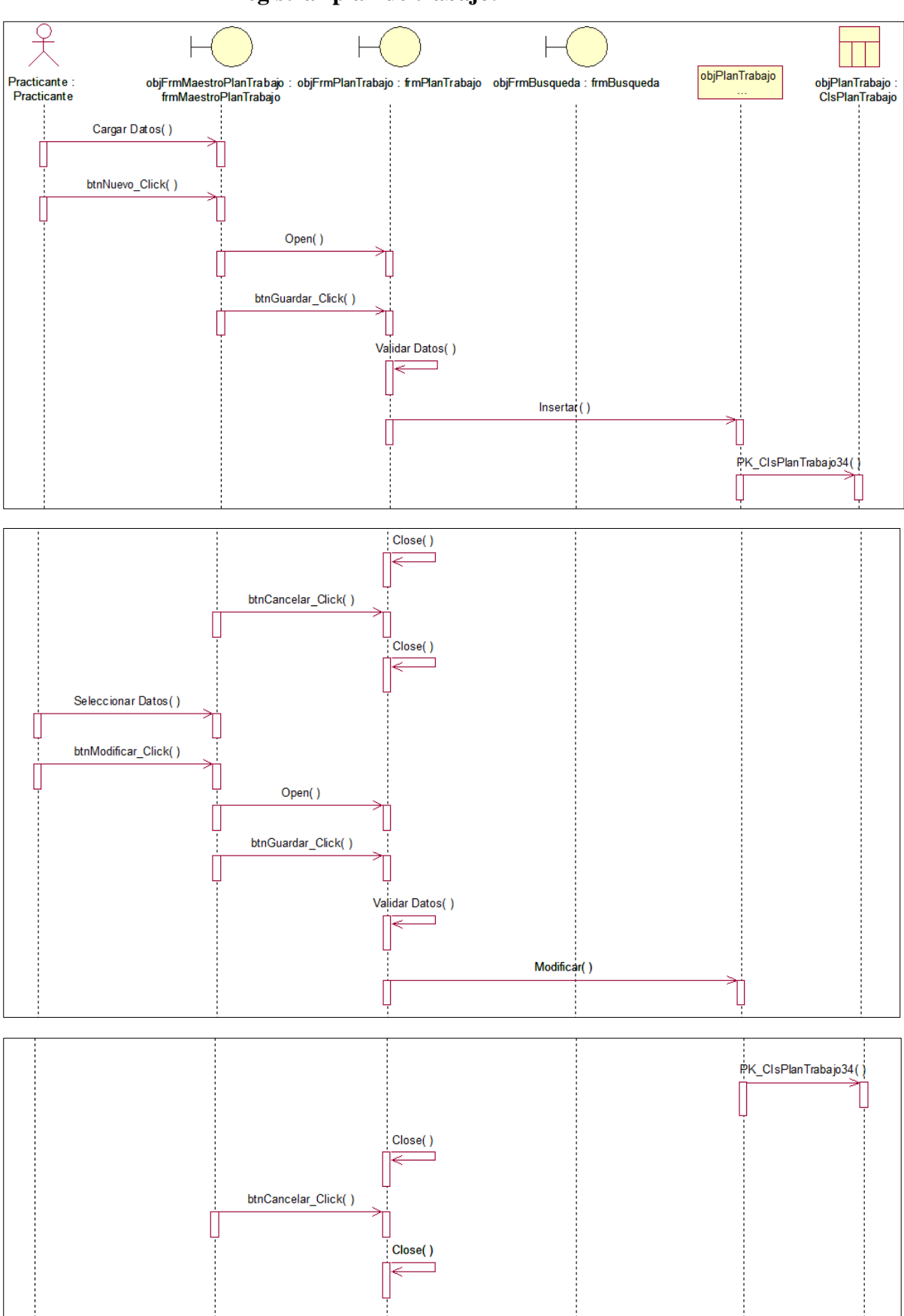

## ➢ **Registrar plan de trabajo:**

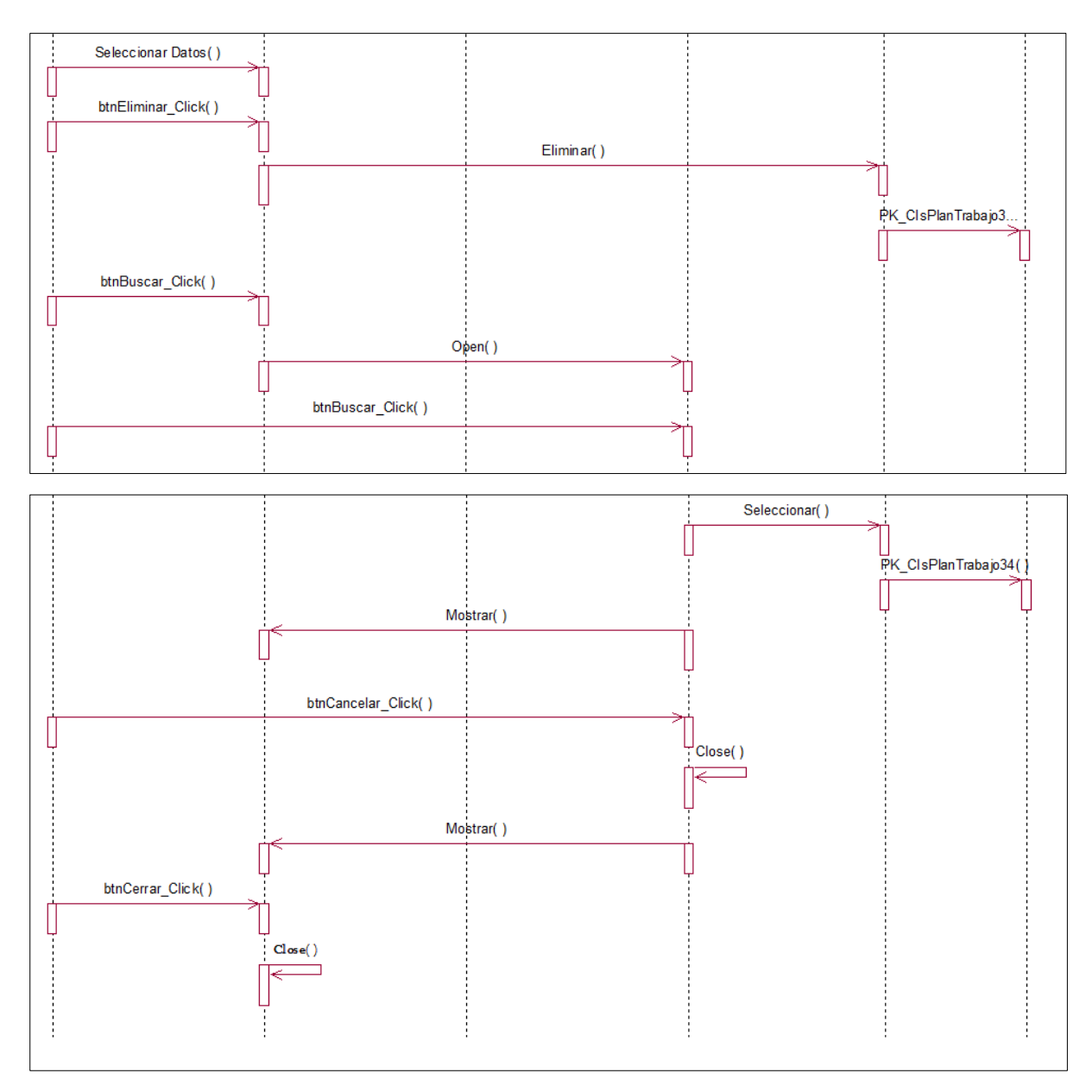

*Figura 27:* Diagrama de Secuencias Registrar Plan de Trabajo. (Fuente: Elaboración Propia)

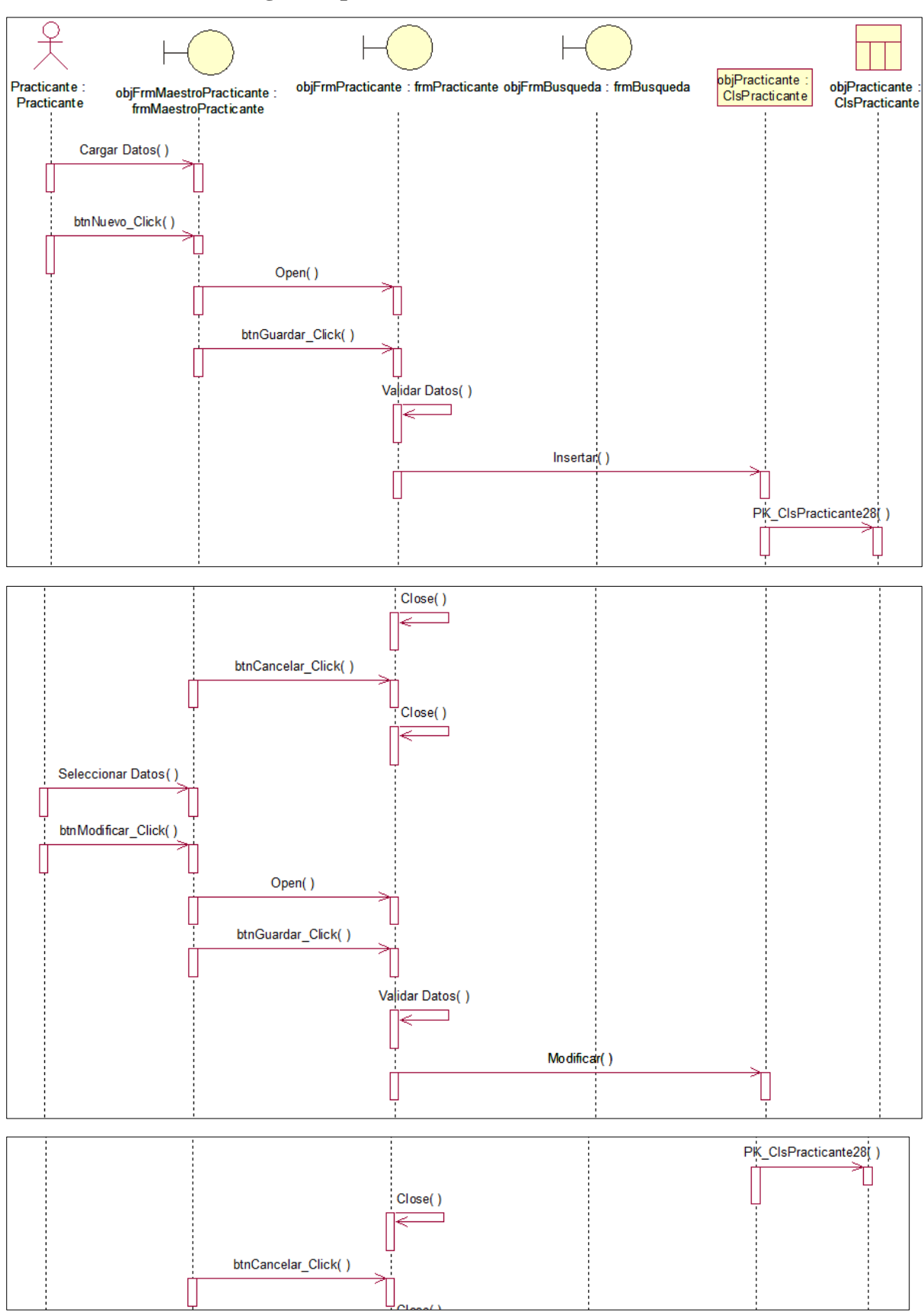

## ➢ **Registrar practicante:**

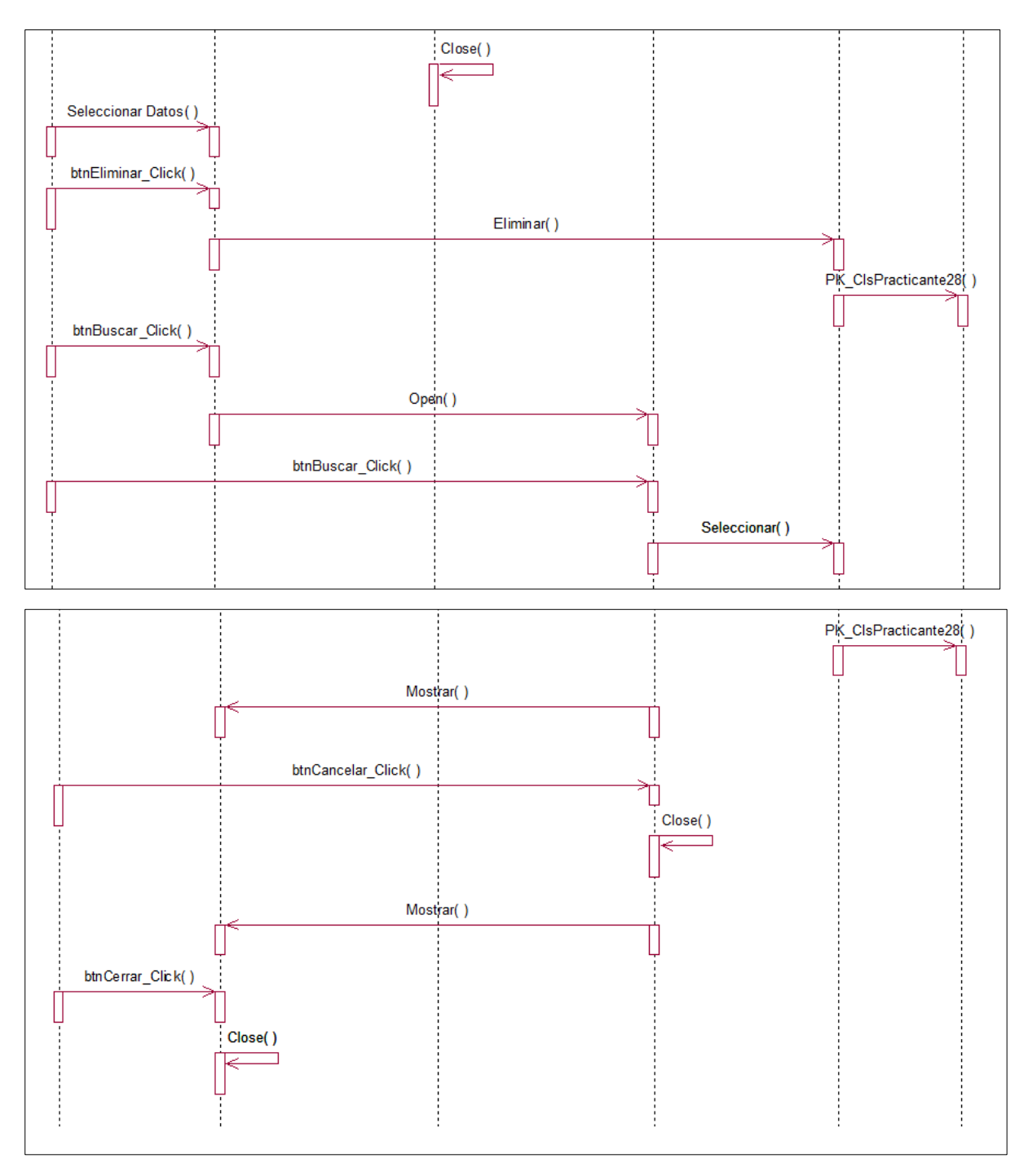

*Figura 28:* Diagrama de Secuencias Registrar Practicante. (Fuente: Elaboración Propia)
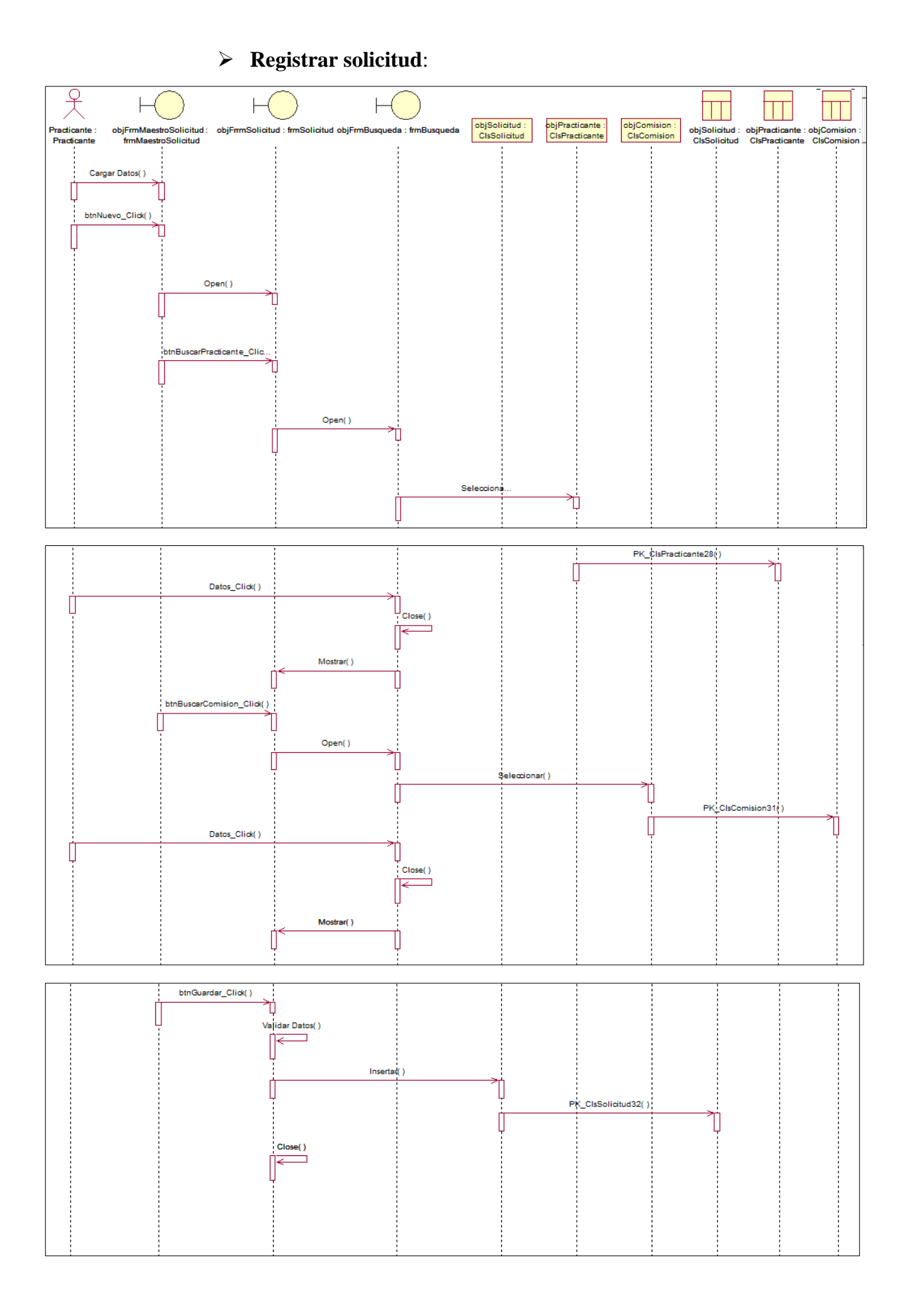

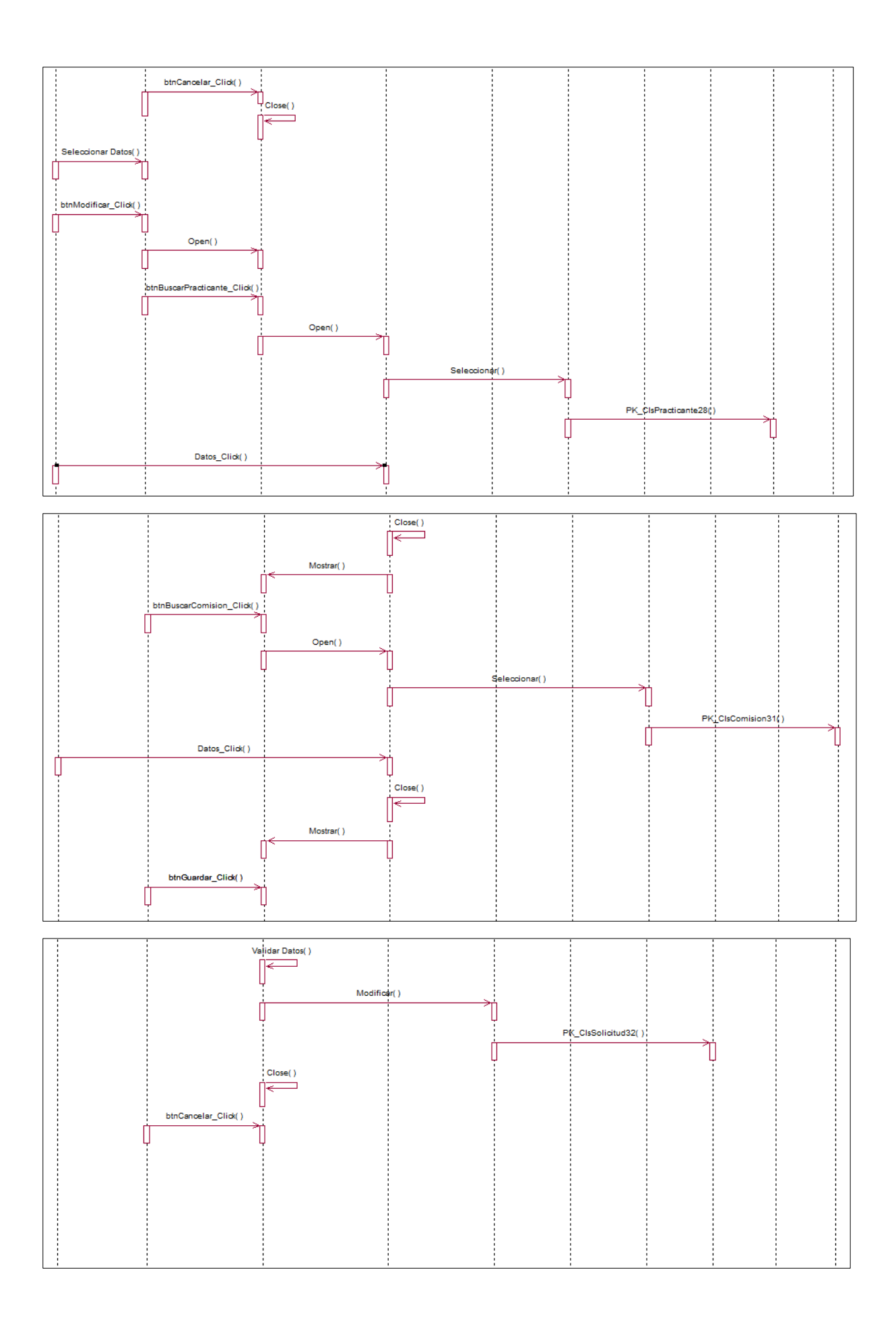

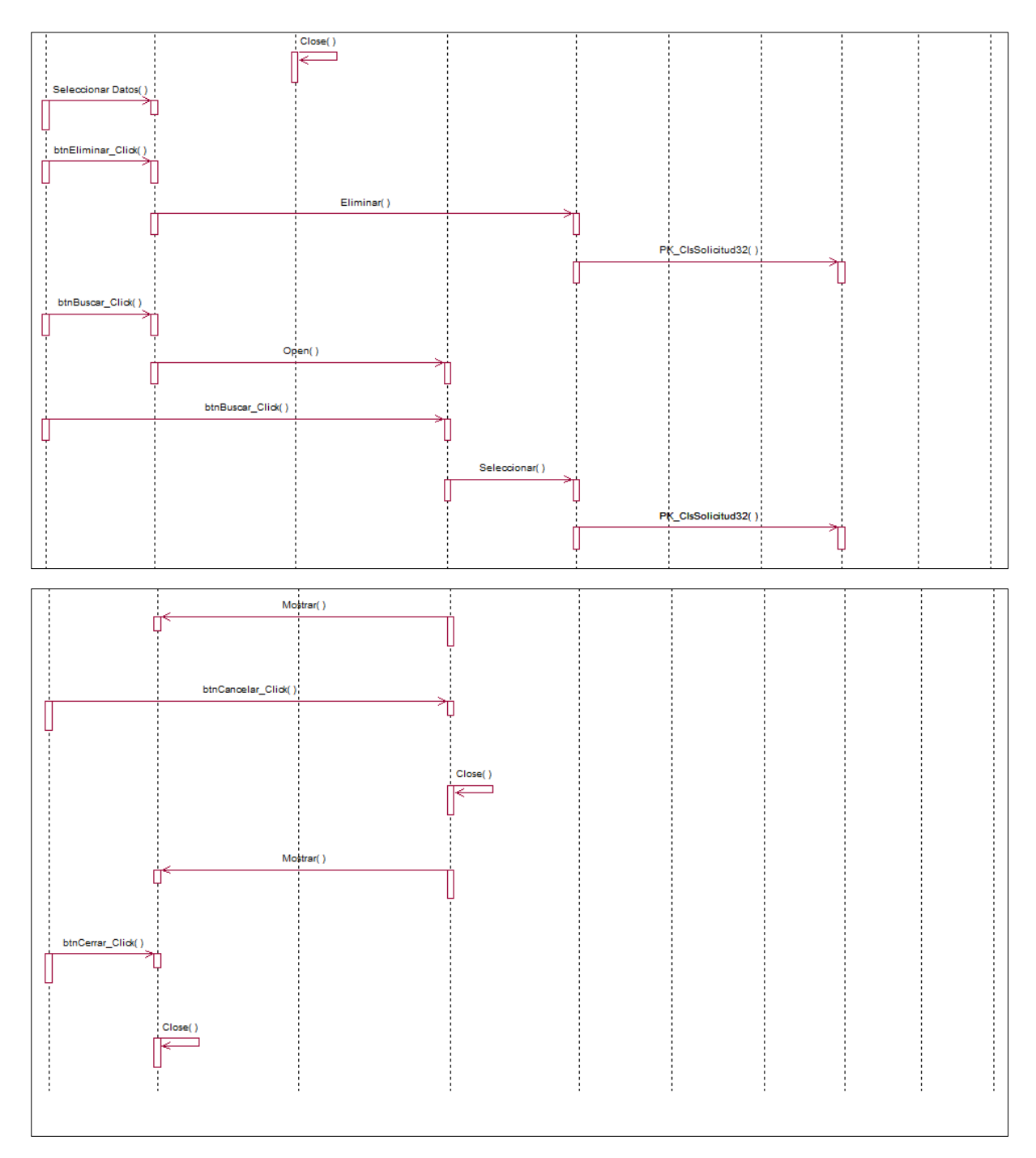

*Figura 29:* Diagrama de Secuencias Solicitud. (Fuente: Elaboración Propia)

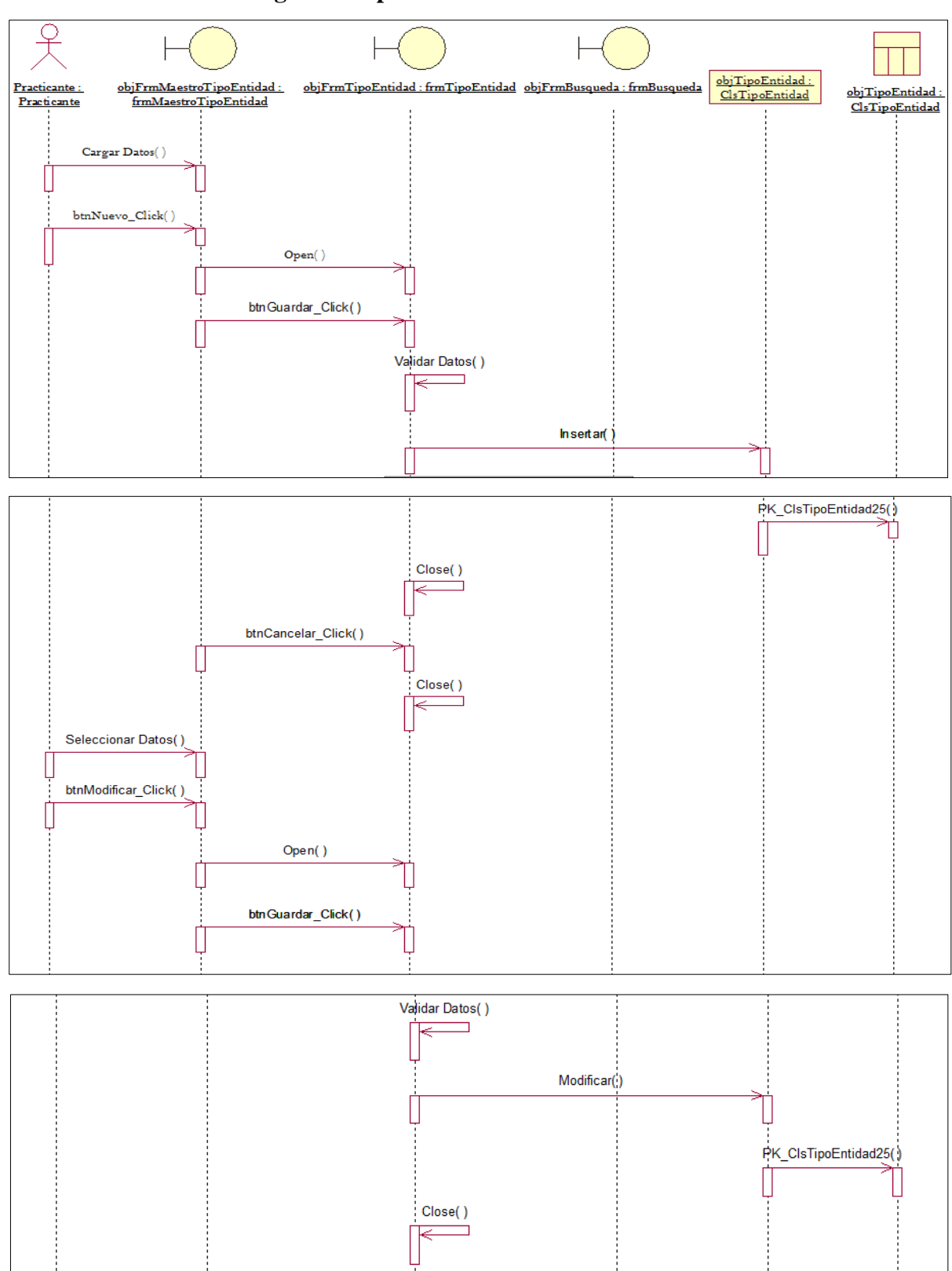

# $\triangleright$  Registrar Tipo entidad:

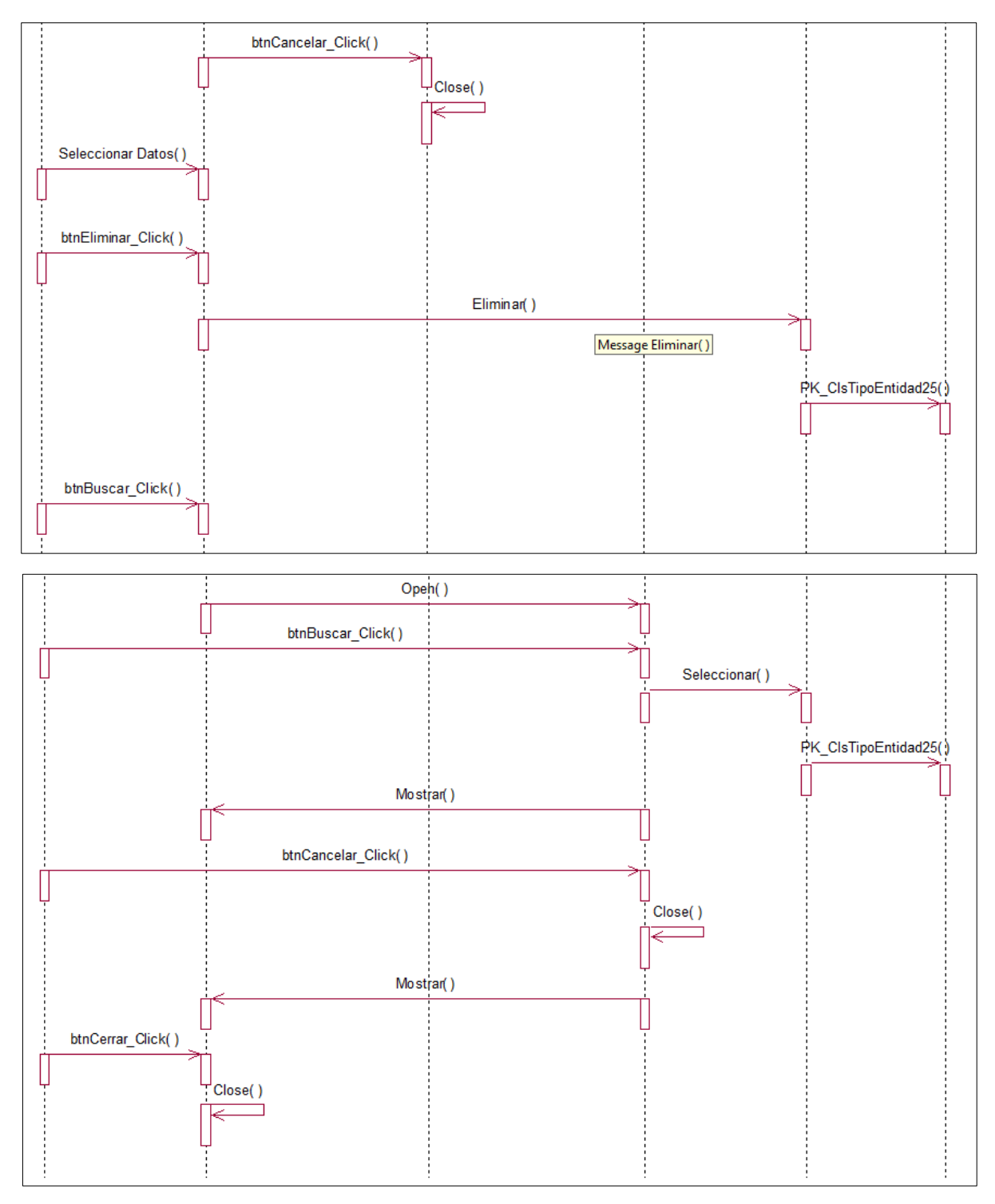

*Figura Nº 30:* Diagrama de Secuencias Tipo Entidad. (Fuente: Elaboración Propia)

#### **B. Gestión evaluación:**

# ➢ **Registrar evaluaciones:**

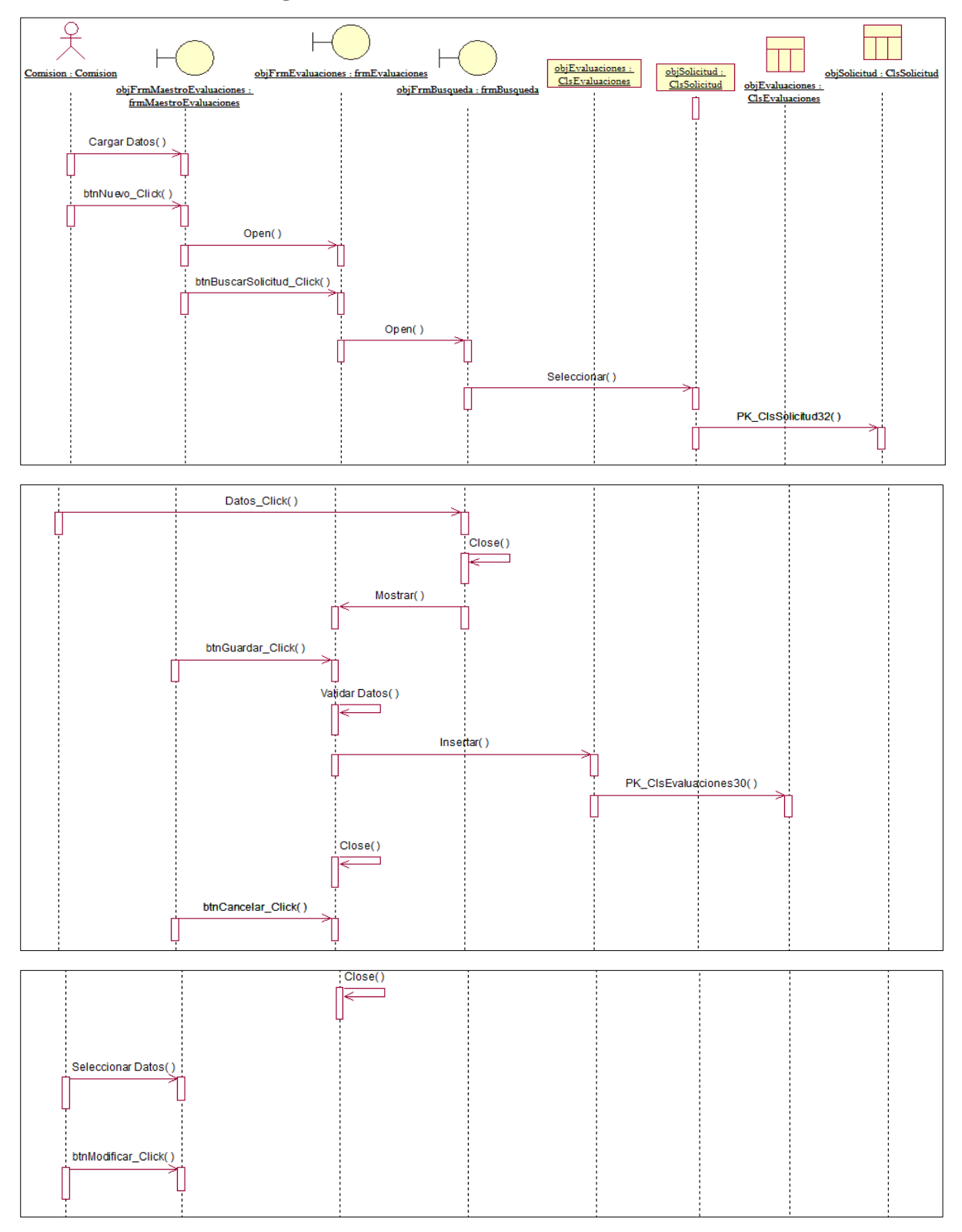

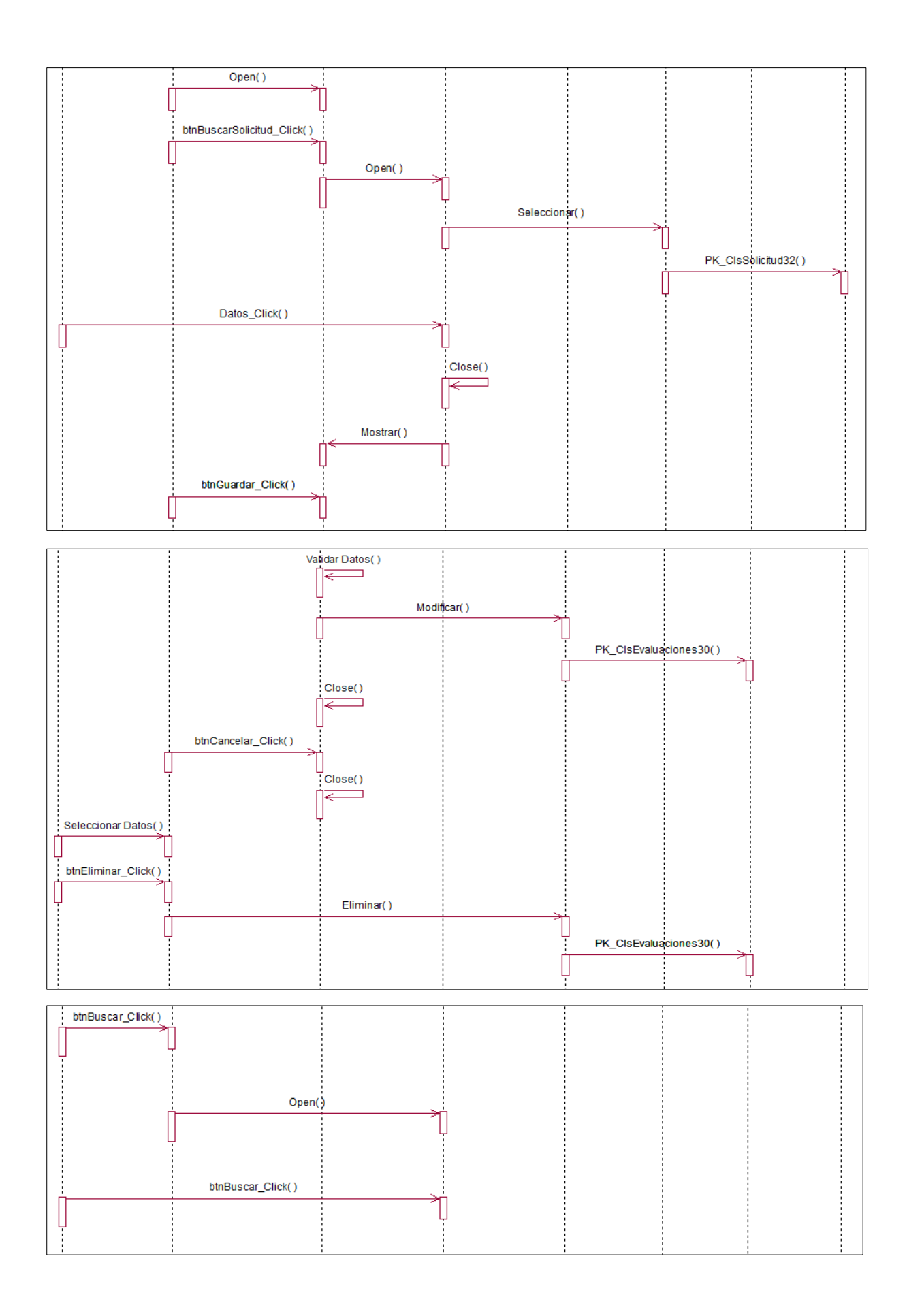

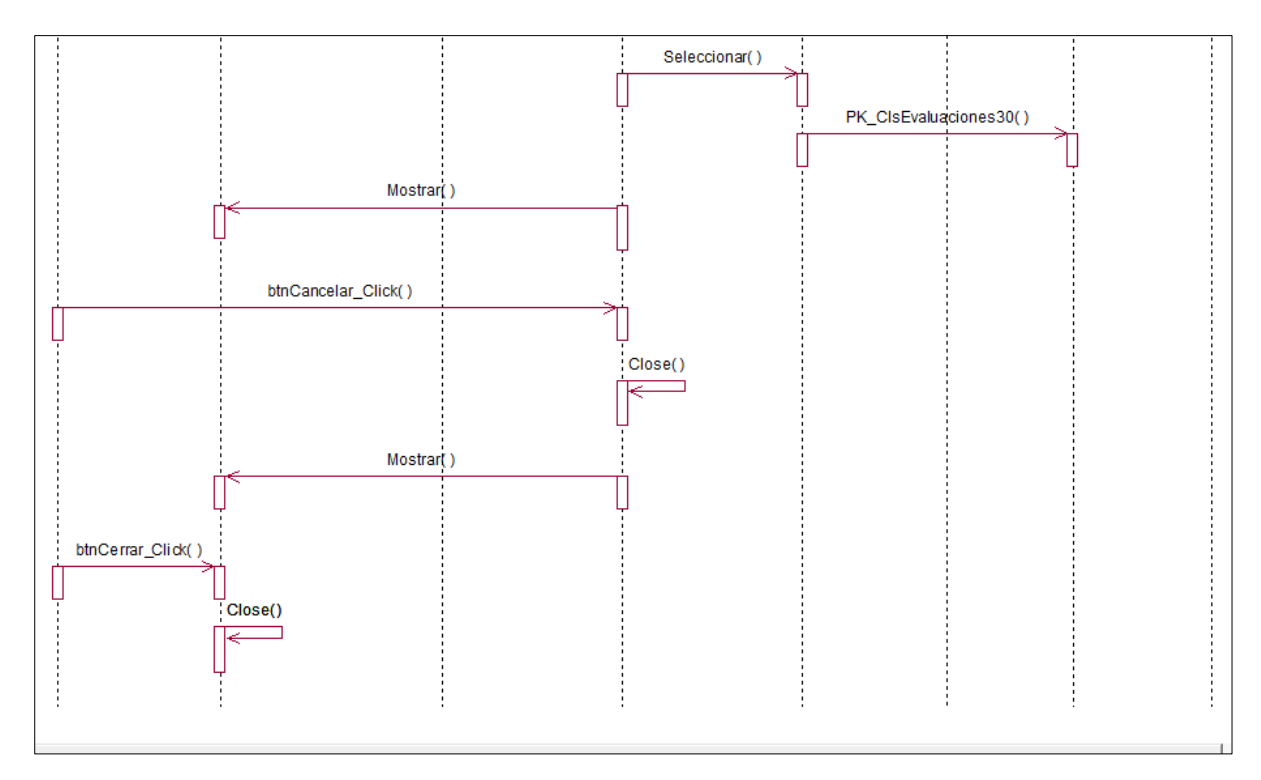

*Figura 31:* Diagrama de Secuencias Evaluaciones. (Fuente: Elaboración Propia)

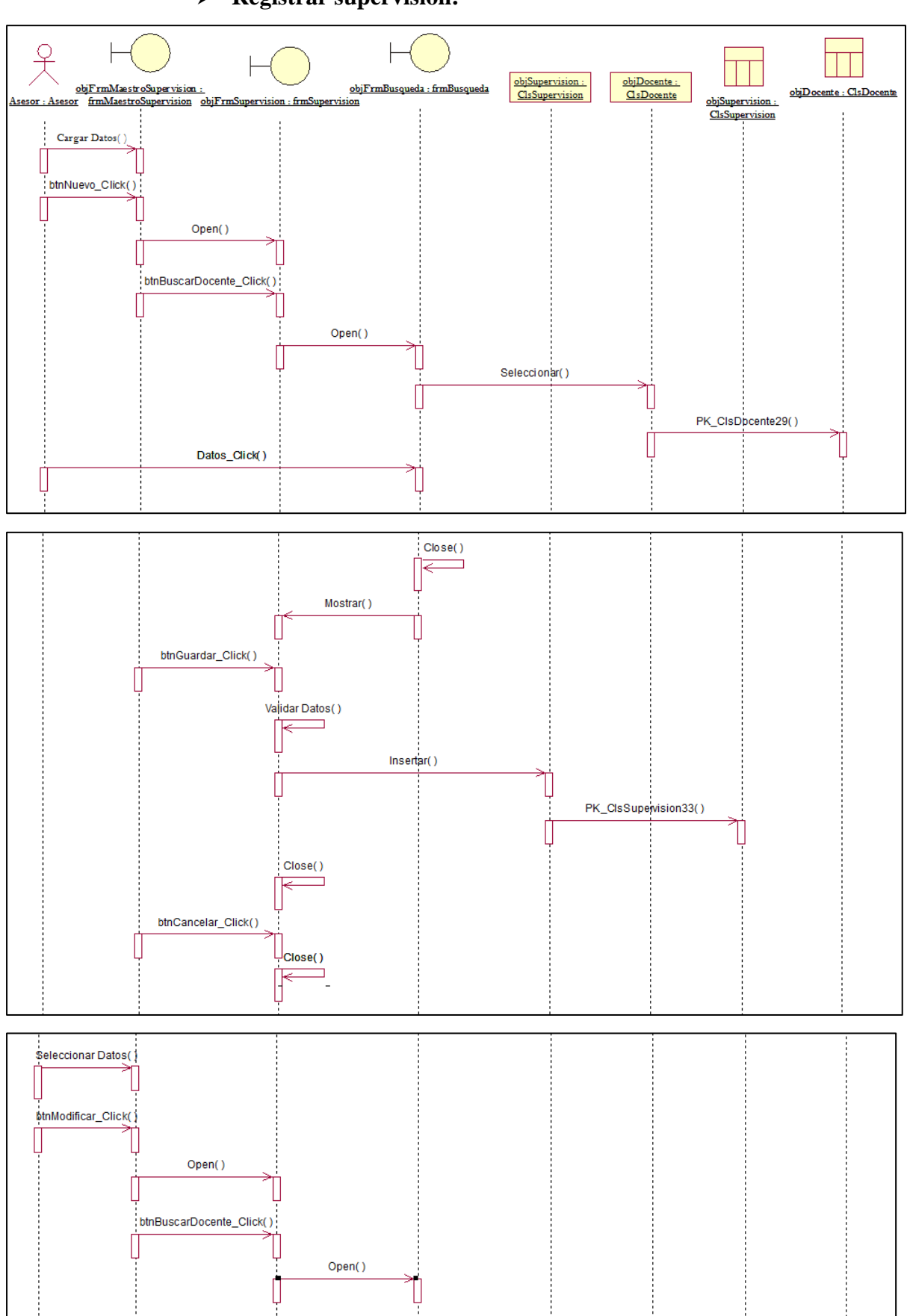

# $\triangleright$  Registrar supervisión:

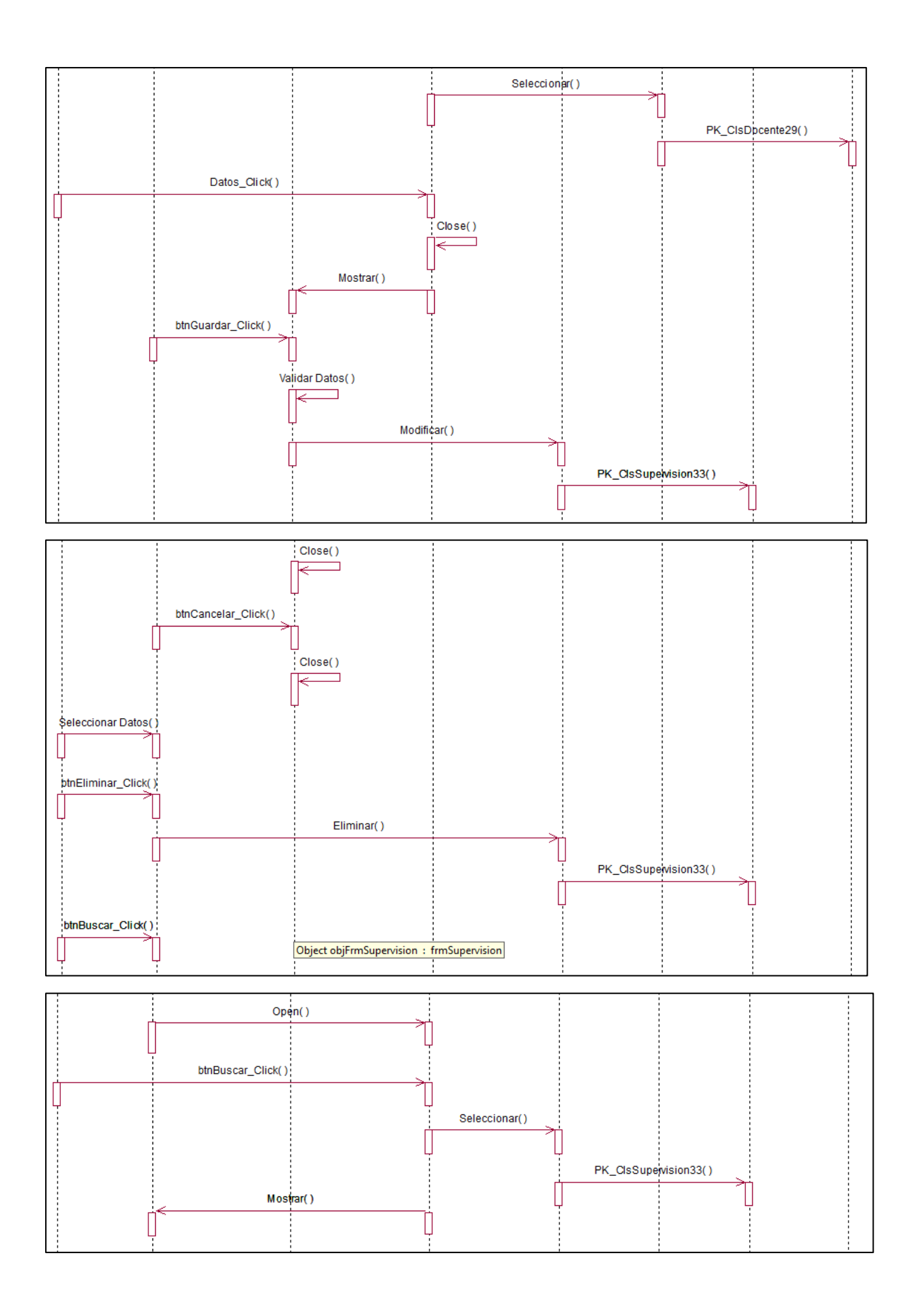

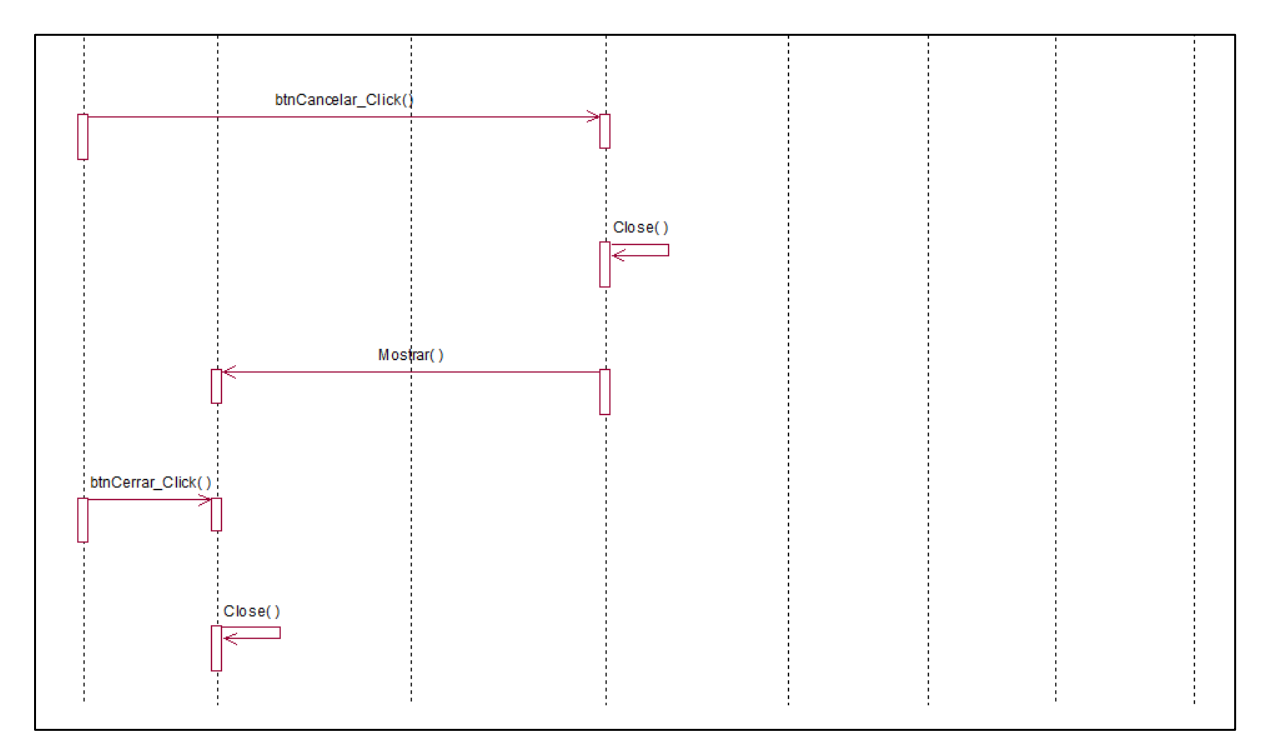

*Figura 32:* Diagrama de Secuencias Supervisión. (Fuente: Elaboración Propia).

# C. Gestión seguridad:

# $\triangleright$  Registrar perfil:

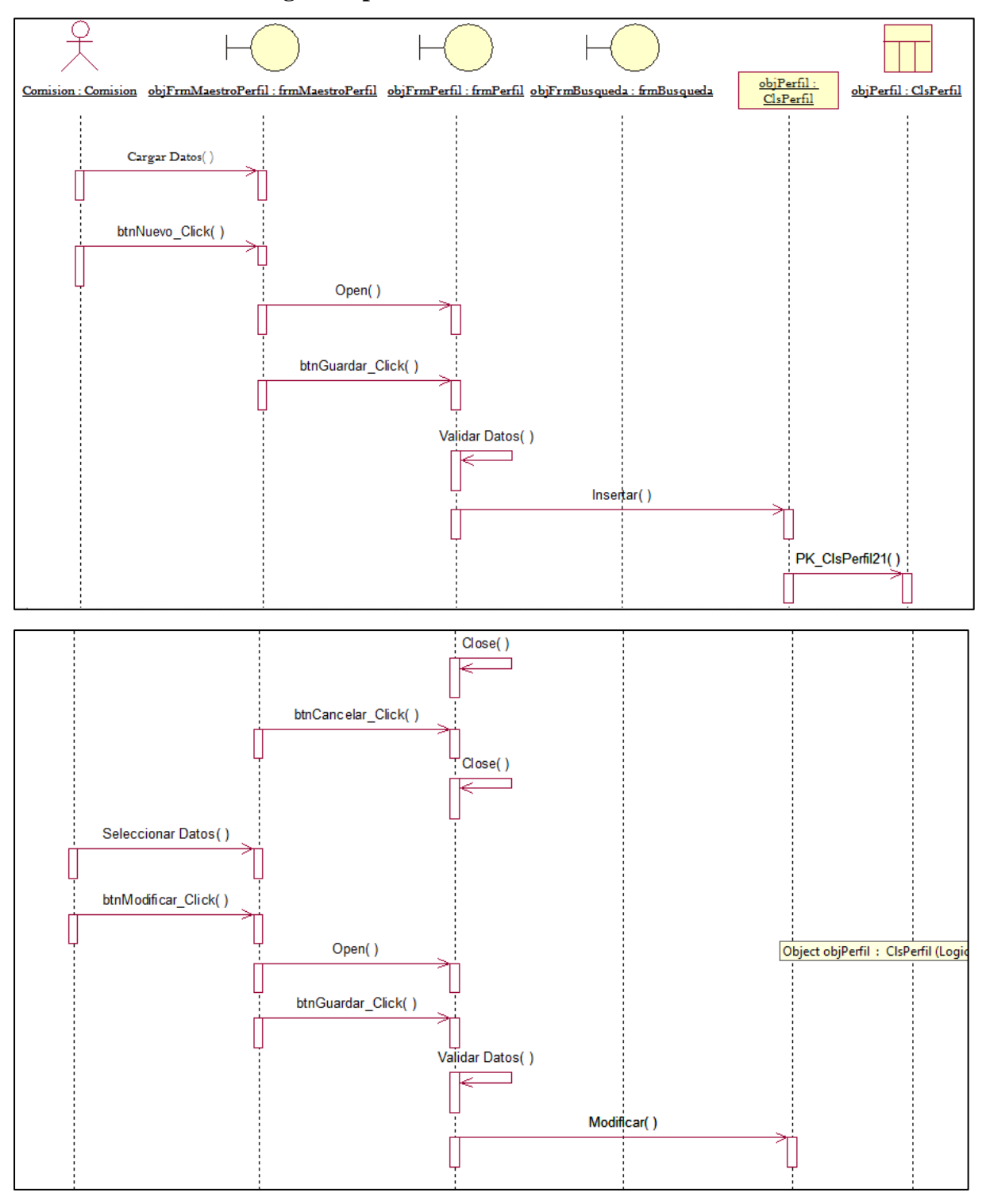

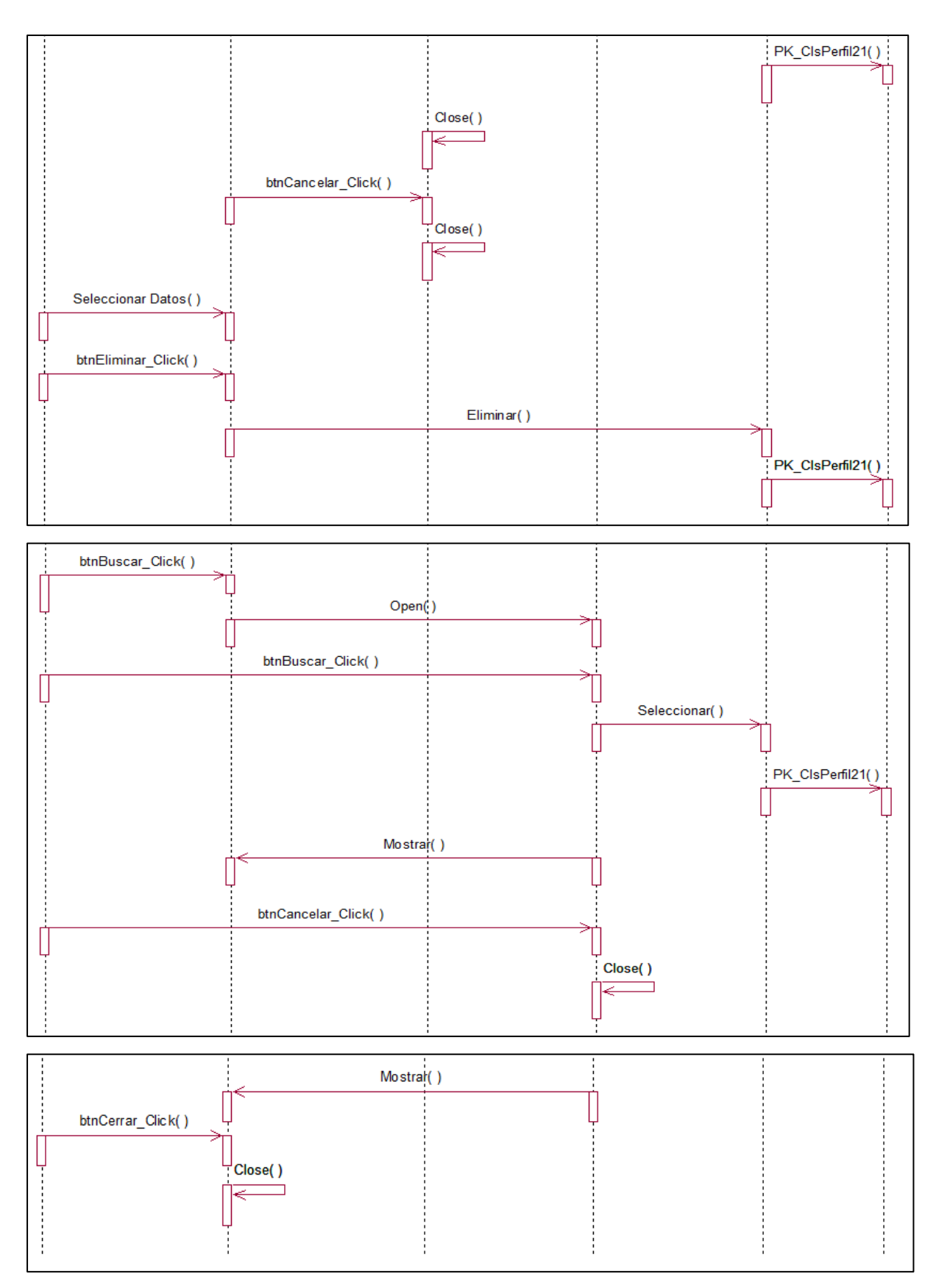

*Figura 33:* Diagrama de Secuencias Registrar Perfil. (Fuente: Elaboración Propia)

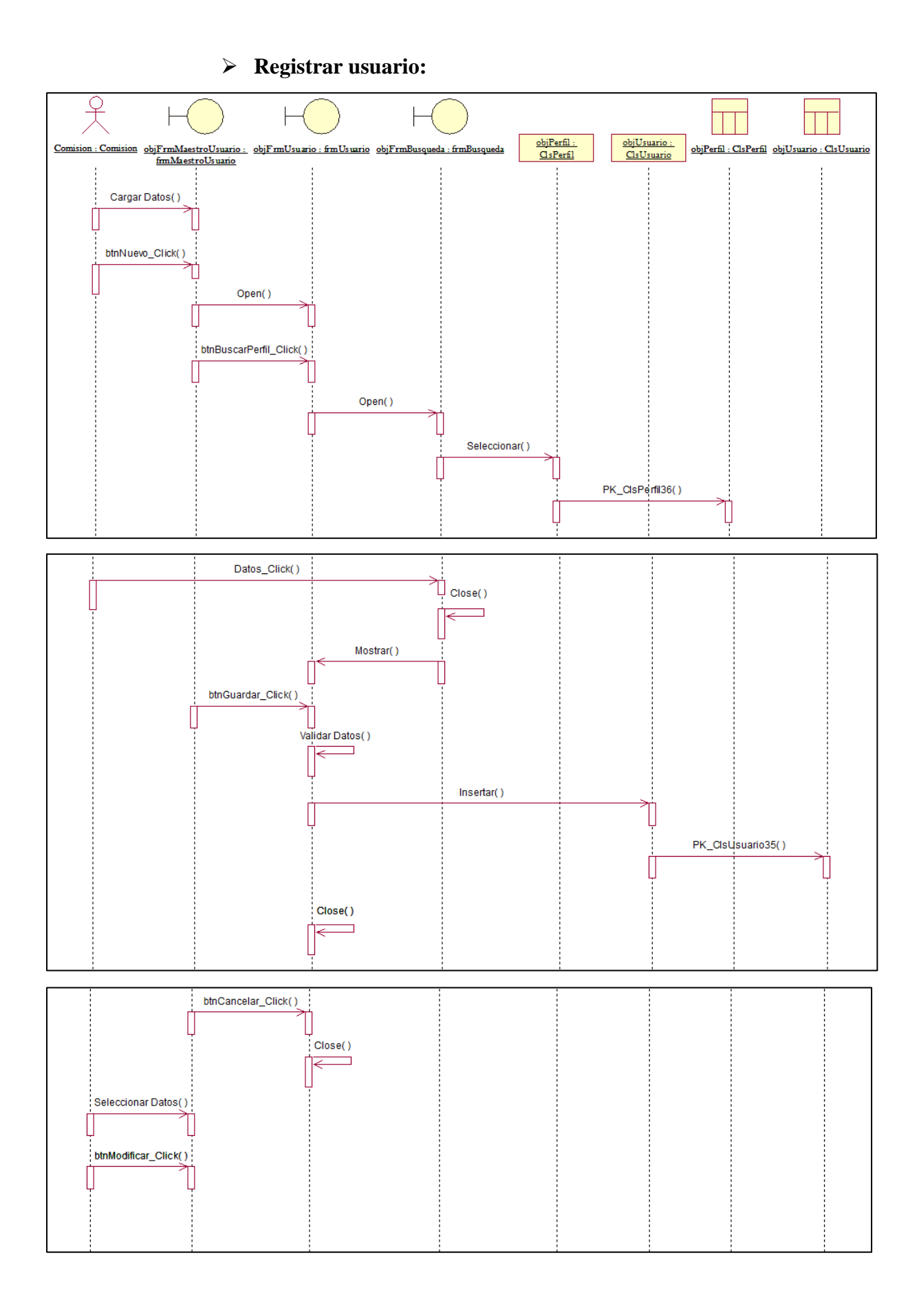

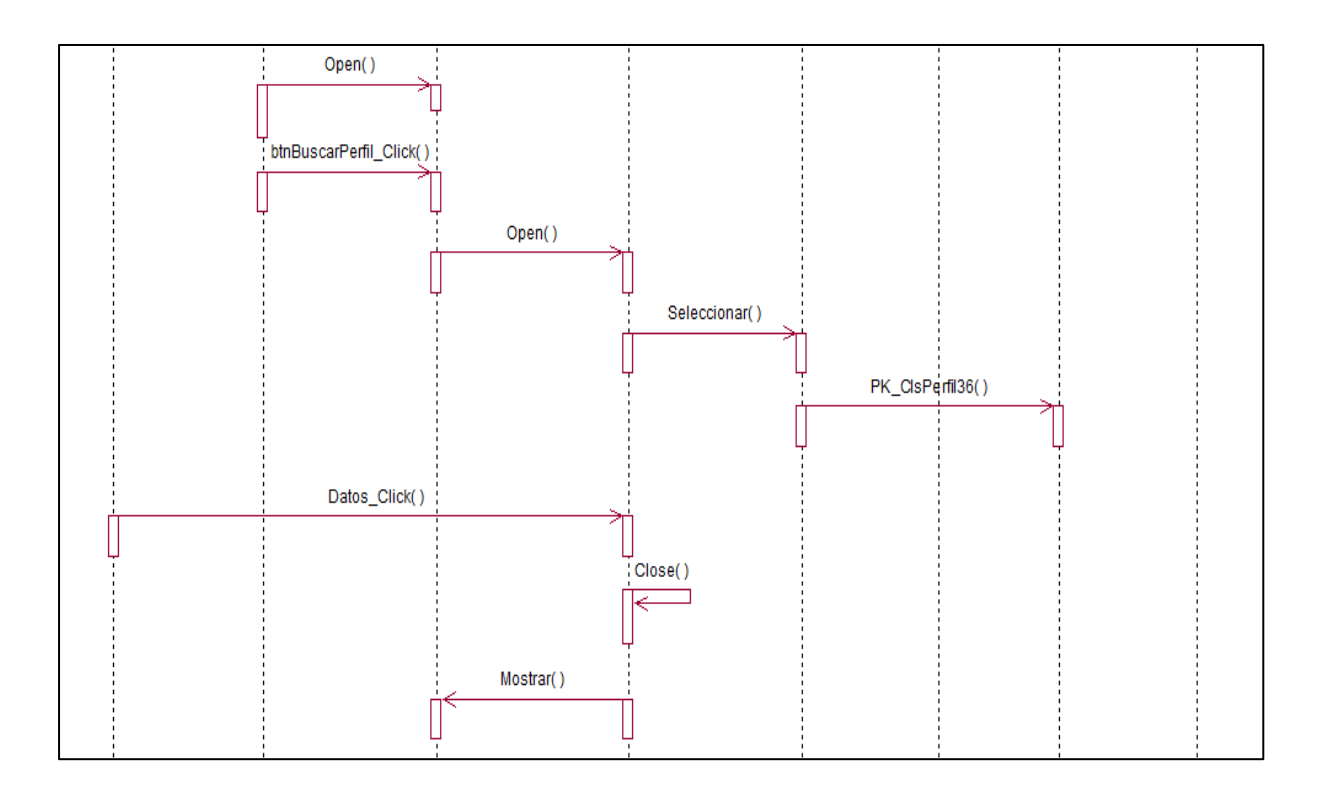

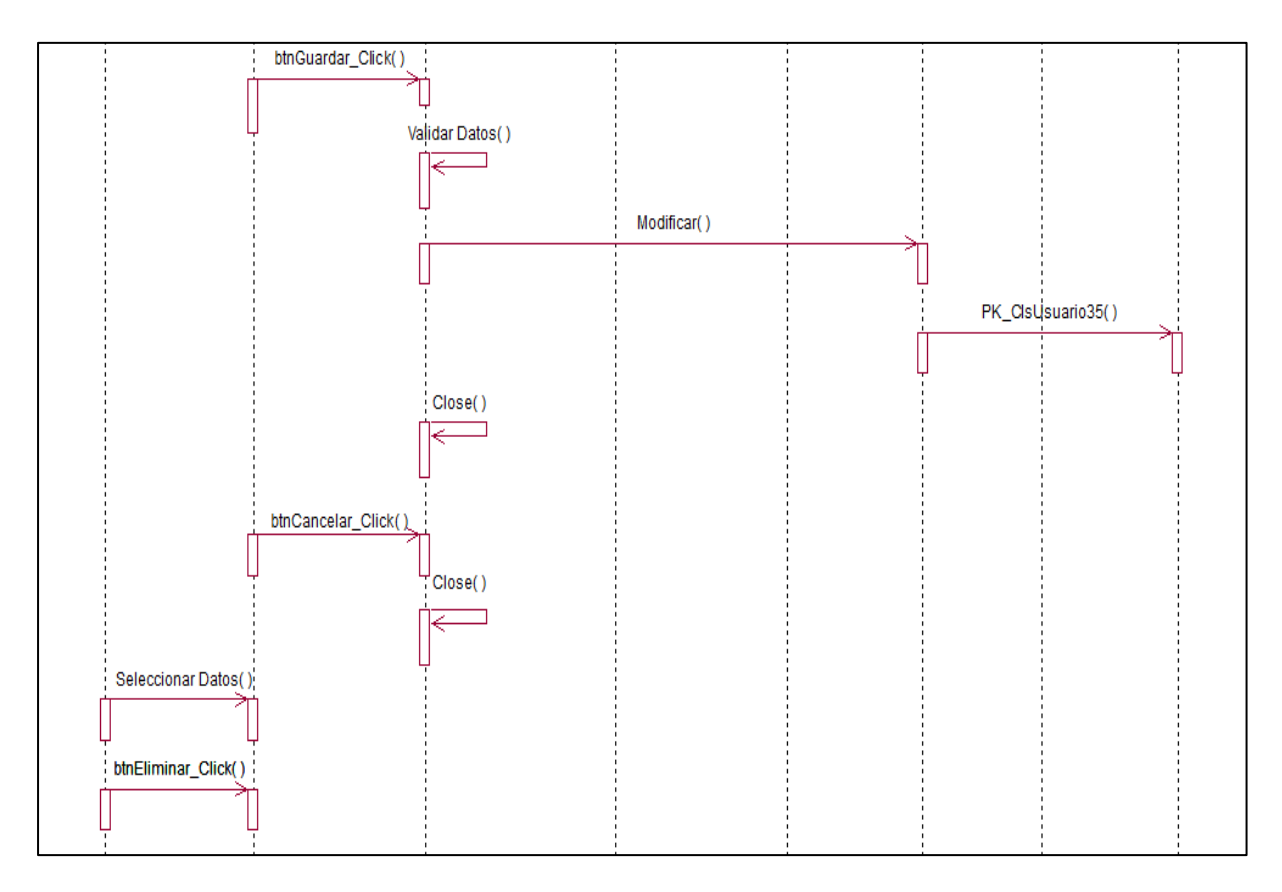

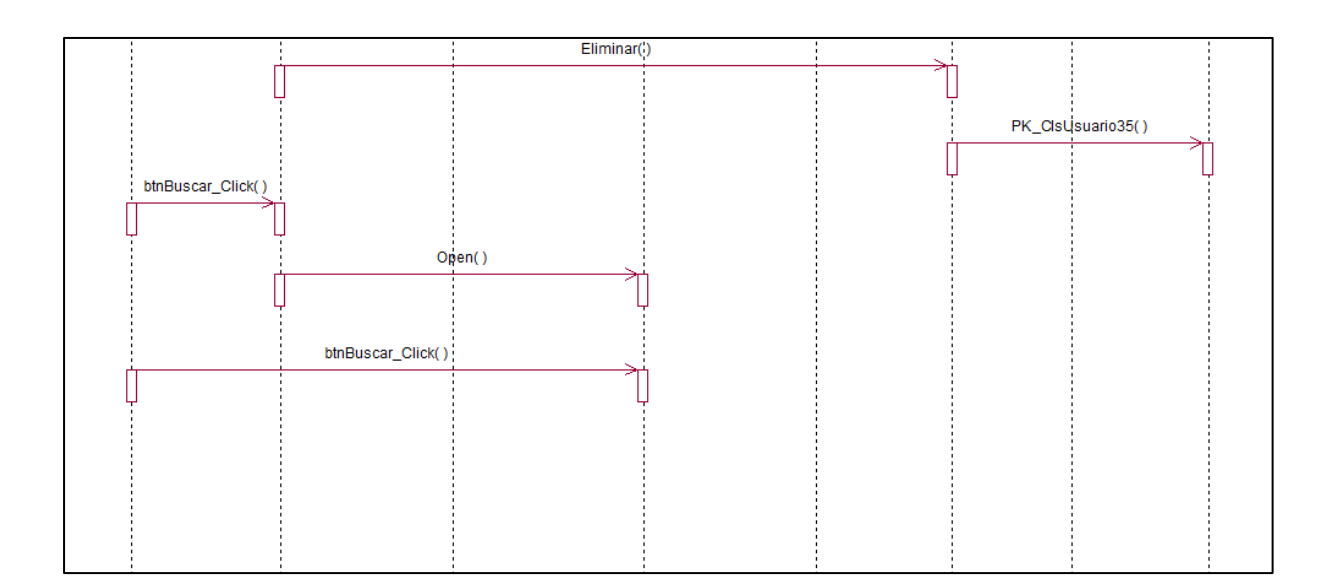

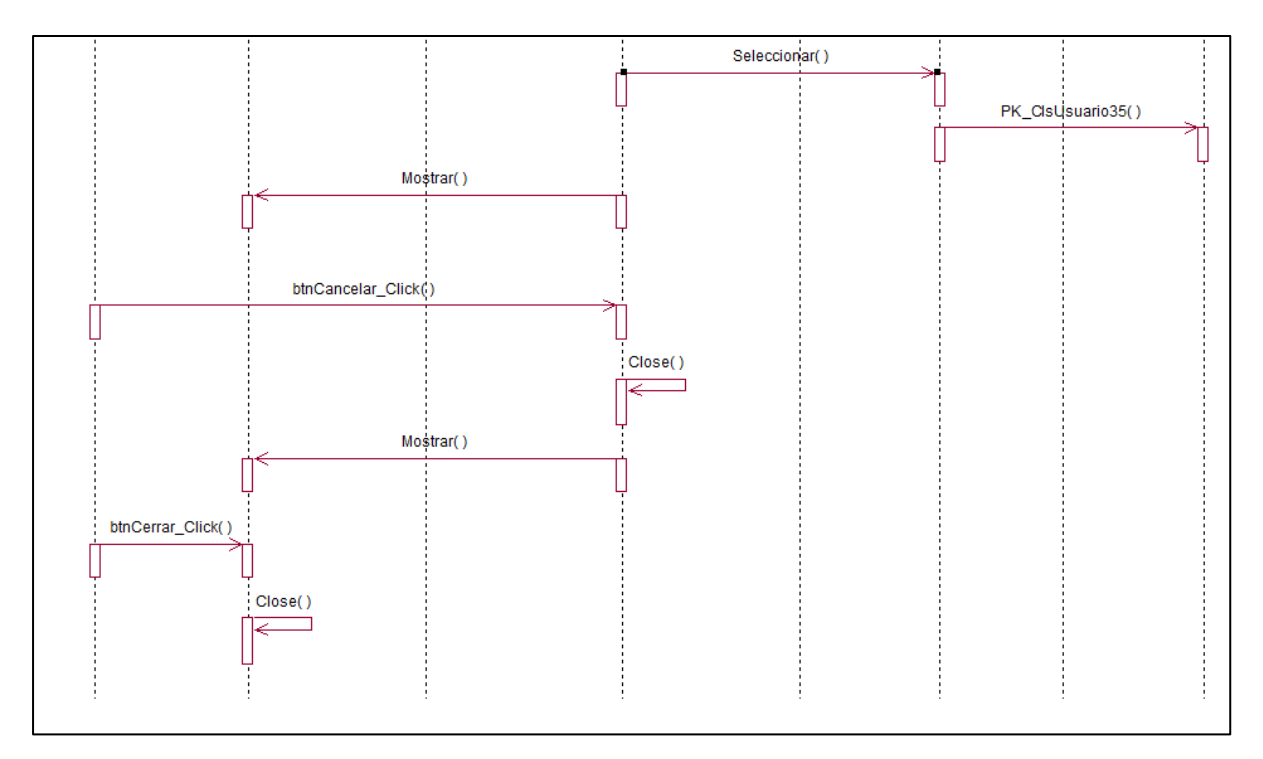

*Figura 34:* Diagrama de Secuencias Registrar Usuario. (Fuente: Elaboración Propia)

#### 3.4.10. Esquema de datos:

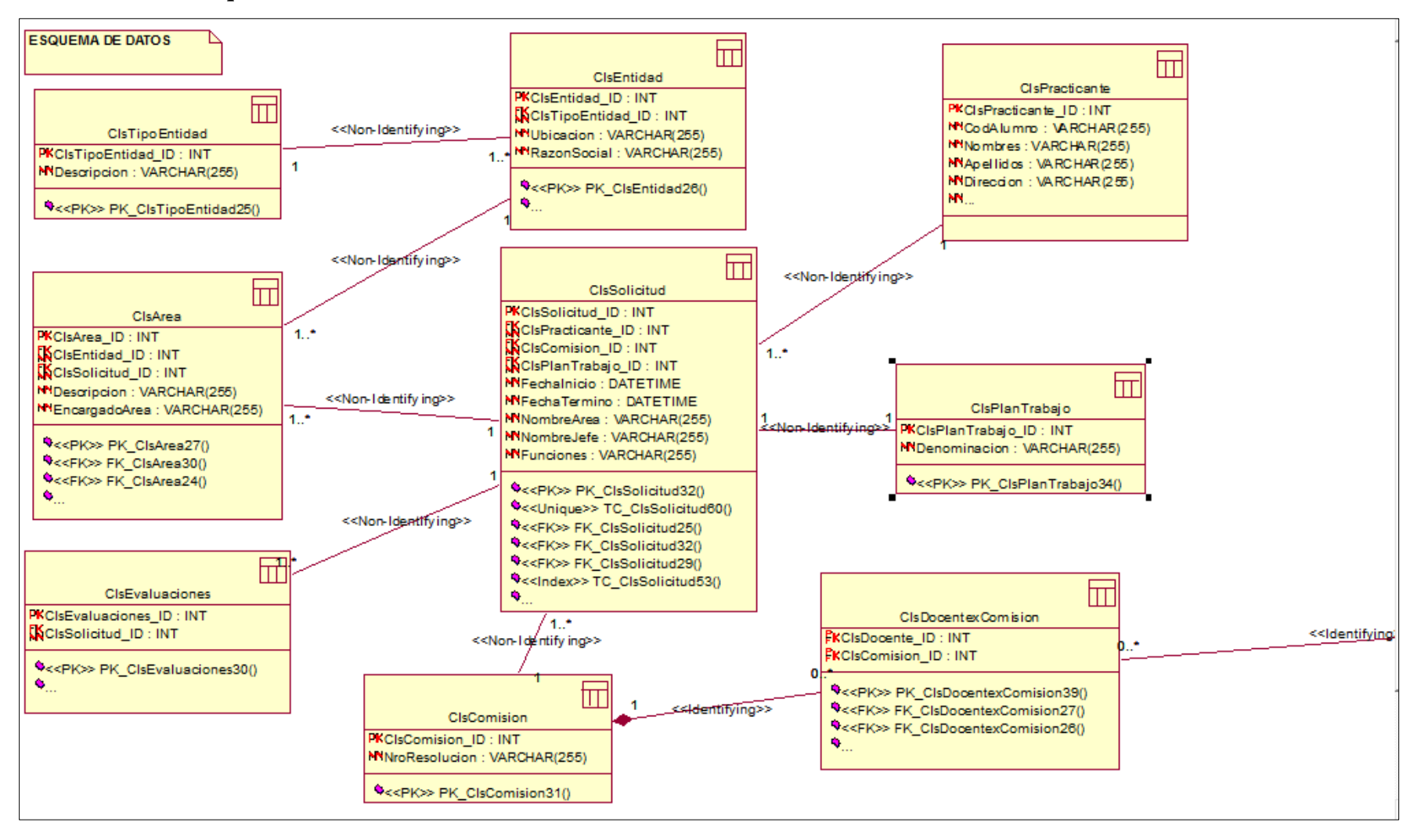

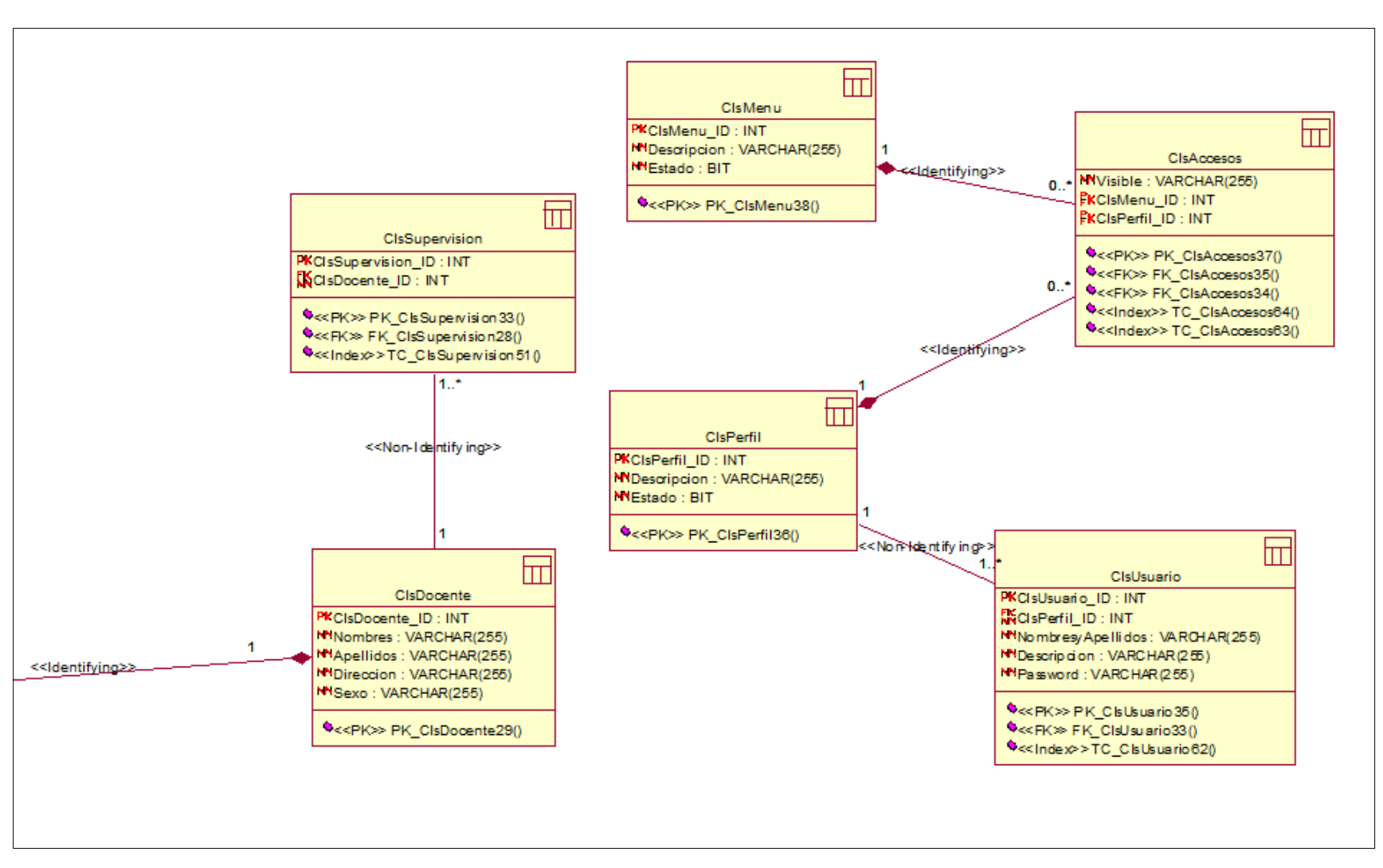

*Figura 35:* Diagrama de Esquema de datos. (Fuente: Elaboración Propia)

#### **3.4.11. Diagrama de clases:**

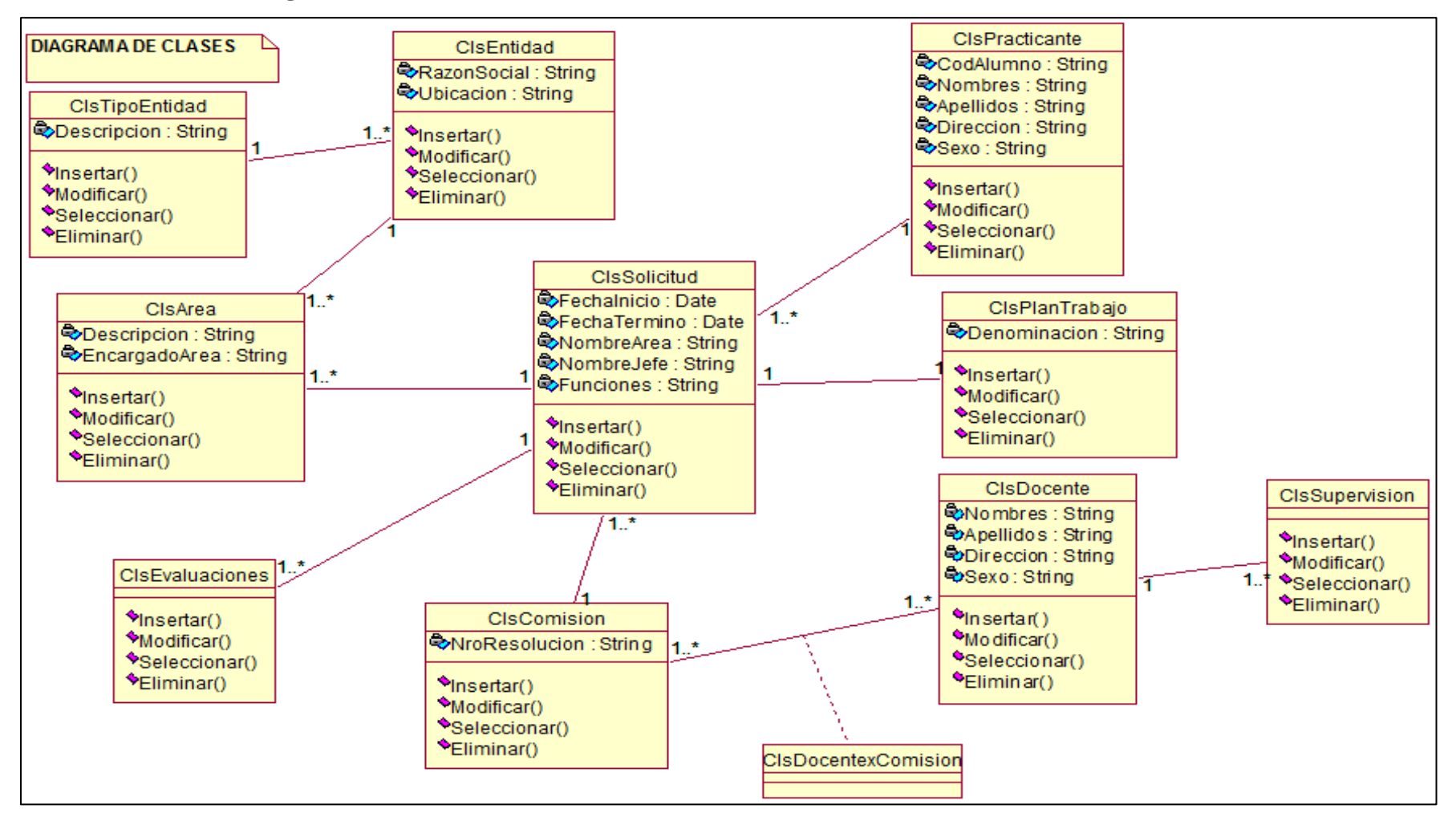

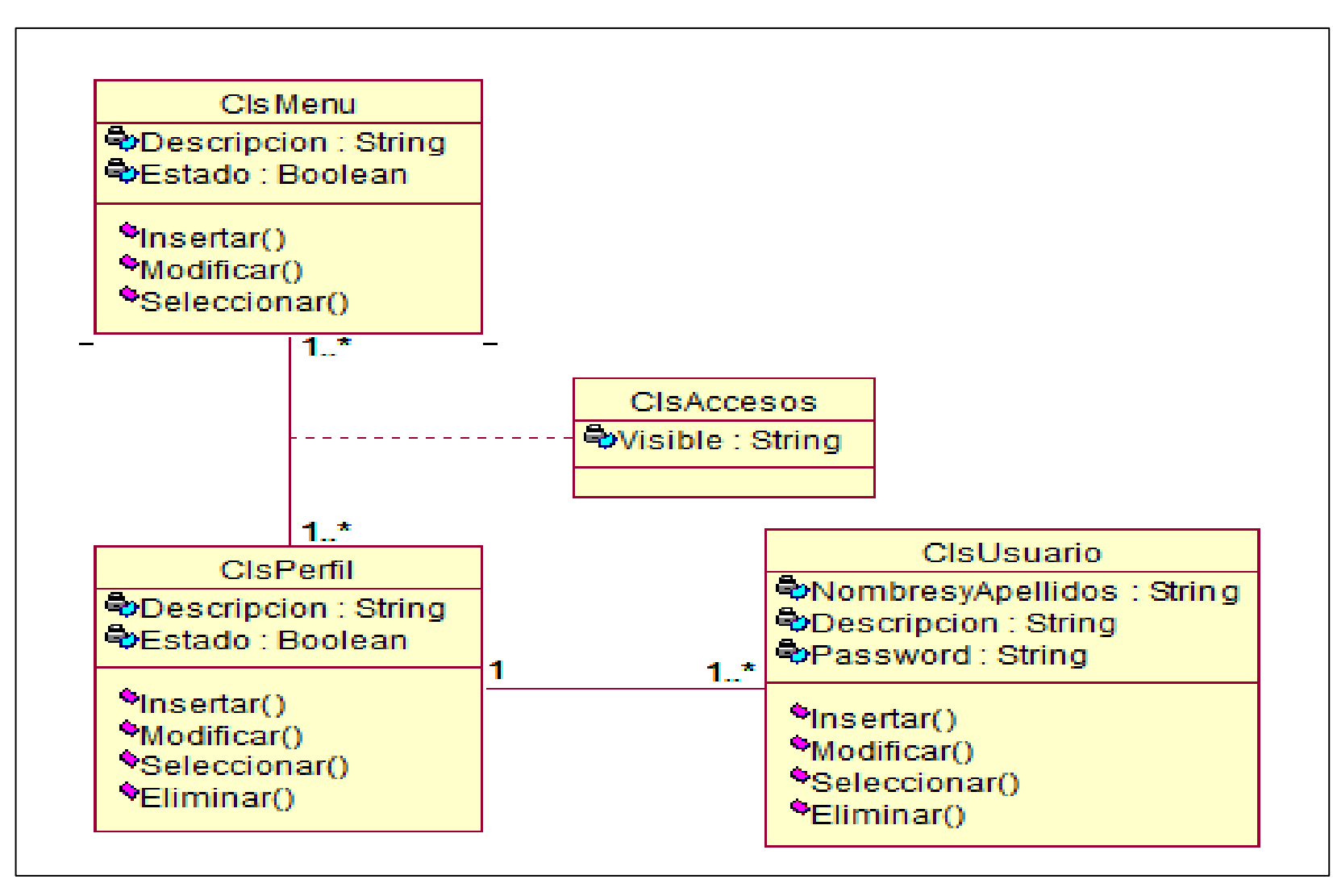

*Figura Nº 36:* Diagrama de Clases. (Fuente: Elaboración Propia)

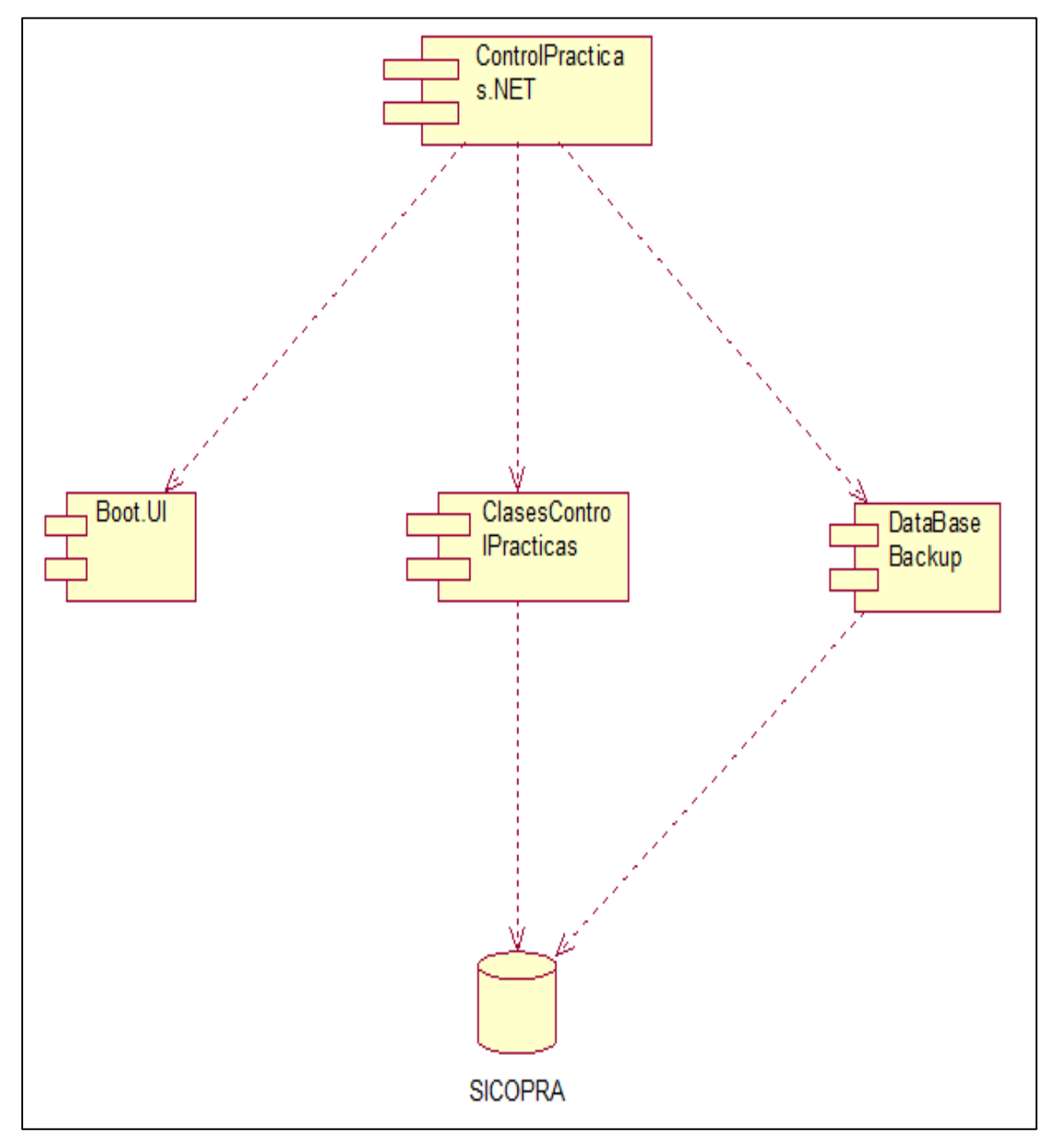

# **3.4.12. Diagrama de componentes:**

*Figura 37:* Diagrama de Componentes, Sistema de Control de las Prácticas Pre-Profesionales de la FISI-UNSM. (Fuente: Elaboración Propia)

#### **Prototipos del sistema:**

**3.4.12.1. Pantalla login (Formulario de acceso al sistema):** Permite al usuario ingresar mediante la digitación de su usuario y su respectiva contraseña.

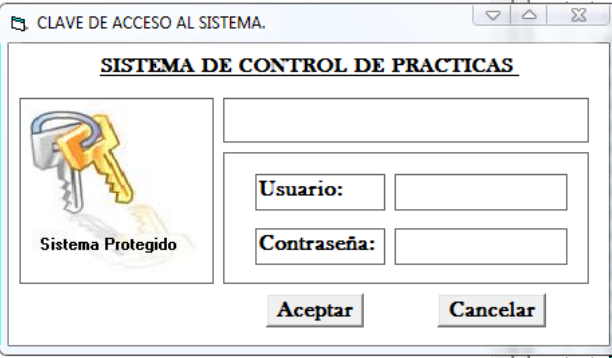

*Figura 38:* Formulario de Login

**3.4.12.2. Pantalla principal del sistema**: Permite acceder a las diferentes opciones del sistema.

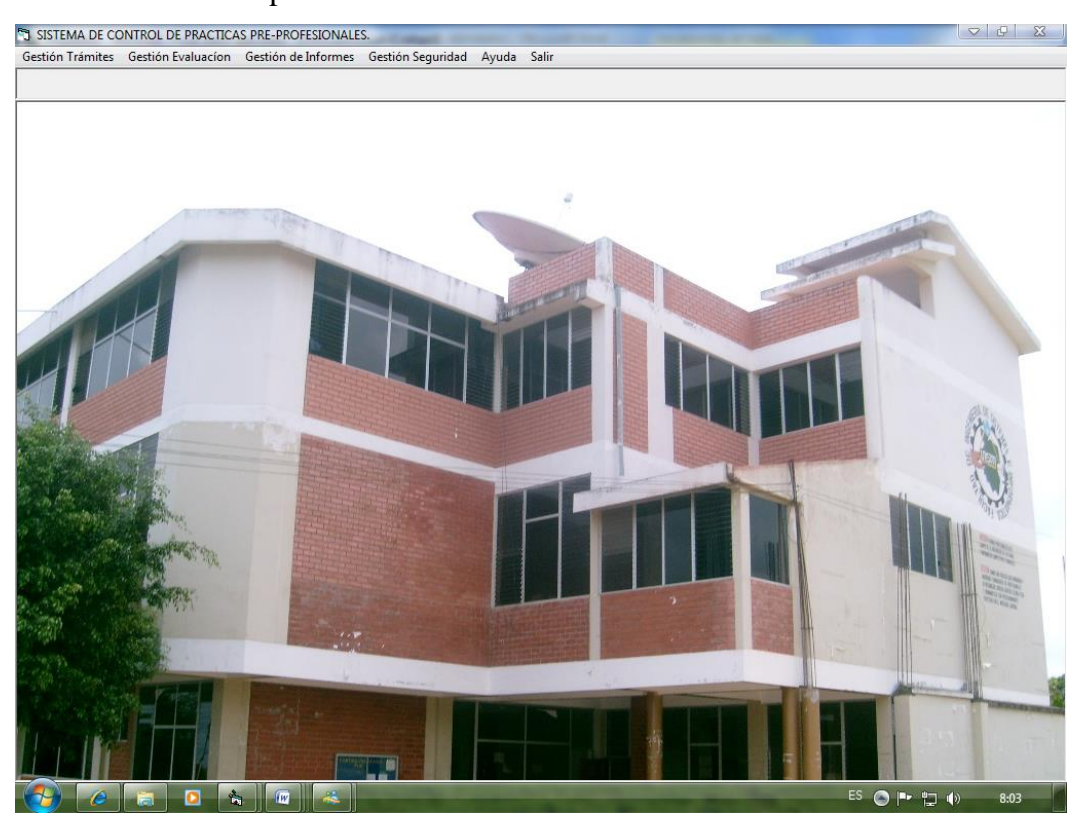

*Figura 39:* Formulario Principal

#### **3.4.12.3. Menú gestión trámites**:

Se visualizará el menú principal, con dos opciones que, para escoger, de acuerdo a que tramites deseas realizar, el sistema te brindará los formularios necesarios que te permitirán ingresar información correcta.

#### • **Practicante:**

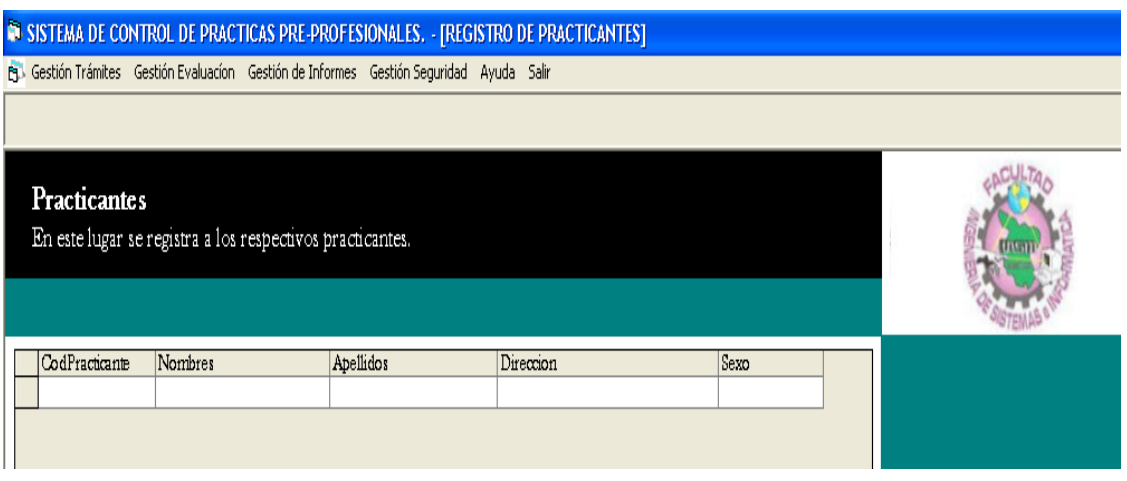

*Figura 40*: Formulario Registro de Practicantes.

## • **Solicitudes:**

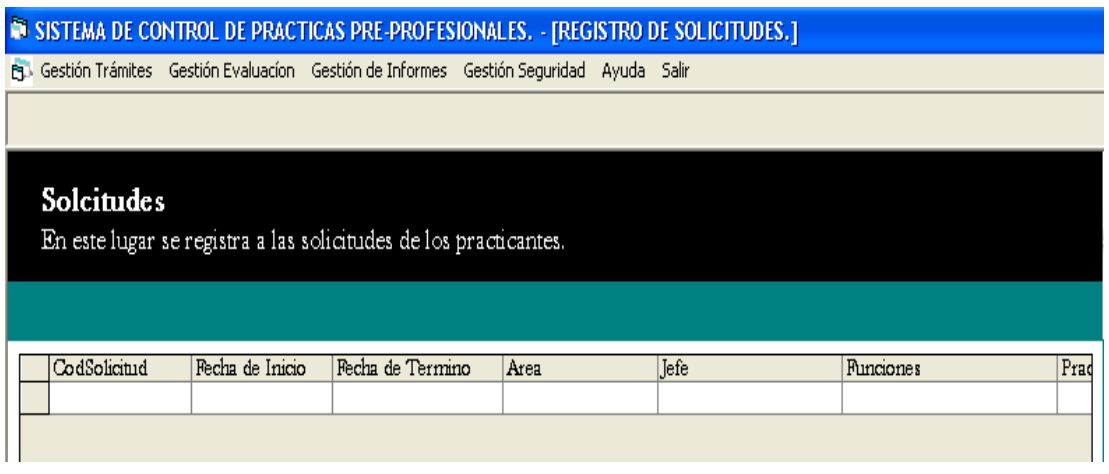

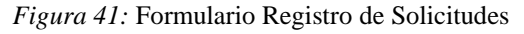

# **3.4.12.4. Gestión evaluación:**

## • **Entidades:**

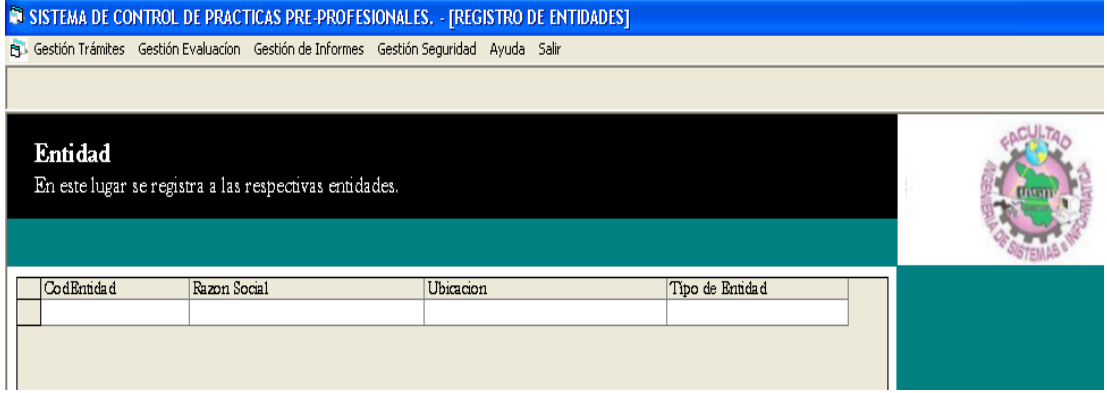

*Figura 42:* Formulario Registro de Entidades

• **Supervisión:**

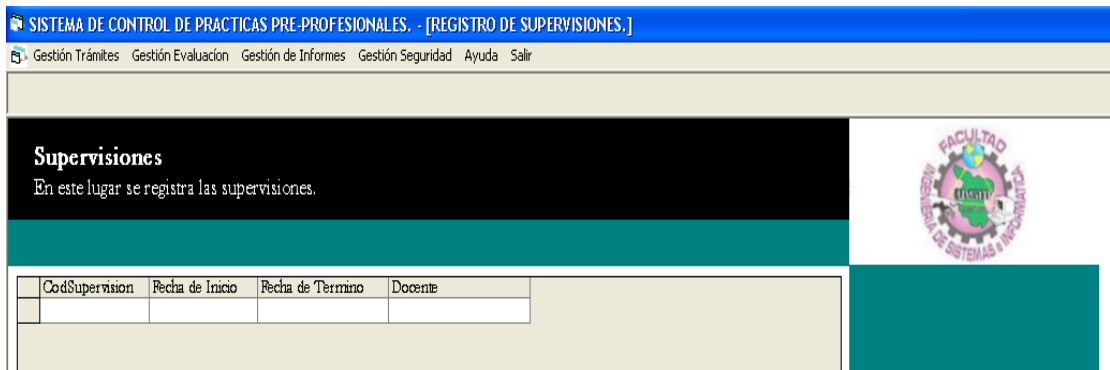

*Figura 43:* Formulario Registro de Supervisión

# **3.5. Presupuesto para el análisis y diseño del sistema:**

# ➢ **Equipos:**

Cuadro 15:

*Presupuesto de equipos*

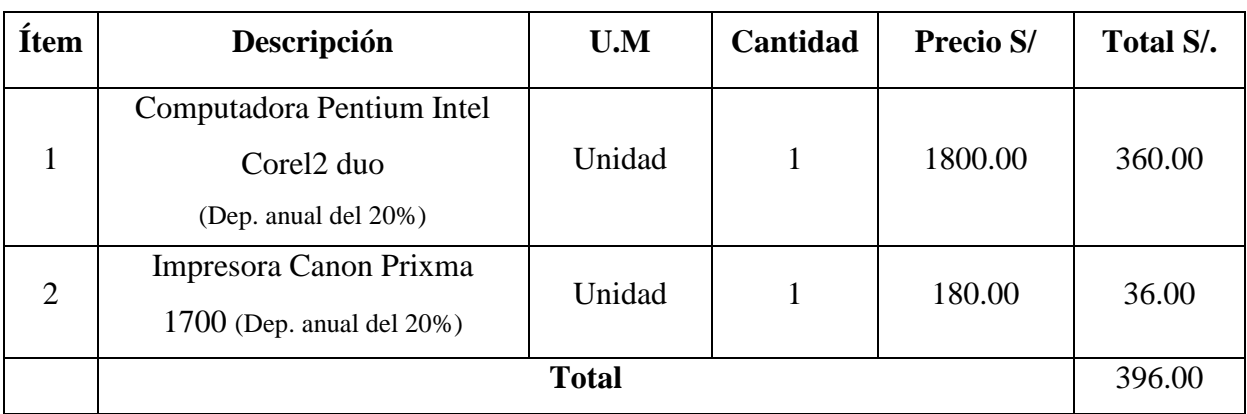

Fuente: Elaboración Propia

### ➢ **Software:**

Cuadro16:

*Presupuesto de Software*

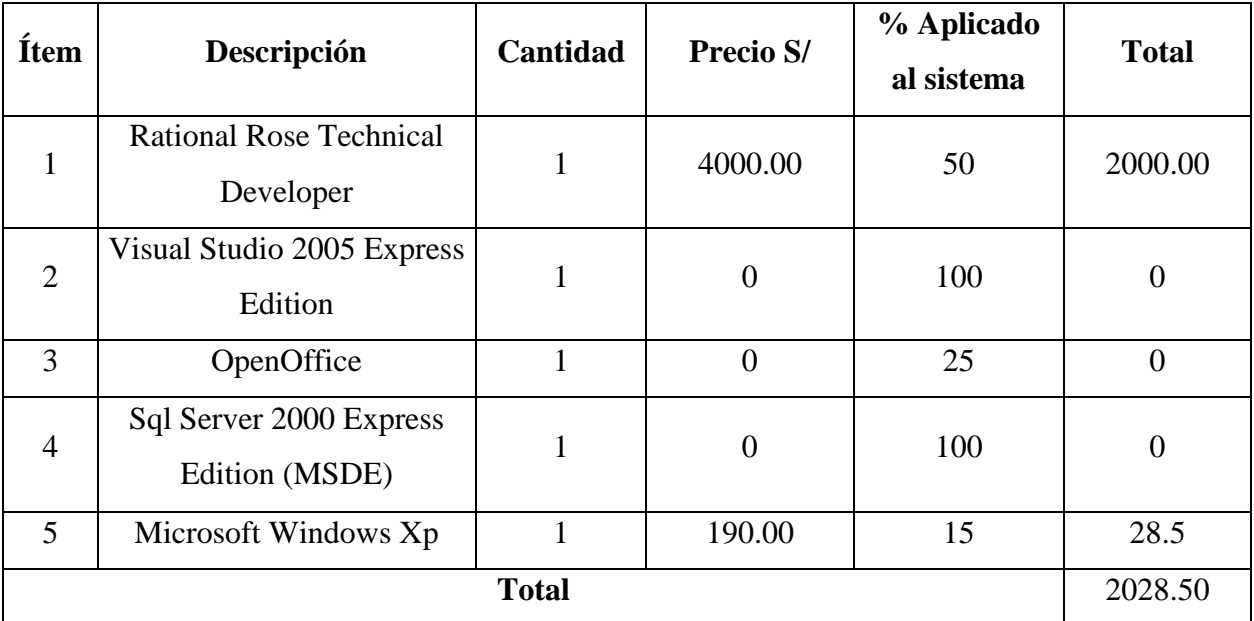

Fuente: Elaboración Propia

#### ➢ **Materiales:**

Cuadro 17:

*Presupuesto de materiales*

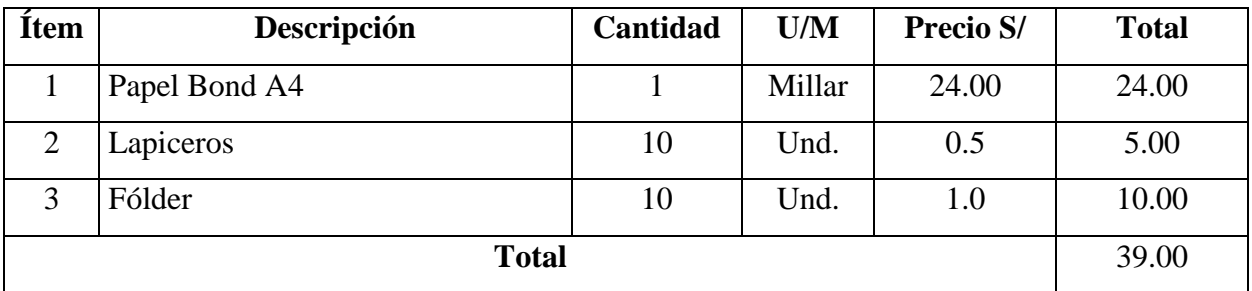

Fuente: Elaboración Propia

#### ➢ **Mano de Obra:**

#### Cuadro 18:

*Presupuesto de mano de obra*

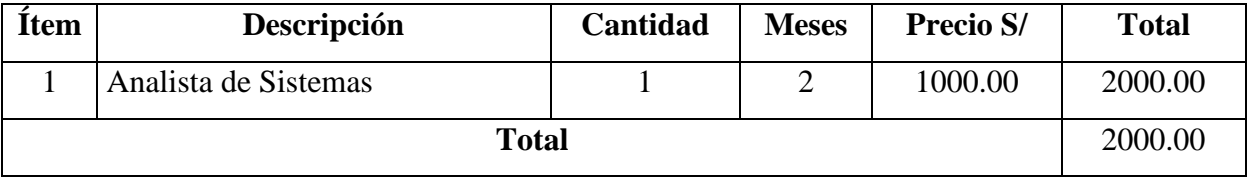

Fuente: Elaboración Propia

#### ❖ **Resumen de costos:**

Cuadro 19:

#### *Presupuesto general*

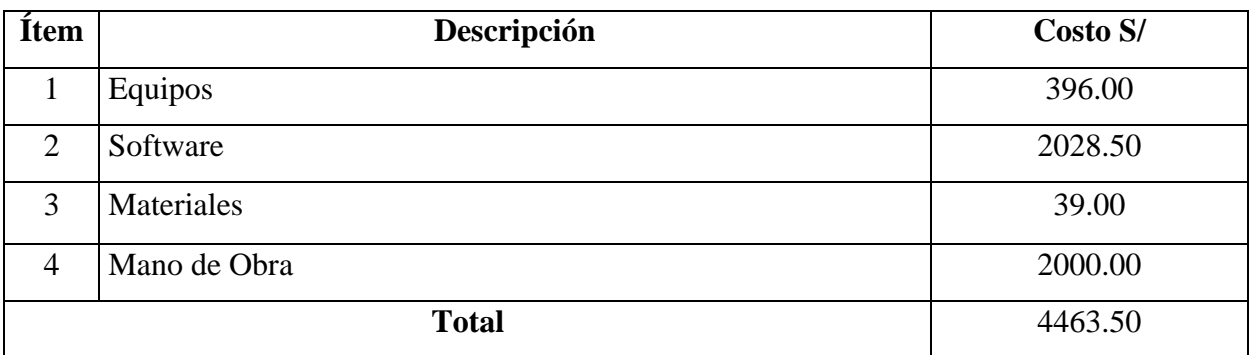

Fuente: Elaboración Propia

# Cuadro 20:

*Presupuesto para el análisis y diseño del sistema*

| $N^{\rm o}$ | <b>ACTIVIDAD A DESARROLLAR</b>     | <b>FECHA</b>  | <b>FECHA</b> |
|-------------|------------------------------------|---------------|--------------|
|             |                                    | <b>INICIO</b> | <b>FIN</b>   |
| 01          | Elección de tema de perfil         | 31/08/09      | 04/09/09     |
| 02          | Levantamiento de Información       | 07/09/09      | 11/09/09     |
| 03          | <b>FASE DE ANALISIS</b>            | 14/09/09      | 20/11/09     |
| 04          | <i>MODELADO DEL NEGOCIO</i>        | 14/09/09      |              |
|             |                                    |               | 21/09/09     |
| 05          | Reglas del Negocio                 | 22/09/09      | 04/10/09     |
| 06          | Modelo del Negocio                 | 05/09/09      | 12/10/09     |
| 07          | Modelo del Dominio                 | 13/10/09      | 20/10/09     |
| 08          | Glosario del Negocio               | 21/10/09      | 31/10/09     |
| 09          | <b>REQUERIMIENTOS</b>              | 01/11/09      | 15/11/09     |
| 10          | Modelo de Requerimientos           | 16/11/09      | 20/11/09     |
| 11          | <b>Rectificaciones del informe</b> | 21/11/09      | 30/11/09     |

# **CAPÍTULO IV RESULTADOS Y DISCUSIONES**

#### **4.1. Presentación y Descripción de Resultados**

El análisis de los diferentes procesos de las practicas pre profesionales de la facultad de ingeniería de sistemas e informática, se encuentra modelada en los distintos diagramas desarrollados con la herramienta Rational Rose, la cual fue guiada por la metodología del PROCESO UNIFICADO y apoyada el UML (Lenguaje de Modelamiento Unificado). Los diagramas representan de la arquitectura del sistema y sirven de guía para la comprensión de todos los procesos que se realizan.

#### **4.2. Discusión**

La documentación del sistema de control de las prácticas pre profesionales de la facultad de ingeniería de sistemas e informática nos permite comprender los diferentes subprocesos existentes, y la importancia que este sistema de control, contribuirá al desarrollo y control de los practicantes.

#### **CONCLUSIONES Y RECOMENDACIONES**

#### ❖ **Conclusiones**

- 1. La utilización de la metodología RUP (Proceso Unificado de Rational) y la elaboración de los diagramas UML, ha permitido mantener el orden a través del ciclo de desarrollo dado a que permite establecer prioridades y distribuir adecuadamente el trabajo de la propuesta del sistema.
- 2. El análisis juntamente con el prototipo nos muestra una idea más clara y precisa de cómo se desea el sistema, además cabe resaltar el control más eficiente, conocer el estado real de las prácticas pre-profesionales y disponer de más tiempo para otras actividades académicas.

#### ❖ **Recomendaciones**

- 1. Incrementar el número de practicantes en el área de informática de la universidad, para proponer soluciones a los distintos problemas que acoge la universidad.
- 2. Implementar en entidades similares para mejorar el proceso de operaciones. De esta manera se pueda planificar la supervisión y llevar un nivel de servicio óptimo en todo el proceso de operaciones.
- 3. Poner a desarrollar el diseño del sistema de control en la Facultad de Ingeniería de Sistemas porque este modelo va más allá de una contratación de servicios o de una inversión en tecnologías tradicional; sino que por el contrario será necesario encarar el cambio con una transformación del modelo de entrega de las tecnologías que, adicionalmente de estar en la vanguardia, busca mejorar los servicios de los procesos en forma rápida, permanente, estable y segura.

## **REFERENCIAS BIBLIOGRAFICAS**

#### **Libros**

- Arjonilla, S. & Medina, J. (2010). *La gestión de los sistemas de información en la empresa: teorías y casos prácticos*. 3ª.ed. Ediciones Pirámide S.A., 424 p. ISBN: 9788436823011.
- Barrionuevo, Jordan. (2009). *Sistemas de información de gestión logística*. Editorial Libro Vida, 2009. 168 p.
- Kendall & Kendall, (2005). "Análisis y Diseño de Sistemas", Sexta Edición, Año: 2005, México. Editorial: PEARSON EDUCACIÓN.

#### **Internet**

- Caravaca, A. (2006). *Términos y definiciones de tecnología e informática*. [<http://www.glosariointernet.com/>](http://www.glosariointernet.com/)
- Moreno, E. (2008). *"Propuesta de mejora de operación de un sistema de gestión de almacén en un operador lógico".* [Tesis] Pontificia Universidad Católica Del Perú, [en línea]. Facultad de Ingeniería,. Disponible en Web: <http://www.pucp.edu.pe/content/tesis/pucp-112344511>

**ANEXOS** 

## **Árbol de problemas**

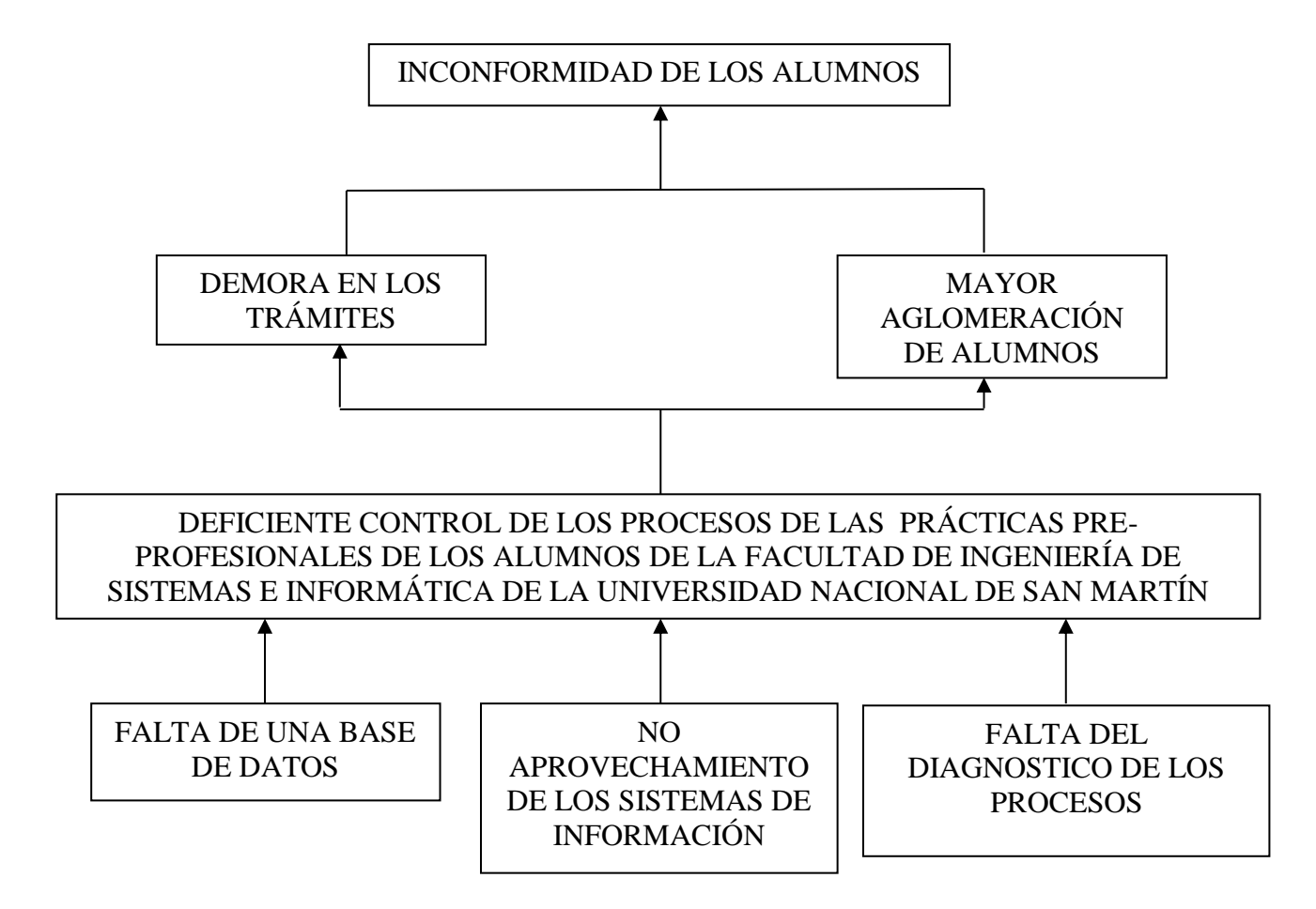

# **Árbol de objetivos**

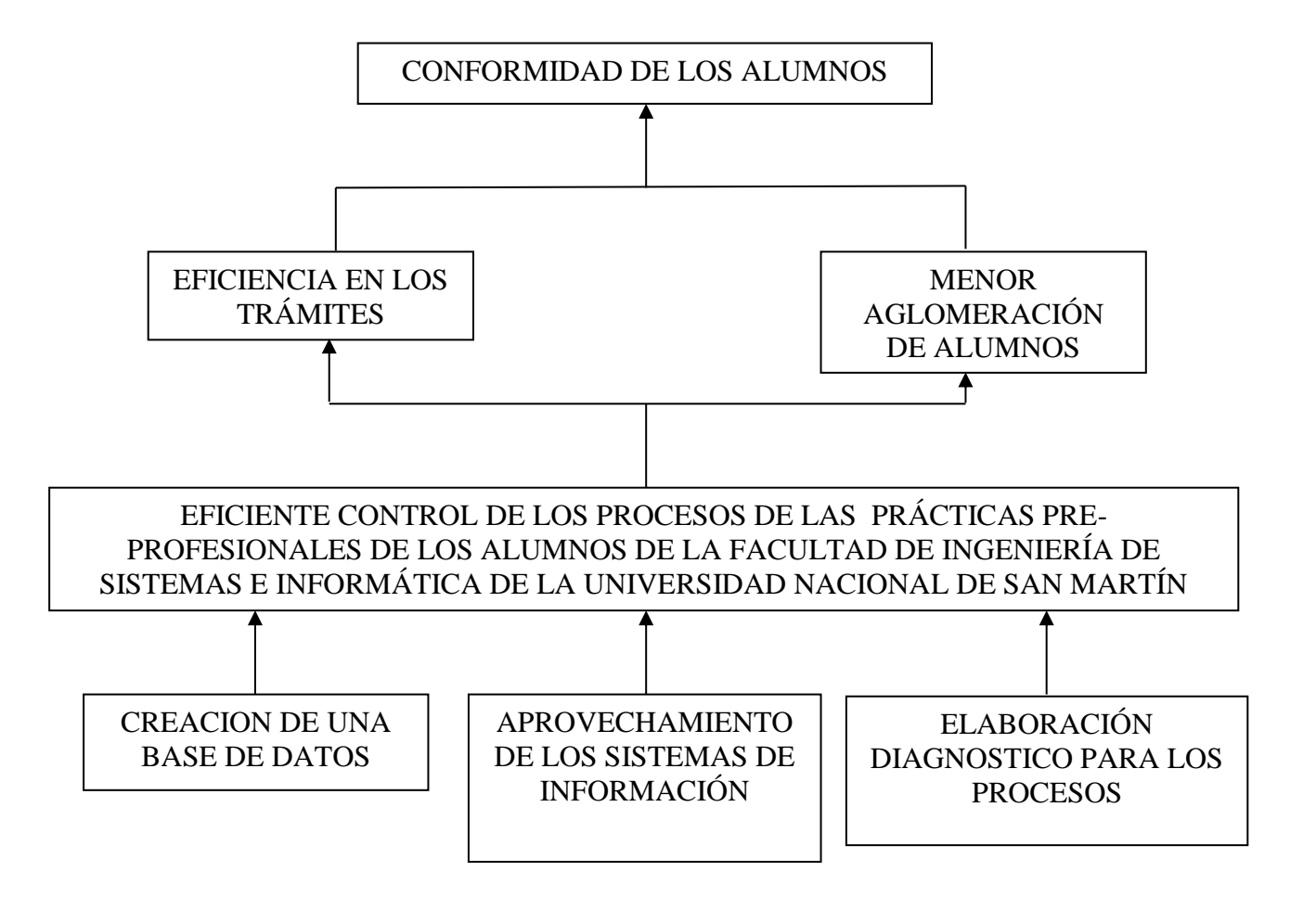